## **Worcester Polytechnic Institute [Digital WPI](https://digitalcommons.wpi.edu?utm_source=digitalcommons.wpi.edu%2Fmqp-all%2F3616&utm_medium=PDF&utm_campaign=PDFCoverPages)**

[Major Qualifying Projects \(All Years\)](https://digitalcommons.wpi.edu/mqp-all?utm_source=digitalcommons.wpi.edu%2Fmqp-all%2F3616&utm_medium=PDF&utm_campaign=PDFCoverPages) [Major Qualifying Projects](https://digitalcommons.wpi.edu/mqp?utm_source=digitalcommons.wpi.edu%2Fmqp-all%2F3616&utm_medium=PDF&utm_campaign=PDFCoverPages)

October 2013

# Log Likelihood Ratio Soft Decision Demapper: An FPGA Implementation for a High Data Rate Modem

Brian Myer Leslie *Worcester Polytechnic Institute*

Follow this and additional works at: [https://digitalcommons.wpi.edu/mqp-all](https://digitalcommons.wpi.edu/mqp-all?utm_source=digitalcommons.wpi.edu%2Fmqp-all%2F3616&utm_medium=PDF&utm_campaign=PDFCoverPages)

#### Repository Citation

Leslie, B. M. (2013). *Log Likelihood Ratio Soft Decision Demapper: An FPGA Implementation for a High Data Rate Modem*. Retrieved from [https://digitalcommons.wpi.edu/mqp-all/3616](https://digitalcommons.wpi.edu/mqp-all/3616?utm_source=digitalcommons.wpi.edu%2Fmqp-all%2F3616&utm_medium=PDF&utm_campaign=PDFCoverPages)

This Unrestricted is brought to you for free and open access by the Major Qualifying Projects at Digital WPI. It has been accepted for inclusion in Major Qualifying Projects (All Years) by an authorized administrator of Digital WPI. For more information, please contact [digitalwpi@wpi.edu.](mailto:digitalwpi@wpi.edu)

WORCESTER POLYTECHNIC INSTITUE

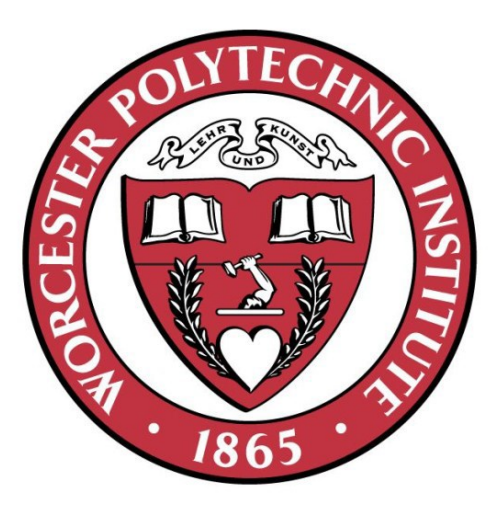

# **Log Likelihood Ratio Soft Decision Demapper**

An FPGA Implementation for a High Data Rate Modem

Major Qualifying Project Report Submitted to the Faculty of Worcester Polytechnic Institute In partial fulfillment of the requirements for the Degree of Bachelor of Science

> By Brian Leslie October  $29<sup>th</sup>$ , 2013

## <span id="page-2-0"></span>**Abstract**

This Project is sponsored by The MITRE Corporation to develop an FPGA implementation of a Log Likelihood Ratio (LLR) soft decision demapper for a High Data Rate (HDR) modem. The main goal of this project is to add support for higher order modulation up to 32APSK for HDR and high bandwidth efficiency. Through preliminary research, several DVB-S2 soft decision LLR algorithms are investigated for different modulation schemes in order to decide which algorithm will be implemented in synthesizable Hardware Description Language (HDL). Algorithms are analyzed based on performance simulation in MATLAB and complexity analysis. The goal is to improve the performance of current system and provide recommendations for future designs of the soft decision demapper for DVB-S2.

The MAX Algorithm was selected to be implemented based on the complexity of operations used in the calculation and the BER curve performance. The MAX Algorithm is implemented in software using MATLAB. The LLR values are generated using the MAX Algorithm and stored in Lookup Tables (LUT). The VHDL code is designed to use the LLR values in the LUTs by applying bi-linear interpolation to correctly determine the LLR value. The design has been tested extensively in software simulations as well as on hardware. The deliverable for MITRE is the implementation of the selected algorithm in VHDL for deployment on an FPGA. The results of the proposed LLR core demonstrate performance improvement over the existing MITRE core.

## <span id="page-3-0"></span>**Acknowledgments**

Steve Attardo from The MITRE Corporation for advising this project. Your dedication to help me understand the entire project every step of the way allowed me to succeed at accomplishing the goals of the project. Thank you for the experience with working with you on this project at MITRE.

Prof. Xinming Huang from Worcester Polytechnic Institute for advising this project, ensuring the project was progressing in the right direction, and offering feedback to the project design, and revising the project report.

Brian McHugh, Roberto Landaru, Jose Torres and Hieu Nguyen from The MITRE Corporation for your guidance and support as supervisors of this project.

Joseph Chapman and Adam Woodbury from The MITRE Corporation for strengthening the partnership between WPI and MITRE for the MQP center.

Prof. Sergey Makarov and Prof. Stephen Bitar from Worcester Polytechnic Institute for introducing me to MITRE and encouraging me to pursue this opportunity for my MQP.

Richard Dennen from Worcester Polytechnic Institute and The MITRE Corporation for being a great friend and mentor throughout my undergraduate years and during this project.

## **Table of Contents**

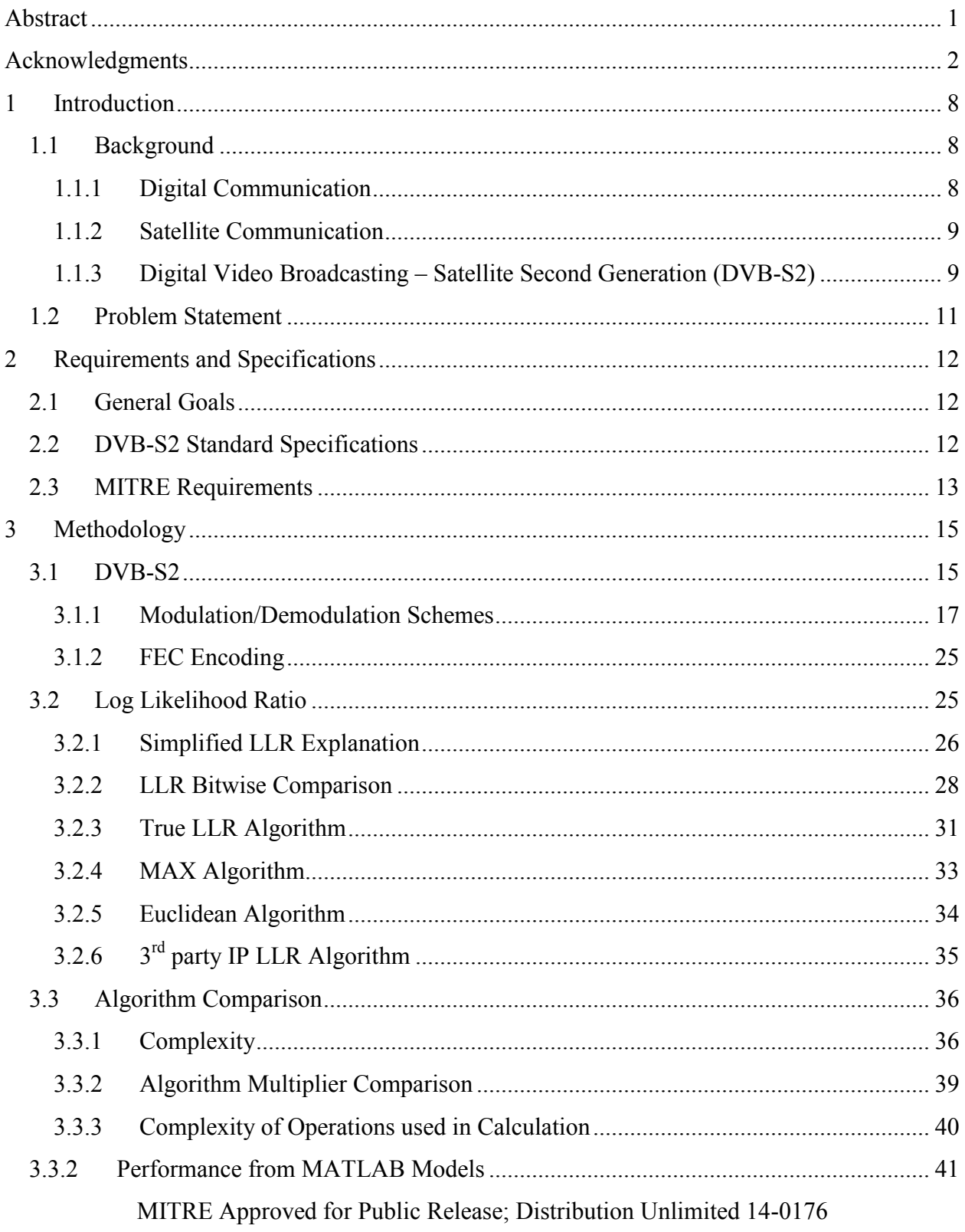

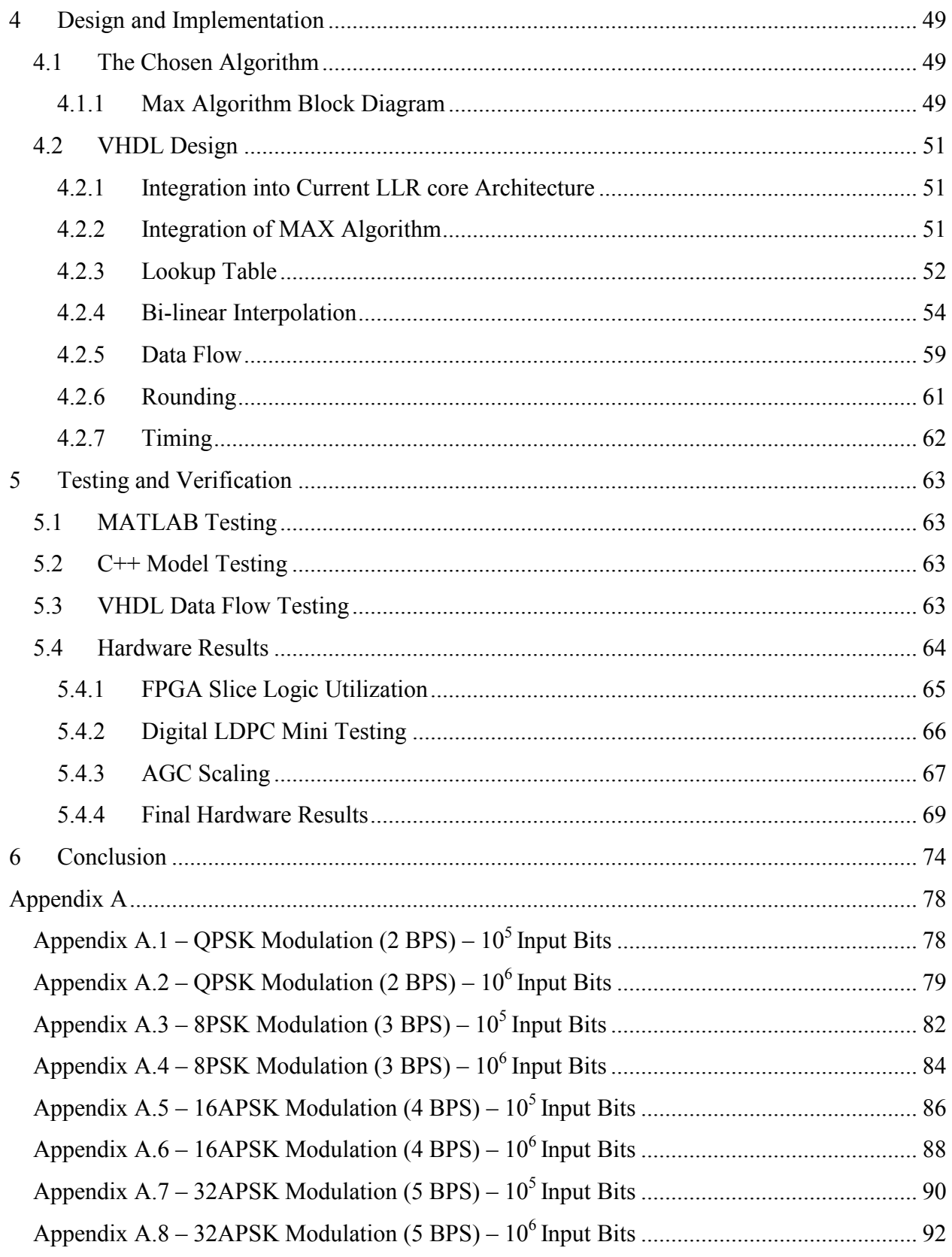

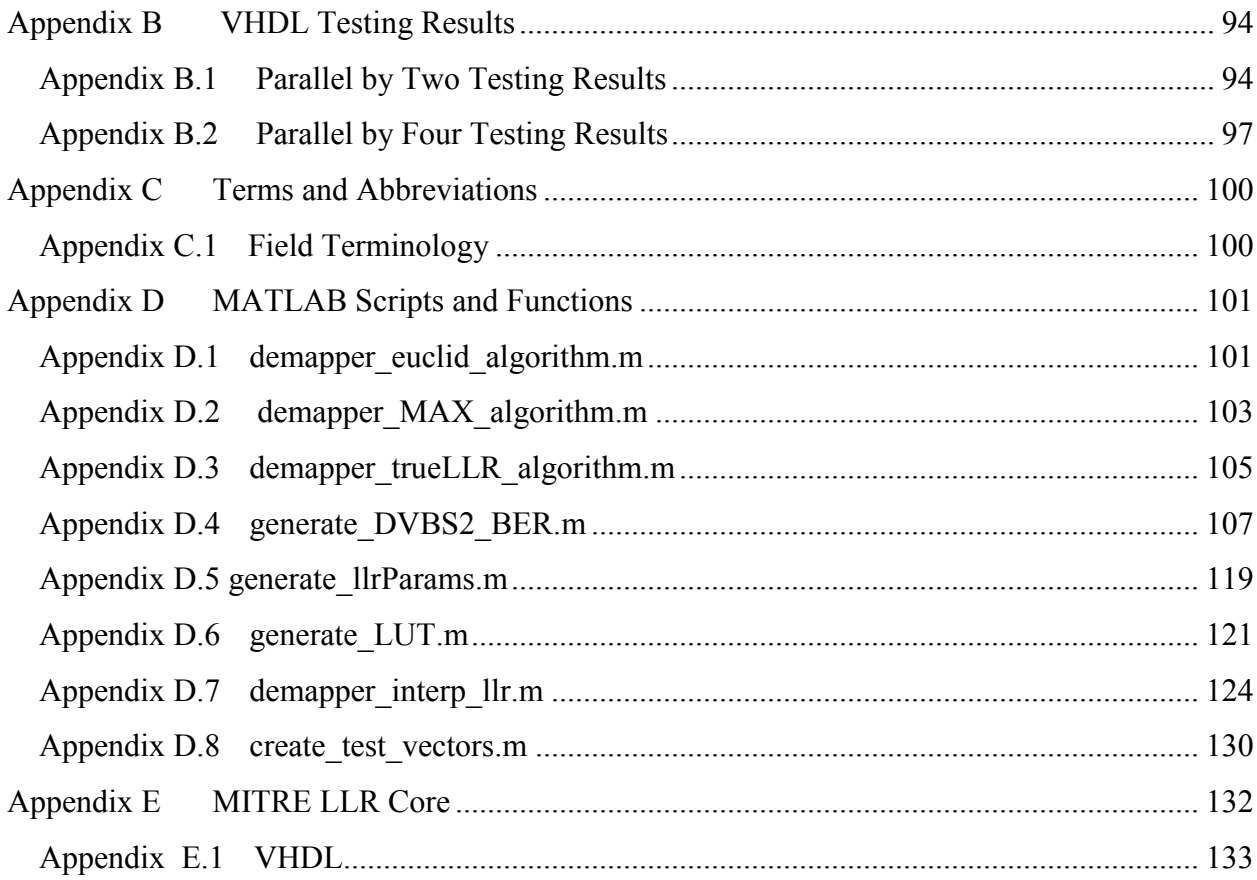

# **List of Figures**

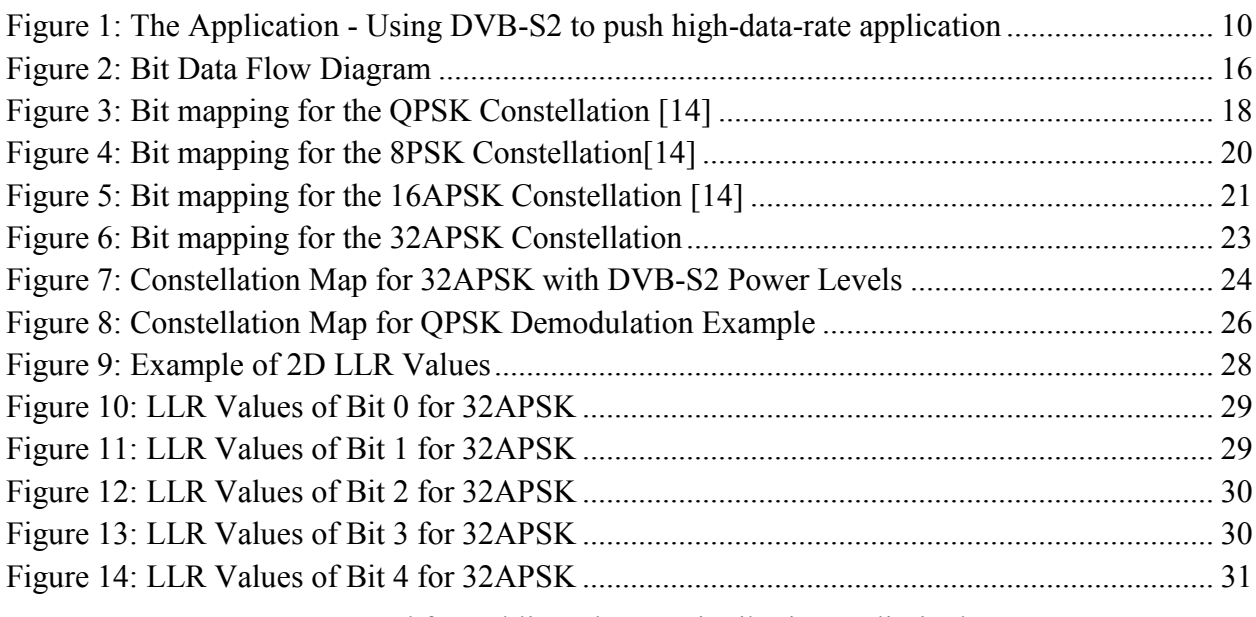

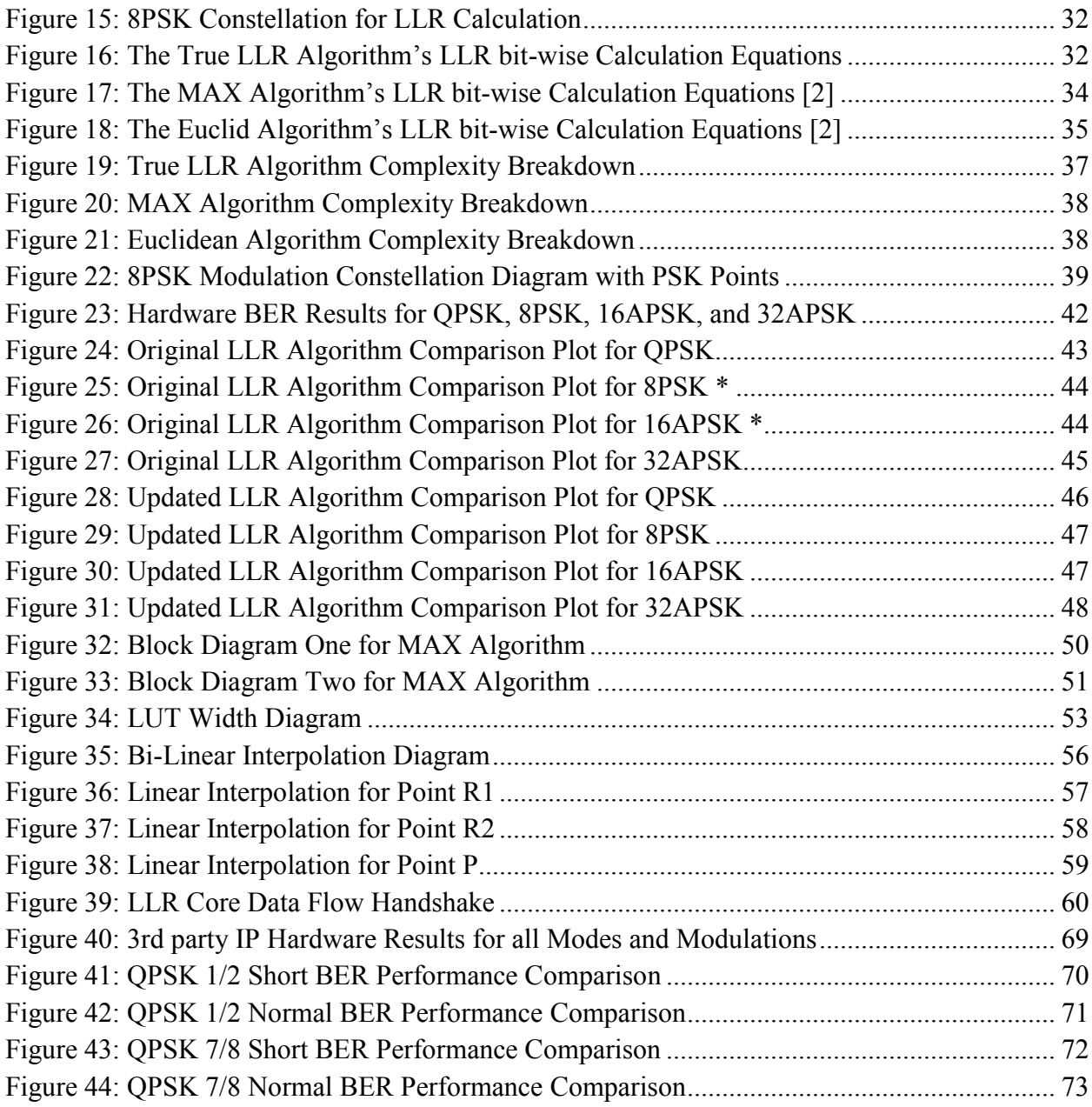

## **List of Tables**

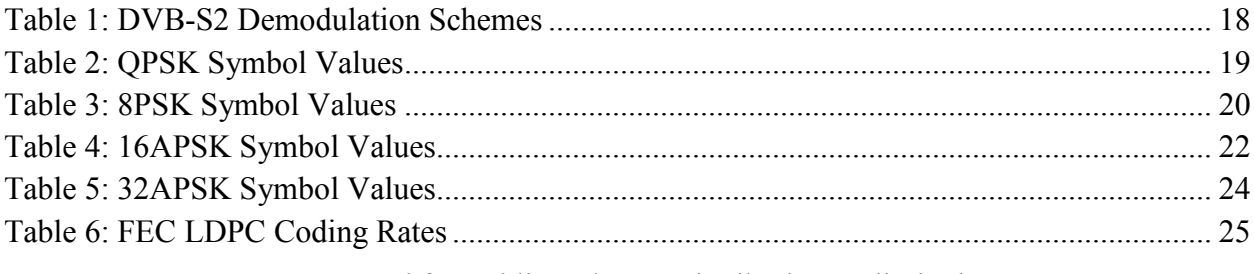

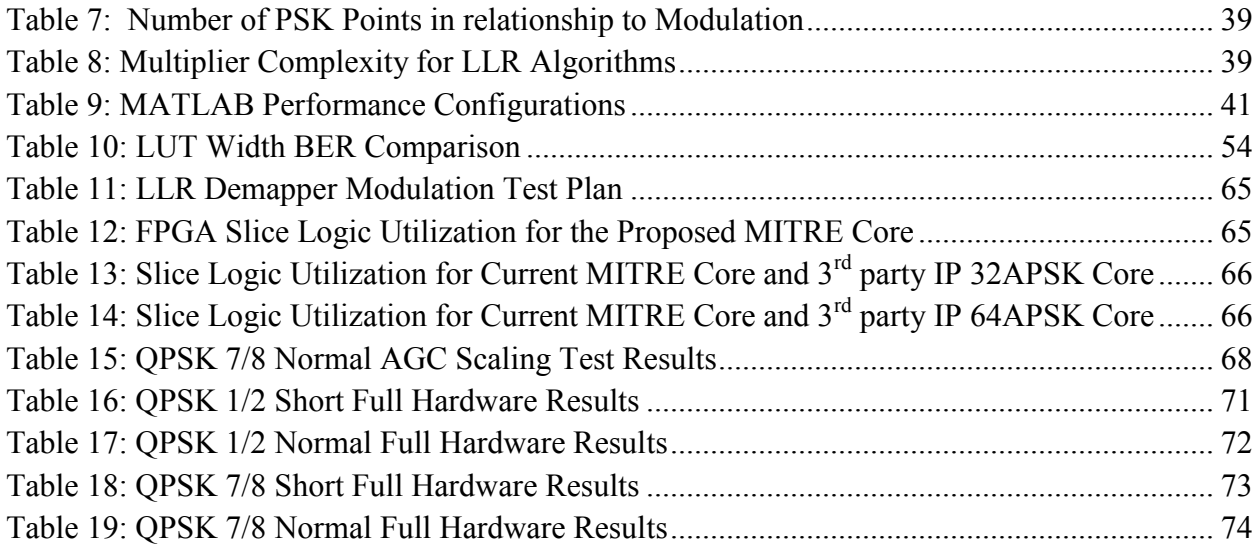

## <span id="page-9-0"></span>**1 Introduction**

In the past decade there have been numerous innovations and advances in digital communication and multimedia [\[1\]](#page-77-0). As a result, the need for satellite communications for numerous applications has grown rapidly [\[1\]](#page-77-0). Applications for satellite communication include television, telephone, digital cinema, radio, military, and internet access [\[2\]](#page-77-1). Satellite communication describes the transfer of information using the satellite to bridge the transmission and receiving stations. The ability to access High Definition Television (HDTV) via satellite to share information is a primary application of this evolving technology. Digital Video Broadcasting Satellite (DVB-S) standards have been developed and deployed in order to bring digital television to people around the world [\[3\]](#page-77-2).

## <span id="page-9-1"></span>**1.1 Background**

## <span id="page-9-2"></span>**1.1.1 Digital Communication**

Digital communication is the backbone for today's society, connecting the world with a high speed, reliable, information infrastructure [\[4\]](#page-77-3). The design of a digital communication system starts with describing the channel which includes the received power, available bandwidth, noise statistics, and other impairments such as fading [\[5\]](#page-77-4). The data rate and error performance are specific requirements of a digital communication system [\[5\]](#page-77-4). Digital communication using satellite communication introduces a level of error because of noise in the physical channel. As a result of this introduction of error, many communication systems are "coded" which refers to the inclusion of error-correction coding schemes [\[5\]](#page-77-4). The DVB-S2 standard uses several Forward Error Correction (FEC) code rates which describe the ratio between data bits and parity bits. In order for error-correction to work properly the encoder must

provide enough information to compensate for the inaccuracy of the demapper/demodulator [\[5\]](#page-77-4). [\[6,](#page-77-5) [7\]](#page-77-6)

#### <span id="page-10-0"></span>**1.1.2 Satellite Communication**

Satellite technology allows for information to be sent and received between locations with long distances from each other, therefore creating a large scale wireless network. This network consists of ground stations which have the equipment necessary to package up the information and convert it into a digital signal sent to the satellite in space. Once a satellite receives the information it needs to redirect that information to the destination, usually another ground station. When there are multiple ground stations and satellites, the result is a communications network that allows a specific ground station to communicate to any other ground station. Linear and non-linear distortions along with phase noise contributions can cause important link performance impairments. With a proper demodulation algorithm and constellation design, it is possible to keep non-ideal satellite channel induced losses within acceptable limits [\[8\]](#page-77-7).

When a device is connected to a network, the value of that device increases because of its increased ability to communicate with other devices [\[9\]](#page-77-8). This connection to the network allows the device to have access to real-time data such that users can make quick and effective decisions. This expandability and flexibility to create a network that is accessible around the world gives military applications an advantage too. Satellite communication has provided the Department of Defense (DOD) a cost effective means of reliable communication [\[10\]](#page-77-9). [\[11,](#page-78-0) [12\]](#page-78-1)

## <span id="page-10-1"></span>**1.1.3 Digital Video Broadcasting – Satellite Second Generation (DVB-S2)**

MITRE Approved for Public Release; Distribution Unlimited 14-0176 There is a growing demand in digital communications for more bandwidth, larger margins, greater flexibility, less satellite cost, lower amplifier power, and smaller antenna size. In order for satellite communication to work correctly, standards need to be defined on how information is transmitted and received. These standards have evolved to incorporate changing digital design architectures and algorithms.

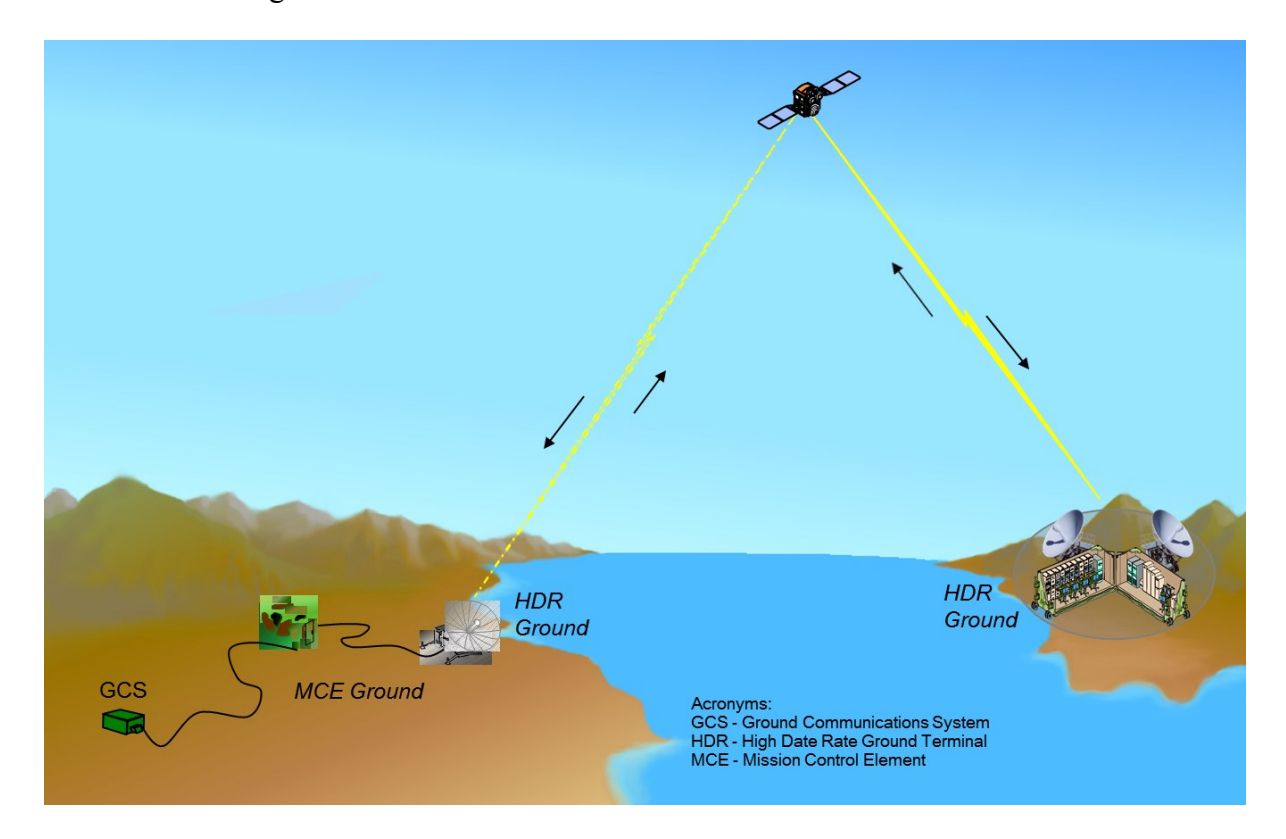

**Figure 1: The Application - Using DVB-S2 to push high-data-rate application**

One of the leaders in digital communication standards is the Digital Video Broadcasting – Satellite Second Generation (DVB-S2) developed by the ETSI in 2005. Figure 1 shows the DVB-S2 application with the communication between HDR ground stations. Compared to previous standards this new standard offers more flexibility and more quality levels. The most significant characteristic of the DVB-S2 standard is the ability to select the best codingmodulation scheme to maximize the system throughput [\[2\]](#page-77-1). The DVB-S2 standard is often used for high-data-rate applications and therefore the implementation of a LLR soft decision demapper is a key component for a HDR modem.

## <span id="page-12-0"></span>**1.2 Problem Statement**

The MITRE Corporation sponsored this project to replace the third party intellectual property (IP) of the LLR demapper implementation. The goal is to achieve an improvement in performance when designing the LLR demapper as well as adding support for higher-order modulation in HDR systems.

There are several challenges for creating the demapper in order to meet all of the project requirements. The proposed design should have better performance than the  $3<sup>rd</sup>$  party IP core. The hardware complexity increases when applied for higher order modulations. The core must be able to generate the real-time waveform and work seamlessly with other components. The output of a demapper is quantized with a limited number of bits. Also, the core must operate above a specific clock speed. Lastly, there are limitations on the amount of DSP resources available on the FPGA.

The current design of the MITRE LLR core is limited to 8PSK and does not have the flexibility for future expansion. Replacing this core with a new implementation allows for higher modulation schemes like 16APSK and 32APSK included in the DVB-S2 standard. Currently MITRE is using another IP core to handle the higher modulation schemes. This secondary core is from the  $3<sup>rd</sup>$  party. The baseline requirement is to produce an implementation that provides the same performance as the  $3<sup>rd</sup>$  party core.

## <span id="page-13-0"></span>**2 Requirements and Specifications**

## <span id="page-13-1"></span>**2.1 General Goals**

The existing MITRE LLR demapper core lacks expandability for reusable IP. As a result, MITRE has to use a  $3<sup>rd</sup>$  party IP core for the LLR core in order to implement the other design. This project strives to create a LLR demapper core that can meet MITRE's requirements as well as the specifications defined in the DVB-S2 standard.

The higher order modulation provides a challenge because of the complexity of 16APSK, 32APSK, and higher PSK constellations in the future. By creating the structure for higher-order modulations it allows the design to have both flexibility and expandability.

## <span id="page-13-2"></span>**2.2 DVB-S2 Standard Specifications**

The DVB-S2 Standard has several requirements and specifications that are specific to satellite communication [\[8\]](#page-77-7). Due to the great distance that a signal needs to travel when being transmitted, high power amplifiers are needed in order to keep a good Signal to Noise Ratio (SNR). The use of these high powered amplifiers causes distortions in the amplified signal because they are non-linear [\[8\]](#page-77-7). These distortions impact communication by causing errors in demodulating the signal which results in misinterpreting the received symbols and therefore increases the Bit-Error-Rate (BER) [\[8\]](#page-77-7).

The following are the terms often used in the DVB-S2 standard:

- *Noise* It is assumed that the noise distribution follows an Additive White Gaussian Noise (AWGN) distribution.
- Constellation Design DVB-S2 uses Phase Shift Key (PSK) constellation design.

- *Variable Coding and Modulation (VCM)* This functionality allows DVB-S2 to use and change to different modulations and error protection levels on a frame-by-frame basis thus optimizing transmission parameters for minimizing BER [\[13\]](#page-78-2).
- *Flexibility* This standard is not limited to Motion Picture Expert Group (MPEG-2) video and audio coding but able to handle a variety of data formats [\[13\]](#page-78-2).
- *Code Rates* The code rates include 1/4, 1/3, 2/5, 1/2, 3/5, 2/3, 3/4, 4/5, 5/6, 8/9, and 9/10.
- *FECFRAME Length* The normal frame size is 64,800 bits and the small frame size is 16,200 bits.

## <span id="page-14-0"></span>**2.3 MITRE Requirements**

The MITRE Corporation has several requirements for the LLR demapper in order to integrate the new core with their existing waveform design.

- *Modulation* The ability to demodulate QPSK, 8PSK, 16APSK, and 32APSK modulations to LLR values using a soft decision demapper [\[2\]](#page-77-1).
- *Performance* Maintain Quasi-Error Free (QEF) performance with a BER less than 1E-8 at an  $E_b/N_o$  close to the current LLR demapper design.
- *Clock* The clock needs to run at 150MHz with some additional headroom in order for the core to meet timing on a congested FPGA.
- *Flow Control* The core needs to support flow control on input and output interfaces to handle variable dataflow rates and profiles.
- *Resources* Minimize resource utilization while maintaining performance.

- *Expandability* Develop parameterized implementation to maximize reusability for future development.
- *Code* Follow MITRE's coding guidelines when developing the VHDL core.
- *Testing* Run a variety of verification tests that stress the core and expose any bugs and issues before deployment on the FPGA.

## <span id="page-16-0"></span>**3 Methodology**

## <span id="page-16-1"></span>**3.1 DVB-S2**

Digital Video Broadcasting – Satellite – Second Generation is the successor for the popular DVB-S system. This standard defines the second generation modulation and channel coding system. The system is characterized by a flexible input stream adapter which allows for various input formats. This includes a FEC system based on Low-Density Parity Check (LDPC) codes concentrated with BCH codes. This design creates the Quasi-Error-Free operation around 0.7 to 1 dB from the Shannon limit.

The DVB-S2 standard includes several advance techniques in extended range of spectral efficiencies supported and near Shannon power and spectral efficiency [\[8\]](#page-77-7). The system includes a wide range of code rates from 1/4 up to 9/10, four modulations and their respecting constellations that includes a spectrum efficiency range from 2 bits/Hz to 5 bits/Hz. The DVB-S2 standard includes Adaptive Coding and Modulation (ACM) which optimizes channel coding and modulation on a frame-by-frame basis. The system has been targeted for broadband satellite applications including HDTV [\[14\]](#page-78-3).

The DVB-S2 system outlines the specifications and requirements for the LLR demapper design and specifically the bit mapping into constellation. The FECFRAME is converted from serial-to-parallel based on the number of bits per symbol which includes 64,800 bits for normal frame and 16,200 for a short frame. The Most Significant Bit (MSB) of the FECFRAME is shifted into the MSB of the first parallel sequence and therefore each parallel sequence is then mapped to a constellation. This generates a (I, Q) sequence with a length depending on the

modulation. The I/Q data represents a modulation symbol of the complex vector where "I" being the in-phase component and "Q" for the quadrature component.

A simplistic graphical explanation of satellite communication can be shown in Figure 2 below. All information that needs to be transmitted starts off as bit data (red box). This block represents the sequence that will be transmitted at the transmitter end and later received at the receiver end. In order for the bit data to be transmitted, it needs to be FEC encoded by adding parity bits. The parity bits allow for error correction by giving additional information to the receiver. The bit data is then mapped into symbols based on the modulation scheme with its associated I/Q values. This complex value is then used to create the signal transmitted through the satellite link.

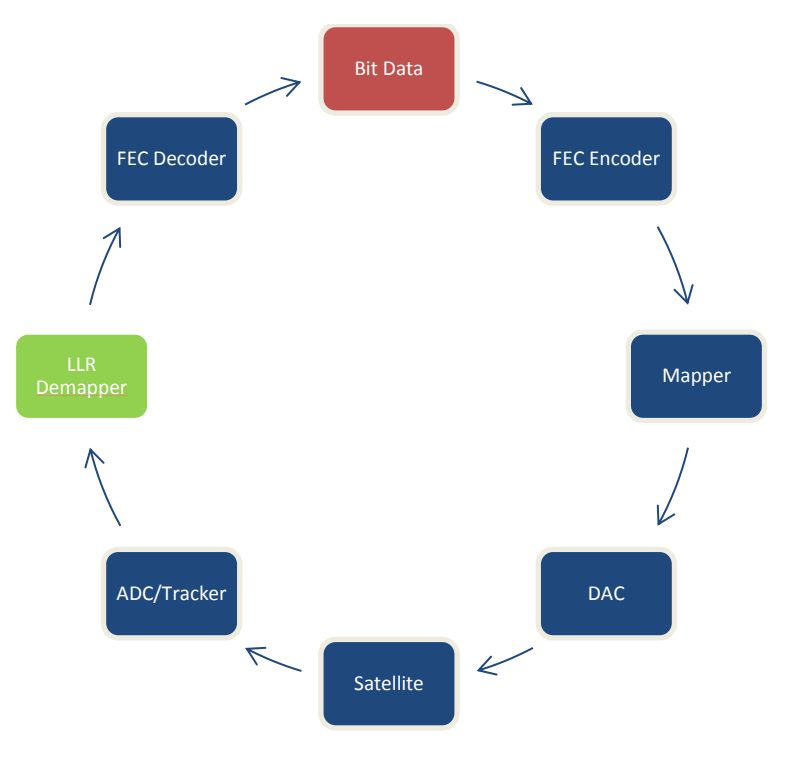

**Figure 2: Bit Data Flow Diagram**

Once information is transmitted, the satellite is used as the middleman for communications by re-directing the signal to the correct receiving location. On the receiver side the signal is converted back to digital information and then tracked to align the incoming data with known sequences. The complex I/Q values are now received and the LLR demapper determines the probability of each bit in the symbol. The parity bits are then used by the FEC decoder to correct any bit errors caused by the channel and pass the decoder information to the receiver. Ideally, the received information bit data should be exactly the same as the original bit data sent by the transmitter.

#### <span id="page-18-0"></span>**3.1.1 Modulation/Demodulation Schemes**

In the DVB-S2 standard there are four modulation schemes which include QPSK, 8PSK, 16APSK, and 32APSK. As shown in Table 1, the modulation schemes are named for number of bits per symbol used in the modulation. The QPSK and 8PSK modulations are typically used for broadcast applications because they are constant envelope modulations that can be used in nonlinear satellite applications. 16APSK and 32APSK modulation schemes are used for HDR applications and professional broadcasting. These four modulation modes are not the most power efficient as other modes such as Quadrature Amplitude Modulation (QAM) but offer greater spectrum efficiency. Gray mapping of constellations are used for QPSK and 8PSK respectively. Each point on the constellation represents a symbol comprised of the actual sequence of bits [\[15\]](#page-78-4).

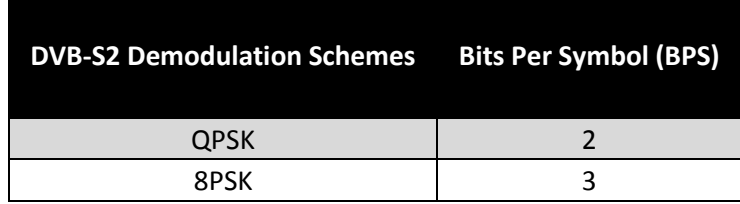

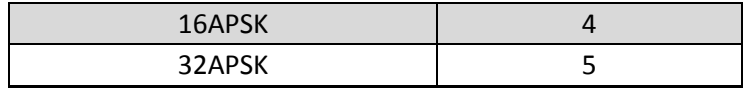

**Table 1: DVB-S2 Demodulation Schemes**

## **3.1.1.1 QPSK Modulation**

The QPSK modulation is the lowest modulation scheme used in the DVB-S2 standard and has been included in the current implementation of the LLR demapper core. This system uses conventional Gray-coding with absolute mapping. The corresponding bit mapping for the QPSK constellation is shown in Figure 3.

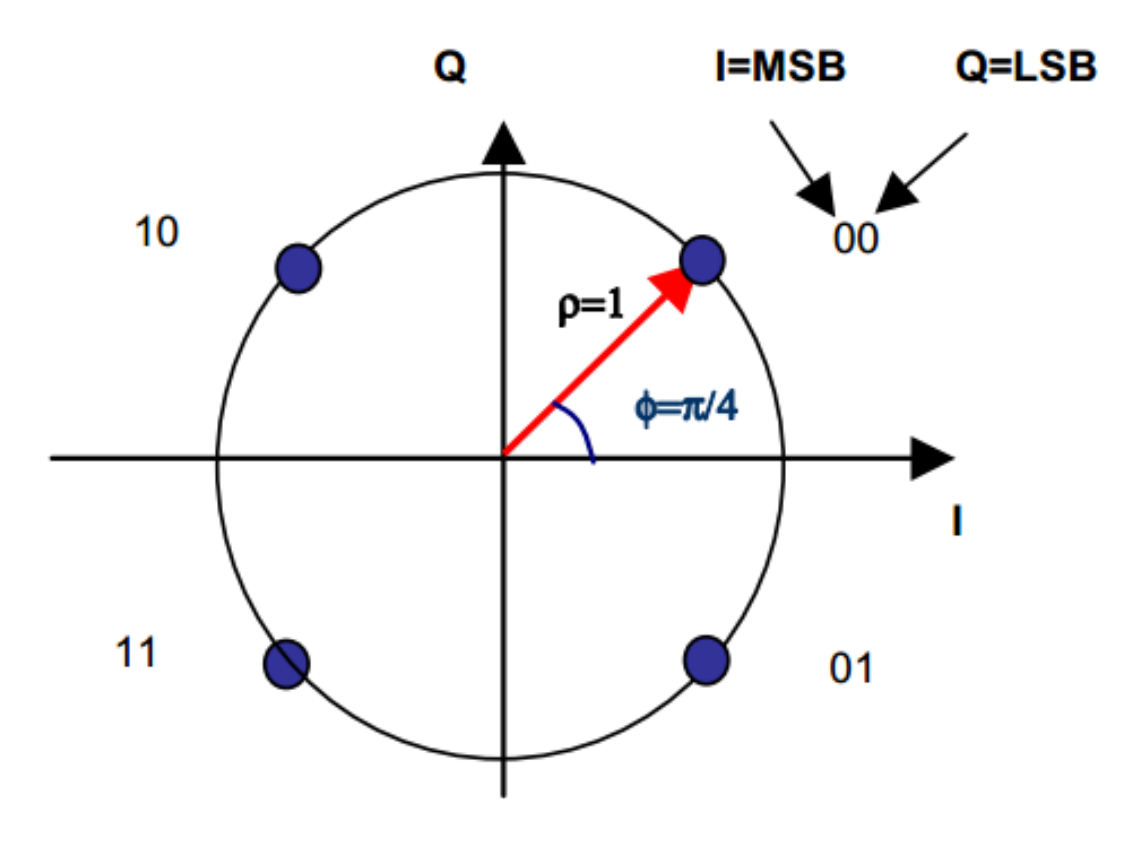

**Figure 3: Bit mapping for the QPSK Constellation [\[14\]](#page-78-3)**

For a modulation of QPSK there are two bits per symbol and therefore there are four distinct points on the constellation as shown below in Table 2.

## **PSK Number Binary Value**

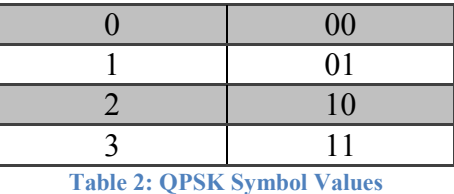

## **3.1.1.2 8PSK Modulation**

The 8PSK modulation is the next level modulation scheme above QPSK modulation used in the DVB-S2 standard and was also included in the current implementation of the LLR demapper core. This system, similar to QPSK, also uses conventional Gray-coding with absolute mapping. Unlike the QPSK system which implements a rigid grid-line constellation design, the 8PSK system moves toward a circular design with symbols mapped around the circle at uniform distances. The corresponding bit mapping for the 8PSK constellation is shown in Figure 4.

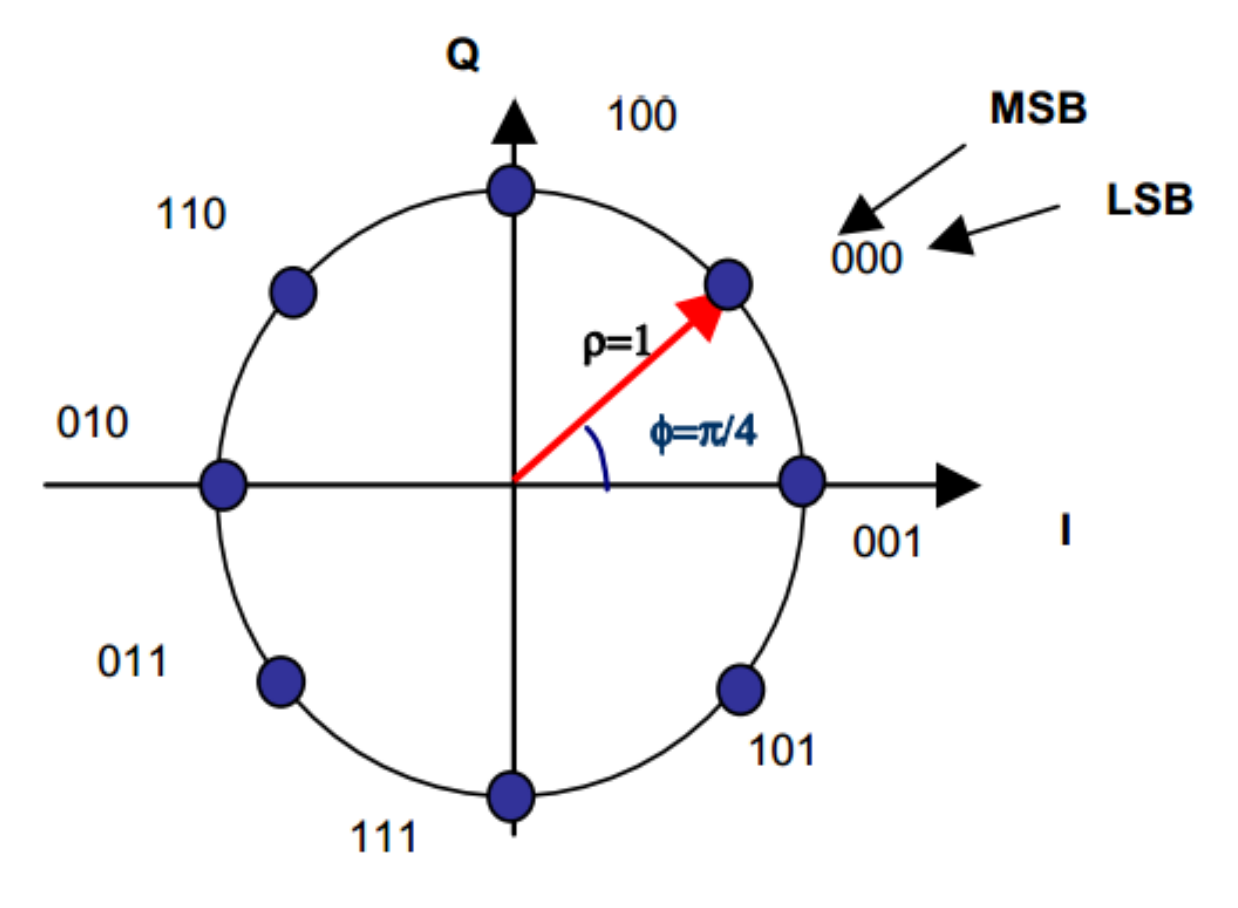

**Figure 4: Bit mapping for the 8PSK Constellation[\[14\]](#page-78-3)**

For a modulation of 8PSK there are three bits per symbol and therefore there are eight distinct points on the constellation as shown below in Table 3.

| <b>PSK Number Binary Value</b>     |     |
|------------------------------------|-----|
| 0                                  | 000 |
|                                    | 001 |
| $\overline{2}$                     | 010 |
| 3                                  | 011 |
|                                    | 100 |
| 5                                  | 101 |
| 6                                  | 110 |
|                                    | 111 |
| <b>Table 3: 8PSK Symbol Values</b> |     |

MITRE Approved for Public Release; Distribution Unlimited 14-0176

## **3.1.1.3 16APSK Modulation**

The 16APSK modulation is the next level modulation scheme above 8PSK modulation used in the DVB-S2 standard and has not been included in the current implementation of the LLR demapper core. This system builds off the 8PSK design and includes two concentric rings with the PSK points uniformly spaced around each of the rings. There are two radiuses  $(R_1$  and  $R<sub>2</sub>$ ) which describe the relationship of the power levels between the rings. The corresponding bit mapping for the 16APSK constellation is shown in Figure 5.

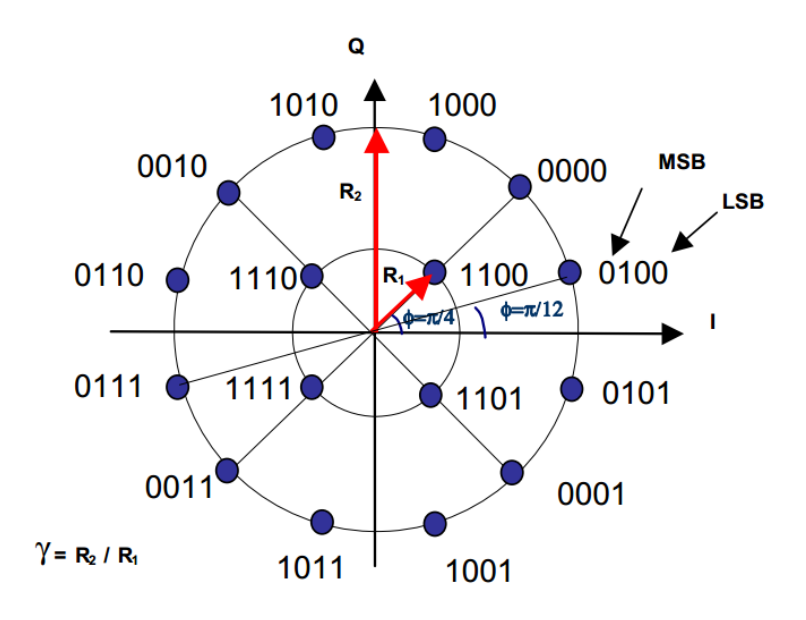

**Figure 5: Bit mapping for the 16APSK Constellation [\[14\]](#page-78-3)**

For a modulation of 16APSK there are four bits per symbol and therefore there are sixteen

distinct points on the constellation as shown below in Table 4.

| <b>PSK Number</b> Binary Value |      |
|--------------------------------|------|
|                                | 0000 |
|                                | 0001 |
| $\overline{2}$                 | 0010 |
| 3                              | 0011 |
| 4                              | 0100 |
| 5                              | 0101 |
| 6                              | 0110 |
|                                | 0111 |

MITRE Approved for Public Release; Distribution Unlimited 14-0176

| 8  | 1000 |
|----|------|
| 9  | 1001 |
| 10 | 1010 |
| 11 | 1011 |
| 12 | 1100 |
| 13 | 1101 |
| 14 | 1110 |
| 15 | 1111 |
|    |      |

**Table 4: 16APSK Symbol Values**

## **3.1.1.4 32APSK Modulation**

The 32APSK modulation is the highest modulation scheme used in the DVB-S2 standard and has not been included in the current implementation of the LLR demapper core. This system builds off the 8PSK and 16APSK designs and includes three concentric rings with the PSK points uniformly spaced around each of the rings. There are three radiuses  $(R_1, R_2,$  and  $R_3)$ which describe the relationship of the power levels between the rings. The corresponding bit mapping for the 32APSK constellation is shown in Figure 6.

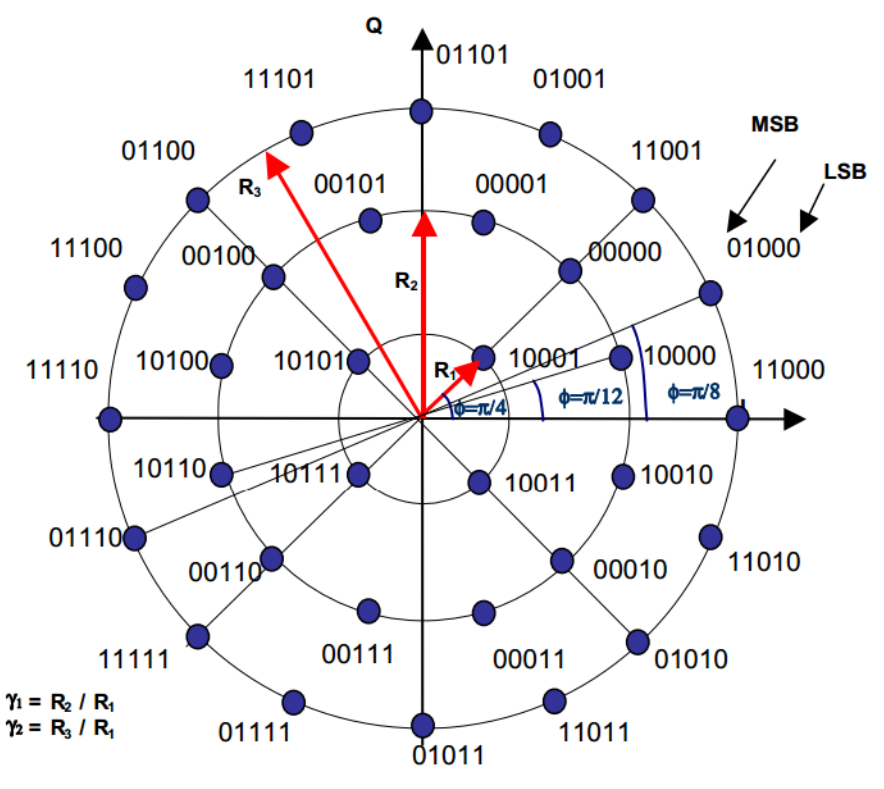

**Figure 6: Bit mapping for the 32APSK Constellation**

For a modulation of 32APSK there are five bits per symbol and therefore there are thirtytwo distinct points on the constellation as shown below in Table 5.

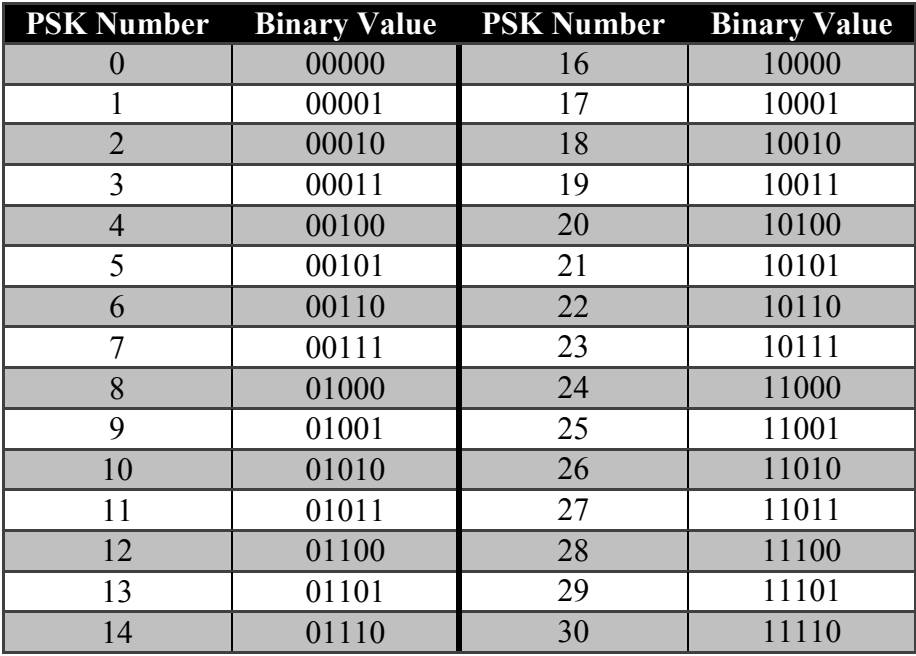

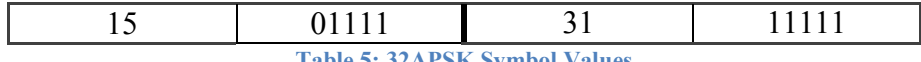

**Table 5: 32APSK Symbol Values**

As modulation increases there will be concentric circles added to the design with higher power levels. Power levels are shown by the Figure 7 below on the Q-axis and I-axis. The points that are mapped to the constellation have a power level associated with their bit value which is described by I/Q magnitudes. The outer ring of this constellation has a power level of approximately 90. This outer ring's power level defines the rest of the other inner ring's power levels by using a ratio standard described by DVB-S2.

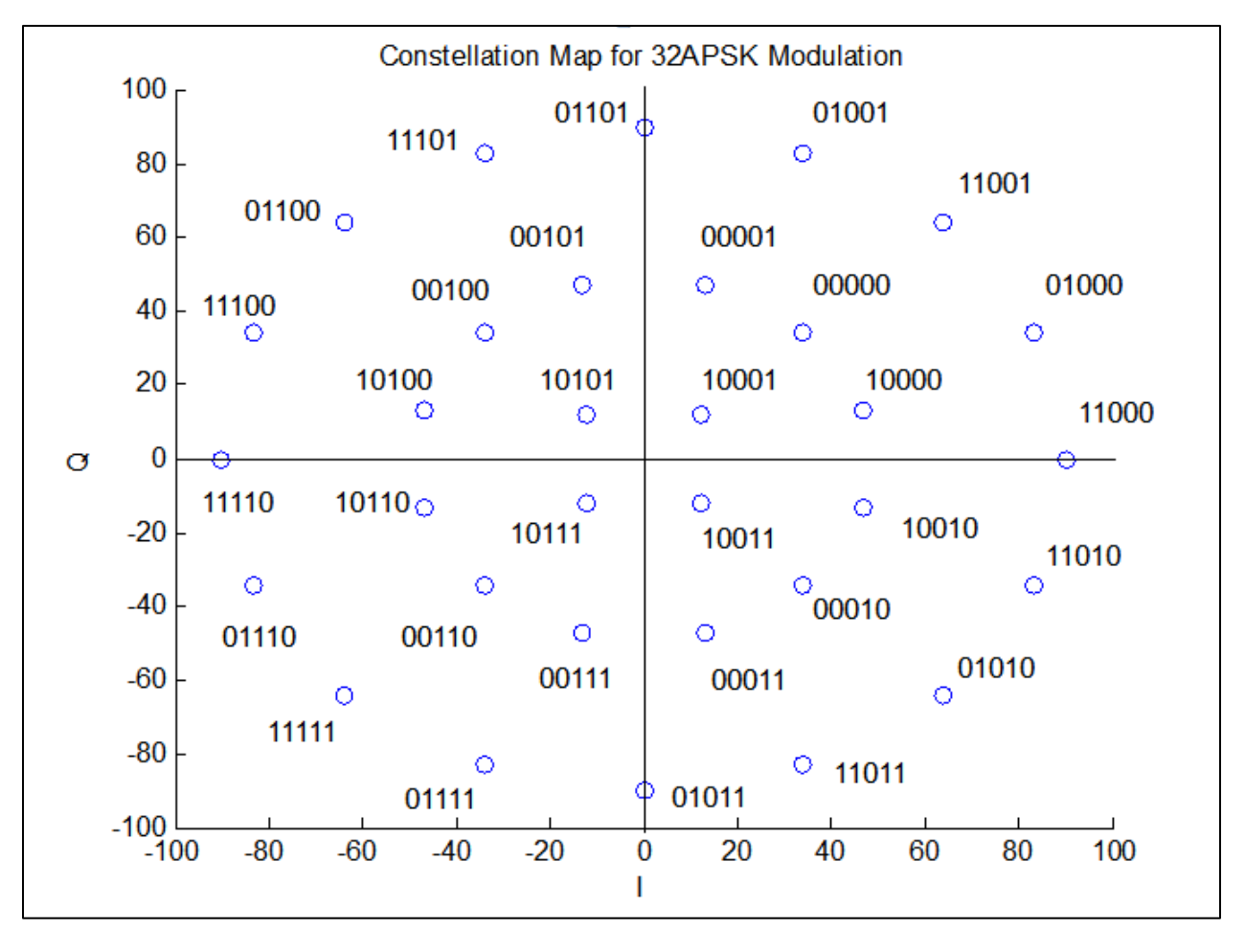

**Figure 7: Constellation Map for 32APSK with DVB-S2 Power Levels**

MITRE Approved for Public Release; Distribution Unlimited 14-0176

#### <span id="page-26-0"></span>**3.1.2 FEC Encoding**

FEC is a technique in which digital information is transmitted with additional parity bits to limit the number of errors when decoding a noisy communication signal [\[16\]](#page-78-5). The redundancy of digital information allows the decoder on the receiver end to detect and fix errors in the received information. The result of using FEC with satellite communication is an increased channel usage and therefore FEC is used because retransmissions are costly or impossible [\[16\]](#page-78-5). FEC is also used in satellite communications to reduce the high packet error rate. The DVB-S2 standard uses a specific type of FEC encoding called LDPC codes because of their reliability and high efficiency. The FEC LDPC coding rates used in the DVB-S2 are shown below in Table 6. The FEC coding rates of  $1/4$ ,  $1/3$ , and  $2/5$  are used with QPSK under extremely poor link conditions where the signal level is below the noise level of the SNR [\[13\]](#page-78-2). Using smaller order FEC rates while keeping the same modulation has shown to have better performance than decreasing the modulation and increasing the FEC coding rate [\[13\]](#page-78-2).

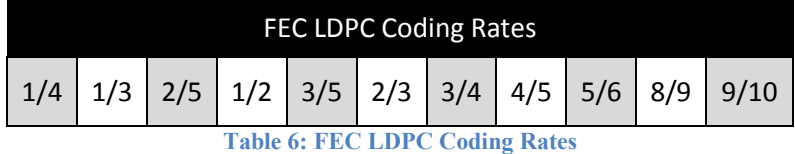

## <span id="page-26-1"></span>**3.2 Log Likelihood Ratio**

The LLR method is a soft decision technique where, given a set of parameters and possible outcomes, there is a corresponding probability for each of those results. This method is used in soft decision to determine the likelihood of a received symbol based on its mapping to a constellation based on the modulation. The DVB-S2 uses LLR calculations are based on the APSK constellation standard.

## <span id="page-27-0"></span>**3.2.1 Simplified LLR Explanation**

Each of these points (blue circles) are located around the I/Q plane in the four quadrants to maximize distinction between the points. The demodulation process involves determining the correct symbol from the symbol received. The symbols are transmitted with that particular I/Q value therefore it can be determined which symbol was transmitted. However, when a symbol is transmitted there is an amount of noise that is added to the signal therefore altering that received I/Q point. For this demodulation it is assumed that the noise is AWGN and therefore the received points will be clustered around those QPSK symbol points.

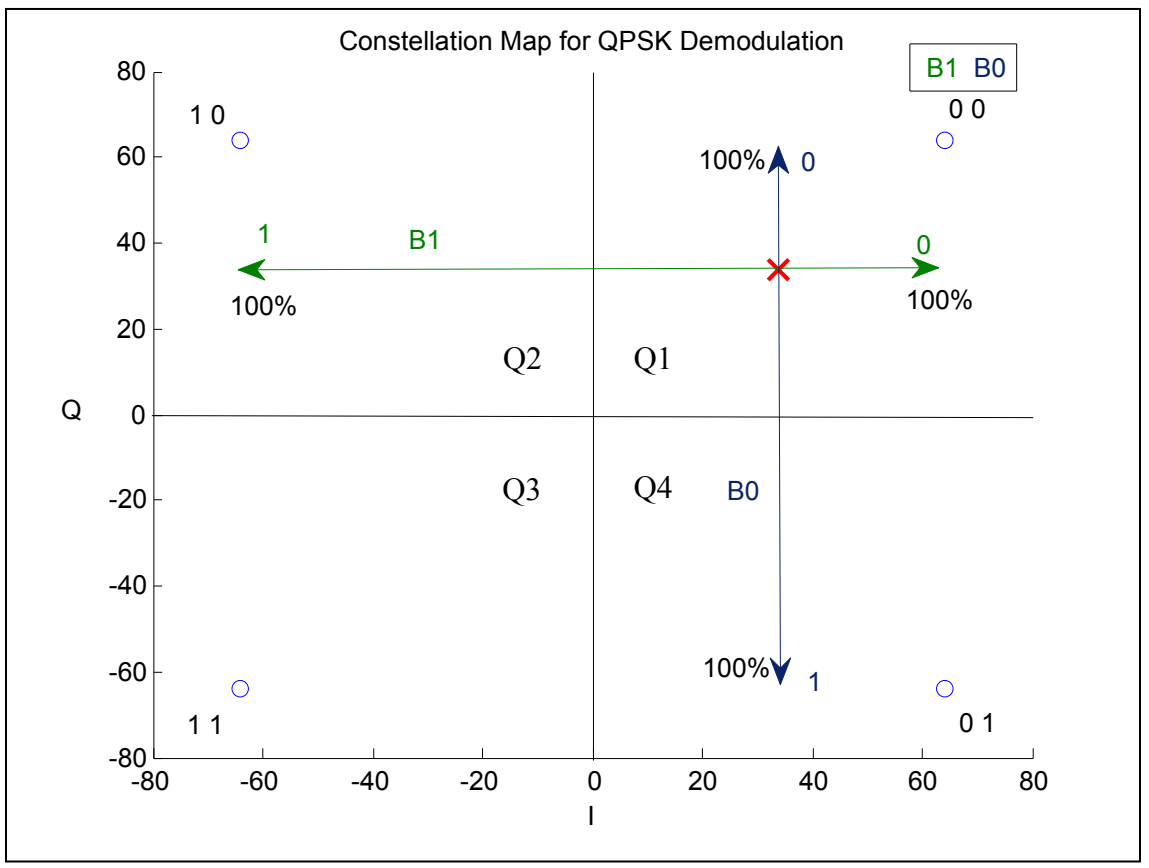

**Figure 8: Constellation Map for QPSK Demodulation Example**

MITRE Approved for Public Release; Distribution Unlimited 14-0176 In order to identify what QPSK symbol was received, an individual LLR calculation is done on the individual bits of the symbol. For the QPSK demodulation shown in Figure 8, there are only two bits, resulting in two comparisons to determine the QPSK symbol. The I/Q plane is split into four different quadrants Q1, Q2, Q3, and Q4. The four QPSK symbols are mapped to these quadrants.

The Least Significant Bit's (LSB) bit value (B0) is 0 for the symbols mapped to quadrant Q1 and Q2. Quadrants Q3 and Q4 have a bit value of 1. The probability of B0's bit value is split vertically across the Q-axis where B0 is expected to have a bit value of 0 above the Q axis and a bit value of 1 below the Q-axis. The received symbol is above the Q-axis and therefore has a higher probability of having a bit value of 0.

The MSB's bit value (B1) is 0 for the symbols mapped to quadrants Q1 and Q4. Quadrants Q2 and Q3 have a bit value of 1. The probability of B1's bit value is split horizontally across the I-axis where B1 is expected to have a bit value of 0 to the right of the I-axis and a bit value of to the left of the I-axis. The received symbol is to the right of the I-axis and therefore has a higher probability of having a bit value of 0.

The result of this analysis is a LLR probability for each particular bit in a symbol for the decoder to interpret. For this example shown in Figure 8, B0 and B1 have a high probability of having a bit value of 0 therefore the received symbol is expected to be the symbol that is mapped in quadrant Q1 (00).

Each PSK point on the I/Q plane has a Gaussian noise distribution associated with it resulting in a function shown in Figure 9 below. The figure illustrates two different PSK points and their overlapping Gaussian noise distribution. The signal level is described by the power level of those PSK points and the LLR probability of the likelihood of a received point at any power level is shown by the Gaussian distribution curves. For this particular example for a power level of zero of a received symbol, there is about an equal probability that the value is at

point one or point zero. This is just a simulation and in reality the area under each Gaussian curve should add up to a probability of one.

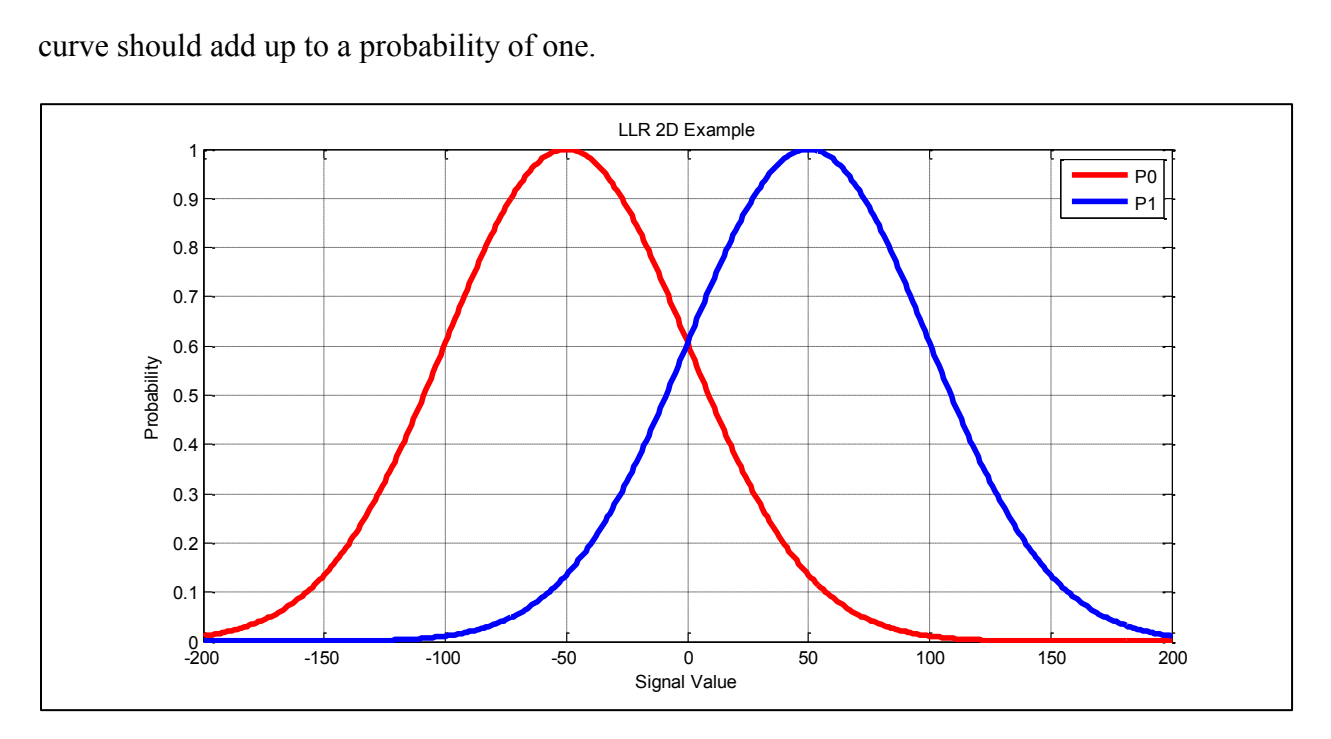

**Figure 9: Example of 2D LLR Values**

## <span id="page-29-0"></span>**3.2.2 LLR Bitwise Comparison**

Based on the 32APSK constellation shown in Figure 7 prior, there are several patterns or tendencies that can be used in used to calculate the LLR value at each data point. The following five figures (Figures 10-14) are 3D plots of the LLR values for their respective I/Q points. Since each bit has an associated LLR value there is a figure for each bit in the five bit 32APSK symbol constellation. The plots are color coded based on the LLR value with a scale to show the transition between LLR values. The darker red represents data points having the highest LLR value which associates to having a higher probability that that particular bit has a value of one. The darker blue represents data points having the lowest LLR value which translates to having a higher probability that that particular bit has a value of zero.

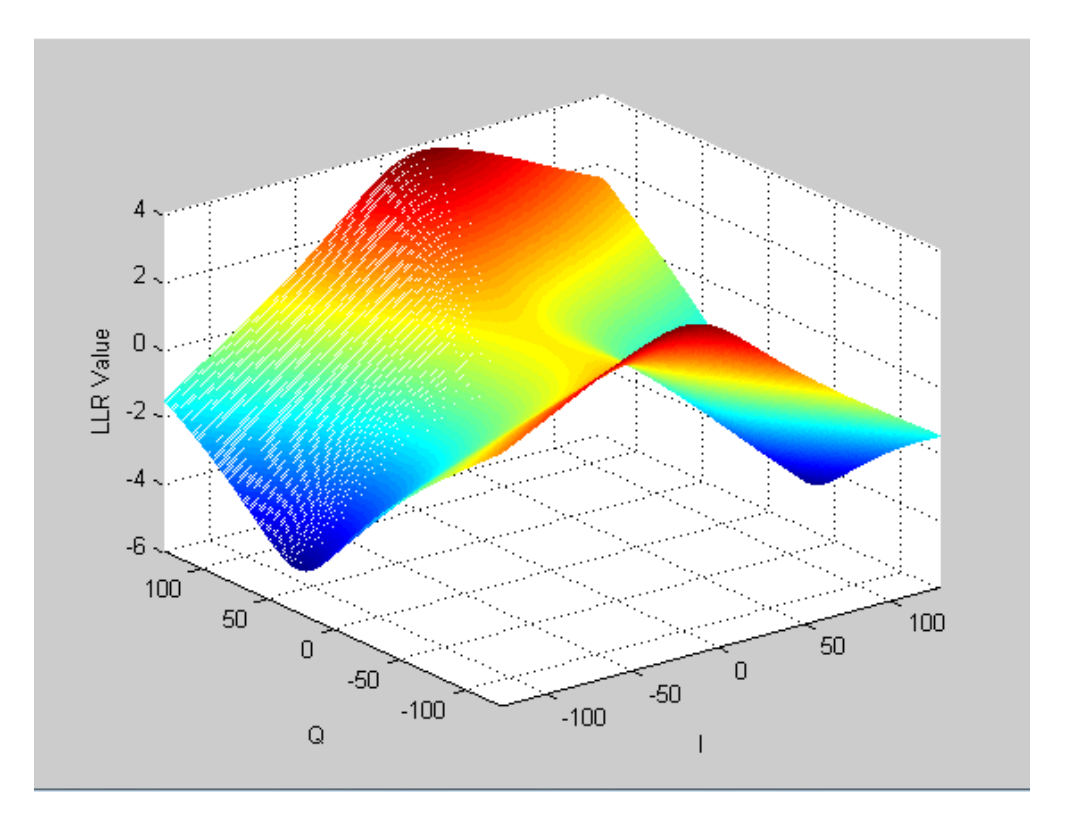

**Figure 10: LLR Values of Bit 0 for 32APSK**

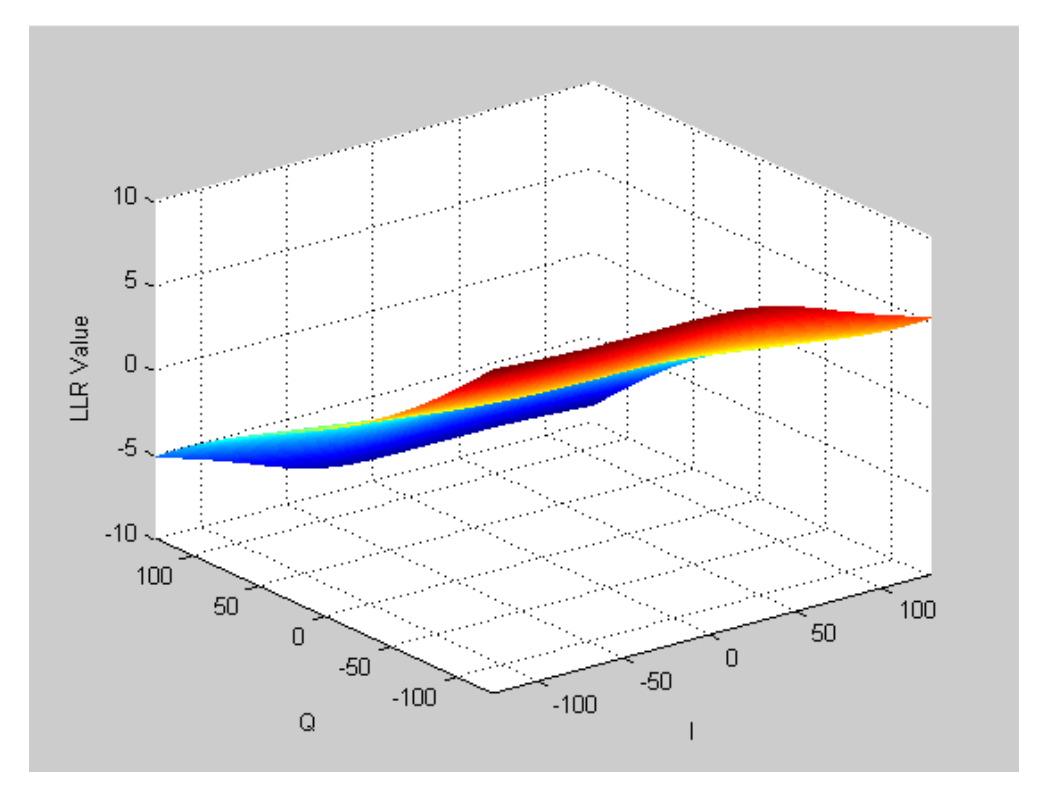

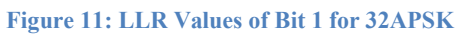

MITRE Approved for Public Release; Distribution Unlimited 14-0176

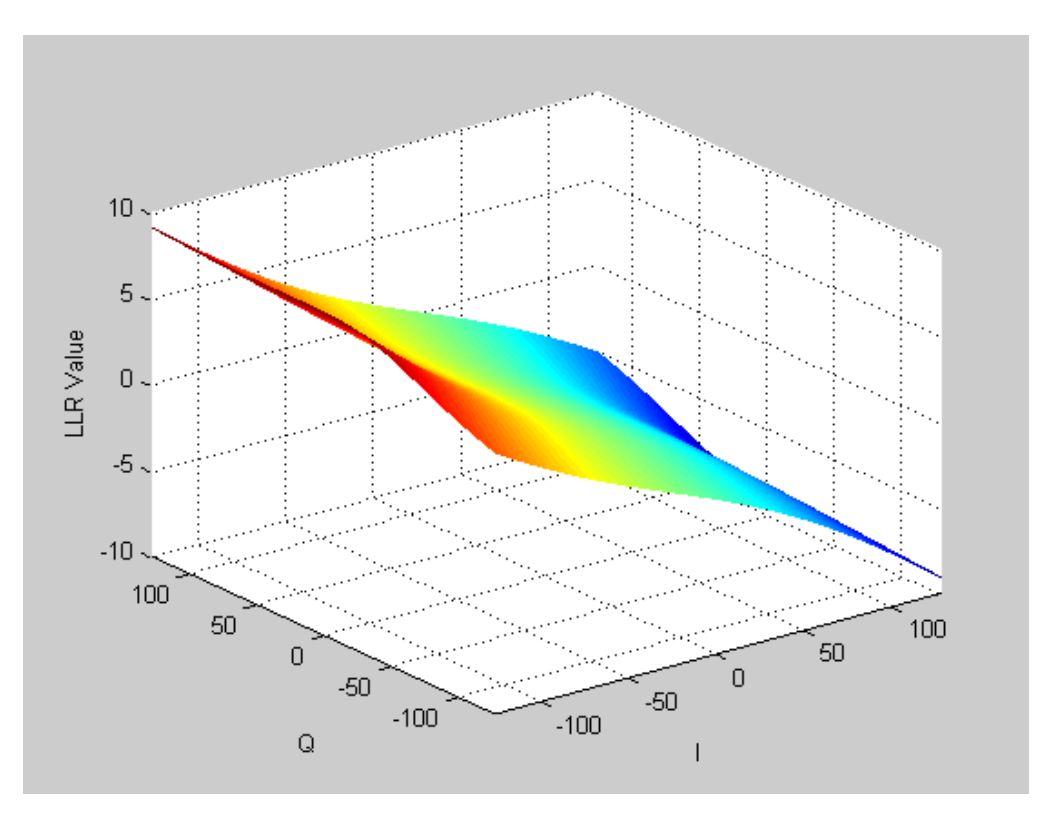

**Figure 12: LLR Values of Bit 2 for 32APSK**

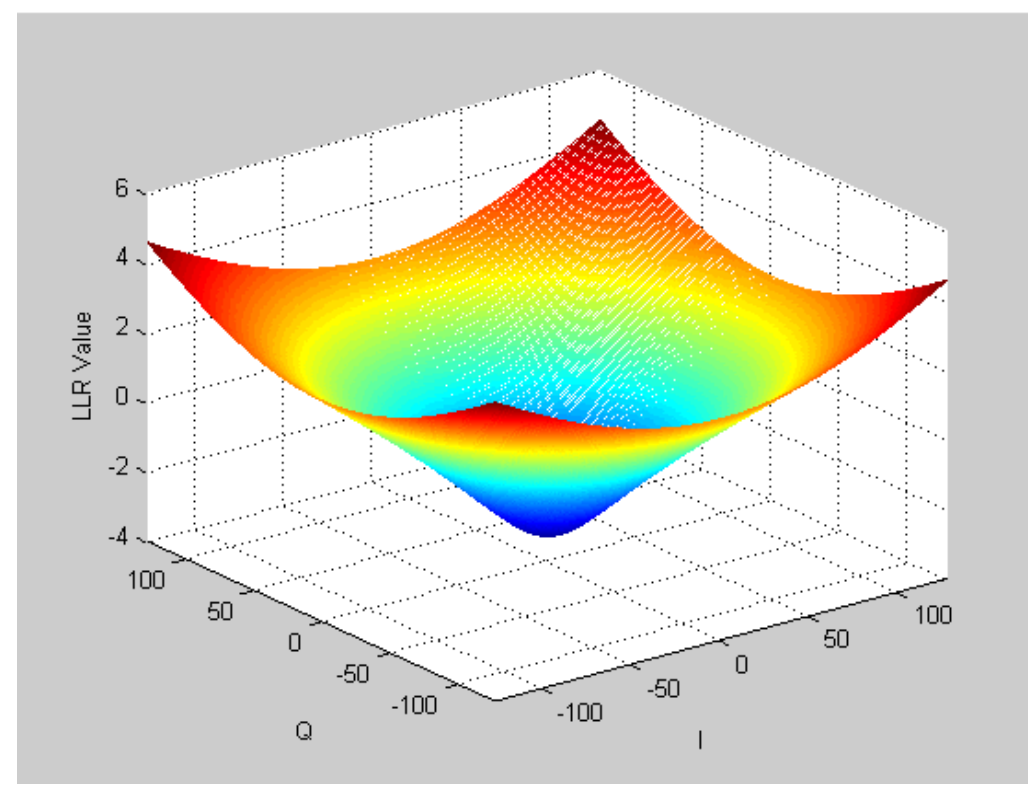

MITRE Approved for Public Release; Distribution Unlimited 14-0176 **Figure 13: LLR Values of Bit 3 for 32APSK**

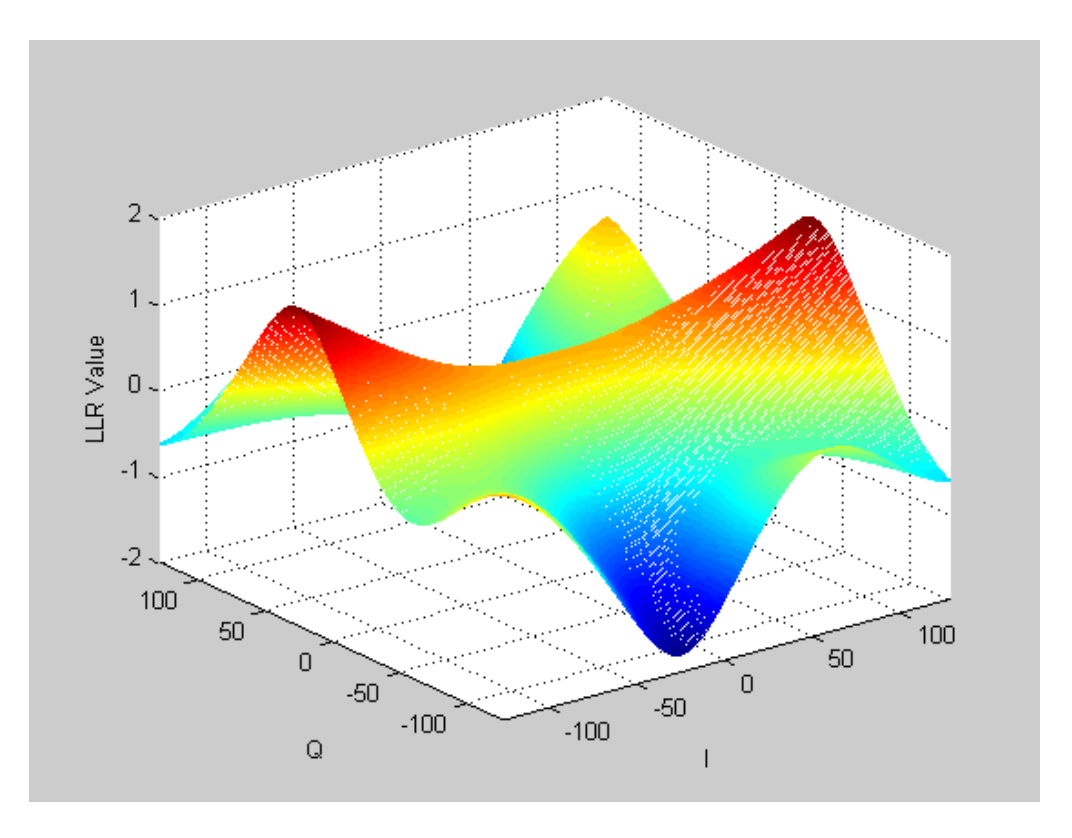

**Figure 14: LLR Values of Bit 4 for 32APSK**

## <span id="page-32-0"></span>**3.2.3 True LLR Algorithm**

The True LLR Algorithm is the closest approximation for the LLR calculation and serves as the basis for all other LLR algorithms. The True LLR Algorithm's accuracy results in a combination of complex hardware and large power consumption due to the complicated mathematical operations. In order to explain the logic behind this algorithm consider how the transmission of a sequence of complex modulation symbols over AWGN is effected by uncompensated frequency error,  $f_e$ , and a time-varying phase,  $\Theta$ , the symbol duration, T, and the sequence of complex noise,  $n(k)$ , with variance,  $\sigma^2$ . Therefore the discrete-time baseband signal for the receiver can be represented by the following Equation (1). [\[2\]](#page-77-1)

$$
r(k) = e^{j(2*\pi k f_e T + \theta)} + n(k)
$$
\n(1)

For an 8-PSK modulation, each symbol consists of 3 bits (b2, b1, b0). PSK Points are located at  $\pi/4$  positions around the ring as shown below in figure 15.

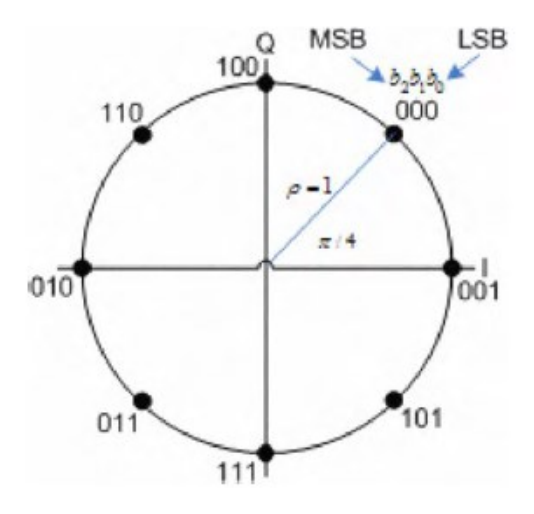

**Figure 15: 8PSK Constellation for LLR Calculation**

The Probability Density Function (PDF) of the received signals given a transmission at constellation point I is described by Equation (2) where  $s_i$  is the symbols in 8PSK.

$$
P_i = \frac{1}{\sqrt{2 \cdot \pi \cdot \sigma^2}} \cdot e^{\frac{-|r - s_i|^2}{2 \cdot \sigma^2}}
$$
\n(2)

$$
LLR(b_2) = \log \frac{P_0 + P_1 + P_2 + P_3}{P_4 + P_5 + P_6 + P_7}
$$

$$
LLR(b_1) = \log \frac{P_0 + P_1 + P_4 + P_5}{P_2 + P_3 + P_6 + P_7}
$$

$$
LLR(b_0) = \log \frac{P_0 + P_2 + P_4 + P_6}{P_1 + P_3 + P_5 + P_7}
$$

**Figure 16: The True LLR Algorithm's LLR bit-wise Calculation Equations**

#### <span id="page-34-0"></span>**3.2.4 MAX Algorithm**

The MAX Algorithm is an LLR approximation using the two most likely constellation points [\[2\]](#page-77-1). The two most likely constellation points are determined using the PDF of each point on the constellation in relation to the received point. The number of constellation points and the bits per symbol depend on the modulation scheme. The calculation of the LLR is determined by the LLR of each bit in the symbol. For a specific bit there is a list of points on the constellation where that particular bit has the value of one or zero. In order to calculate the LLR for each bit, the points where that bit has the value of one or zero are separated into two lists  $-$  a list of points where the bit value is zero and a list where the bit value is one. The probability of the bit value of the received point is determined by the difference between the maximum of the zero list when subtracted from the maximum of the one list. The result is a value indicating whether that bit is more likely to be a one or zero. The larger the PDF from the list of ones or zeros will dominate the other and indicate by the magnitude of the result the relative probability.

The probability density function of the received signal given a transmission at constellation points,  $P_i$ , is described by Equations (3) and (4) [\[2\]](#page-77-1). The PDF equation shown in Equation (3) is equivalent to the exponential term of the True LLR Algorithm PDF calculation. The exponent is not necessary because the MAX Algorithm does not use a direct log calculation. The difference between received point, r, from the expected point on the constellation, s, is divided by the variance of the noise of the received points. That Equation (4) is equivalent to Equation (3) illustrates the fact that the point is comprised of both real and imaginary components and therefore a complex distance calculation is used to get the real result.

$$
P_i = \frac{-|r - s_i|^2}{2 \cdot \sigma^2} \tag{3}
$$

$$
P_i = -\left[ (r_{real} - s_{real})^2 + (r_{imag} - s_{imag})^2 \right] \cdot \frac{1}{2 \cdot \sigma^2}
$$
\n(4)

Soft decision de-mapping definitions for 8PSK modulation:

$$
LLR(b_2) = \{ \max(P_0, P_1, P_2, P_3) - \max(P_4, P_5, P_6, P_7) \}
$$
  
\n
$$
LLR(b_1) = \{ \max(P_0, P_1, P_4, P_5) - \max(P_2, P_3, P_6, P_7) \}
$$
  
\n
$$
LLR(b_0) = \{ \max(P_0, P_2, P_4, P_6) - \max(P_1, P_3, P_5, P_7) \}
$$

**Figure 17: The MAX Algorithm's LLR bit-wise Calculation Equations [\[2\]](#page-77-1)**

#### <span id="page-35-0"></span>**3.2.5 Euclidean Algorithm**

The Euclidean Algorithm is a LLR approximation that determines the PDF by calculating the distance between the closest point equal to zero and closest point equal to one on the constellation. This is the most basic algorithm implementation because of the limited number of parameters taken into consideration. The calculation of the LLR is determined by the LLR of each bit in the symbol. For a specific bit there is a list of points on the constellation where that particular bit has the value of one or zero. In order to calculate the LLR for each bit, the points where that bit has the value of one or zero are separated into two lists – producing a list of points where the bit value is zero and a list where the bit value is one. The probability of the bit value of the received point is determined by the distance between the minimum of the list of points where that bit is zero is subtracted from the minimum of the list of points where that bit is one. The result is a value indicating whether that bit is more likely to be a one or zero. The smaller
distance from the list of ones or zeros will dominate the other and indicate by the magnitude distance of the result the relative probability.

The PDF equation shown in Equation (5) and (6) are the Euclidean distance equation in a simplified and expanded format. Because the algorithm does not use the noise variance in the PDF calculation it is a distance, d, not a PDF that is calculated. The distance is calculated by the difference between the received point and the expected constellation point. Just as in the MAX Algorithm the received point is complex and therefore the real and imaginary components need to be used in order to determine the actual distance.

$$
d_i = |x - s_i| \tag{5}
$$

$$
d_i = \sqrt{(x_{real} - s_{real})^2 + (x_{imag} - s_{imag})^2}
$$
\n(6)

Soft decision de-mapping definition for an 8-PSK:

$$
LLR(b_2) = {\min(d_0, d_1, d_2, d_3) - \min(d_4, d_5, d_6, d_7)}
$$
  
\n
$$
LLR(b_1) = {\min(d_0, d_1, d_4, d_5) - \min(d_2, d_3, d_6, d_7)}
$$
  
\n
$$
LLR(b_0) = {\min(d_0, d_2, d_4, d_6) - \min(d_1, d_3, d_5, d_7)}
$$

**Figure 18: The Euclid Algorithm's LLR bit-wise Calculation Equations [\[2\]](#page-77-0)**

### **3.2.6 3rd party IP LLR Algorithm**

In order to accommodate higher order modulations in their waveform, MITRE uses a  $3<sup>rd</sup>$ Party LLR Implementation which is compiled executable code that is then implemented on the FPGA. This design may not be the best implementation and lacks flexibility by relying on that  $3<sup>rd</sup>$  party to continue to implement future designs.

# **3.3 Algorithm Comparison**

In most systems the True LLR algorithm has been used as the preferred soft decision implementation. However, the True LLR Algorithm has drawbacks that include hardware complexity and power consumption due to complicated operations. Therefore the other algorithms proposed in this document try to reduce these disadvantages to the True LLR Algorithm. The MAX Algorithm reduces the exponential and logarithm functions of the True LLR Algorithm and therefore lowers the hardware complexity compared to the True LLR Algorithm. The Euclidean Algorithm can reduce the number of multiplications but requires the square and root square operations that also lead to higher hardware complexity compared to the MAX Algorithm. The Euclidean Algorithm also has decreased BER performance compared to the MAX and True LLR Algorithms. In conclusion the MAX Algorithm is determined to be the best soft decision demapper for the DVB-S2 system. However in order to implement the MAX Algorithm in hardware, the software requires more complexity to support the four modulation modes in DVB-S2. This complexity is what ultimately changed the design of the core from the LLR Algorithm implementation to the LUT design.

### **3.3.1 Complexity**

The LLR algorithms are compared based on complexity in terms of the number of multipliers required to implement the design on an FPGA.

#### **3.3.1.1 True LLR Algorithm**

The True LLR Algorithm is described by the equation below where  $P_i$  is the LLR approximation for a given PSK point on the constellation. The equation involves two multiplication operations for each bit because each real and imaginary component requires an

individual multiplication calculation. Therefore for 32APSK (a BPS value of 5) there are a total of 128 multipliers for one symbol.

$$
P_i = \frac{1}{\sqrt{2 \cdot \pi \cdot \sigma^2}} \cdot e^{\frac{-|r-s_i|^2}{\prod_{2x}} \cdot \frac{1}{2 \cdot \sigma^2}}
$$

Number of Multipliers for  $P_i = 4$ 

■ Total Number of Multiplier = 
$$
(4 \cdot 2^{BPS})
$$
  
− $BBS = 5 \rightarrow 128$ 

**Figure 19: True LLR Algorithm Complexity Breakdown**

### **3.3.1.2 MAX Algorithm**

The MAX Algorithm is described by the equation below where  $P_i$  is the LLR approximation for a given PSK point on the constellation The equation involves two multiplication operations for each bit because each real and imaginary component requires an individual multiplication calculation. There is an additional multiplication included in the calculation for each bit in the symbol. Therefore for 32APSK (a BPS value of 5) there are a total of 69 multipliers for one symbol.

$$
P_i = -\left[ \left( (r_{real} - s_{real})^2 \right) + \left( r_{imag} - s_{imag} \right)^2 \right]
$$

Number of Multipliers for  $P_i = 2$ 

$$
LLR(b_i) = [MAX(P_{i_{ones}}) - MAX(P_{i_{zeros}})] \cdot \frac{1}{2 \cdot \sigma^2}
$$

• Total Number of Multipliers =  $(2 \cdot 2^{BPS}) + BPS$ 

- One additional Multiplier at the end of calculation -

 $-BPS = 5 \rightarrow 69$ 

**Figure 20: MAX Algorithm Complexity Breakdown**

### **3.3.1.3 Euclidean Algorithm**

The Euclidean Algorithm is described by the equation below where  $D_i$  is the LLR approximation for a given PSK point on the constellation. The equation involves two multiplication operations for each bit because each real and imaginary component requires an individual multiplication calculation. Therefore for 32APSK (a BPS value of 5) there are a total of 64 multipliers for one symbol.

$$
D_i = \sqrt{(x_{real} - s_{real})^2 + (x_{imag} - s_{imag})^2}
$$

• Number of Multipliers for  $D_i = 2$ 

$$
LLR(b_i) = MIN(D_{zeros}) - MIN(D_{ones})
$$

Total Number of Multipliers =  $(2 \cdot 2^{BPS})$  $\overline{BPS = 5 \rightarrow 64}$ 

**Figure 21: Euclidean Algorithm Complexity Breakdown**

## **3.3.2 Algorithm Multiplier Comparison**

There is a unique PDF,  $P_i$ , for each point on the constellation. The number of  $P_i$  is equal to  $2^{BPS}$  as shown by the Figure 22 and Table 7 below.

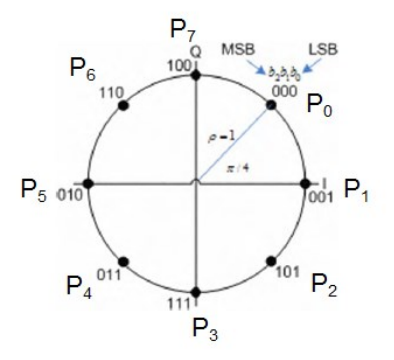

**Figure 22: 8PSK Modulation Constellation Diagram with PSK Points**

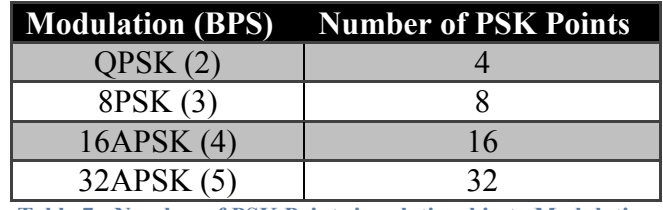

**Table 7: Number of PSK Points in relationship to Modulation**

The results of the complexity analysis showed the MAX and Euclidean Algorithms both having similar complexities and the True LLR Algorithm having a significantly larger complexity in terms of the number of multiplications necessary to calculate the LLR. The analysis was done for one PDF calculation where the number of PDF calculations for one LLR calculation is related to modulation scheme. Table 8 below illustrates the results for 32APSK modulation LLR calculation and is based on the following assumptions:

- 32APSK Modulation (5 BPS)
- Number of constellation points  $(P_i) = 32$
- Number of bit LLR calculations  $(B_i) = 5$

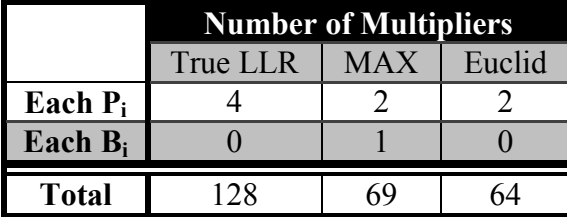

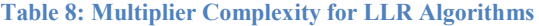

#### **3.3.3 Complexity of Operations used in Calculation**

In order for one of these algorithms to be implemented on the FPGA, the complexity of the mathematic calculations needs to be taken into consideration. Mathematic calculations such as a logarithm, exponential, or square root require additional hardware components and therefore pose a challenge in the design. Each algorithm was specifically investigated in order to determine the complexity of the mathematical operations used in the LLR calculation. The True LLR Algorithm includes several high order calculations and therefore would make the design on hardware nearly impossible with limited resources. The two approximation methods that were considered do not include those calculations and therefore allow for straightforward design implementation.

#### **True LLR Algorithm**

- Multiplication, Addition, Subtraction
- Exponential
- Square root
- $-$  Log
- Variance

#### **MAX Algorithm**

- Multiplication, Addition, Subtraction
- Maximum
- Variance
- **Euclidean Algorithm**
	- Multiplication, Addition, Subtraction
	- Square Root
	- Minimum

The MAX Algorithm was chosen for a limited hardware complexity because it did not include any mathematical calculations that would involve other hardware designs or components. The Variance calculation would pose an immediate challenge but solutions to the overall design were introduced before a decision was made on how to include this component of the calculation.

## **3.3.2 Performance from MATLAB Models**

One of the main project goals is to improve the overall performance of the current LLR core. The new core was implemented based on the performance of the algorithm selection considered. In order to determine the design with the best overall performance, the algorithms were compared by generating BER curves in MATLAB. The results were separated based on modulation. In order to correctly mimic the Automatic Gain Control (AGC) scaling use on hardware, a sweep of scaling values was used to determine the best power level. The best case performance of each algorithm was compared to determine the best algorithm to use for the new LLR core design. The original comparisons were done with limited configuration including a smaller FECFRAME length, limited number of interactions, and a general scaling across all modulations to get a basis for the performance results. The tests were then updated to include the normal FECFRAME length, variation of iterations, and specific scaling based on the modulation.

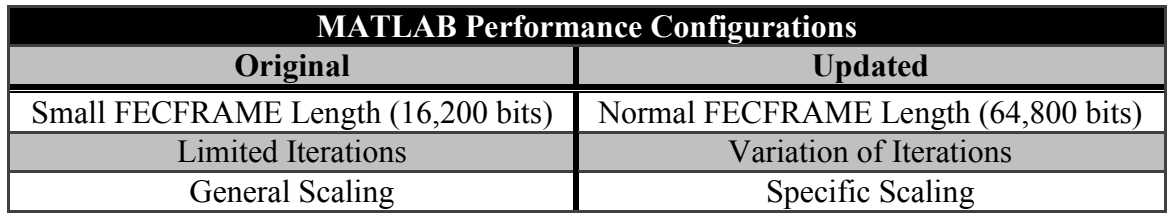

**Table 9: MATLAB Performance Configurations**

The results of the performance testing are compared to the hardware results of the current LLR core shown below in Figure 23.

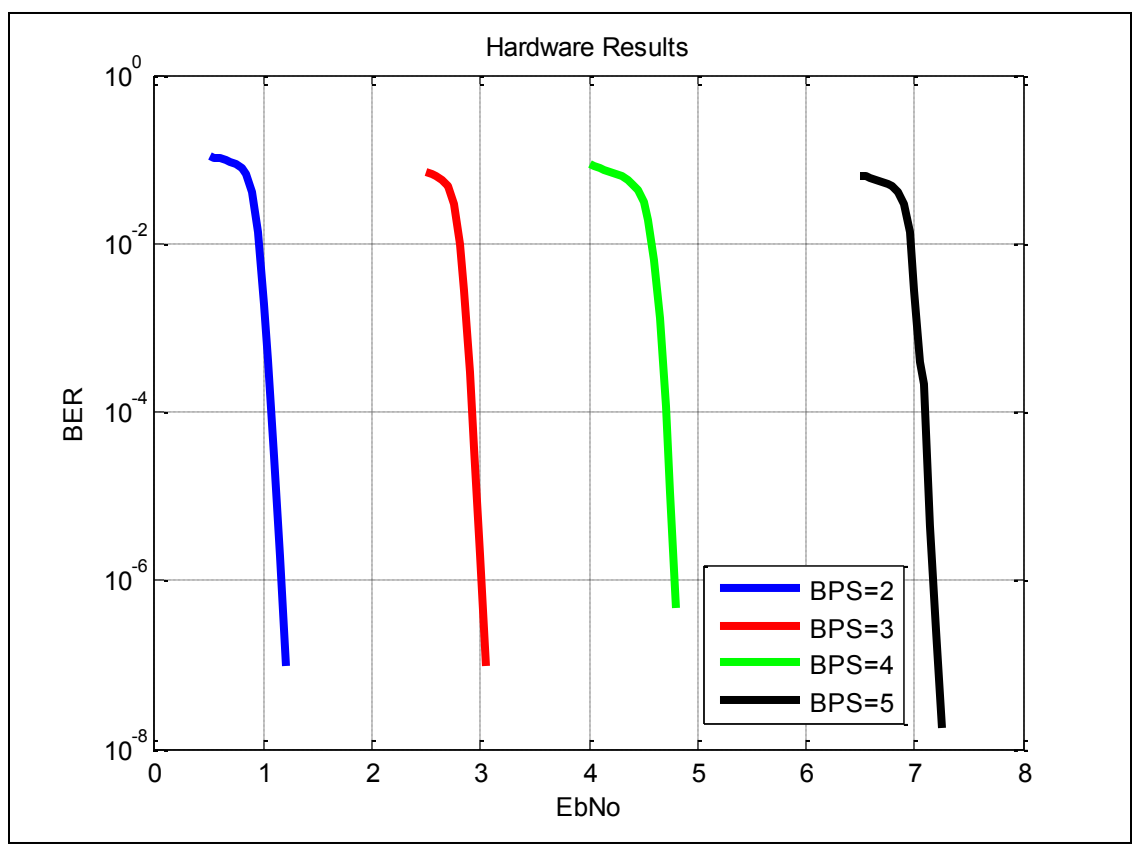

**Figure 23: Hardware BER Results for QPSK, 8PSK, 16APSK, and 32APSK**

## **3.3.3.1 Original BER Curve Performance**

The original performance results are separated based on modulation and are shown below in Figures 24-27. The results for the original LLR algorithm comparisons show the MAX and True LLR Algorithms have a higher performance than the Euclidean or the  $3<sup>rd</sup>$  party IP Algorithms. This trend increases in severity as modulation increases. However, this original testing was done with specific scaling and therefore values being sent to the decoder for one algorithm compared to another were not on the same scale. The decoder is expecting a certain range and magnitude for LLR values and might be tuned more towards expecting one of the algorithm's outputs rather than the other. Also the lack of iterations and FECFRAME length also contributed to the inaccuracy of these original test results. However the results showed that

the basic algorithm implementation displayed similar results to the current LLR  $3<sup>rd</sup>$  party IP implementation.

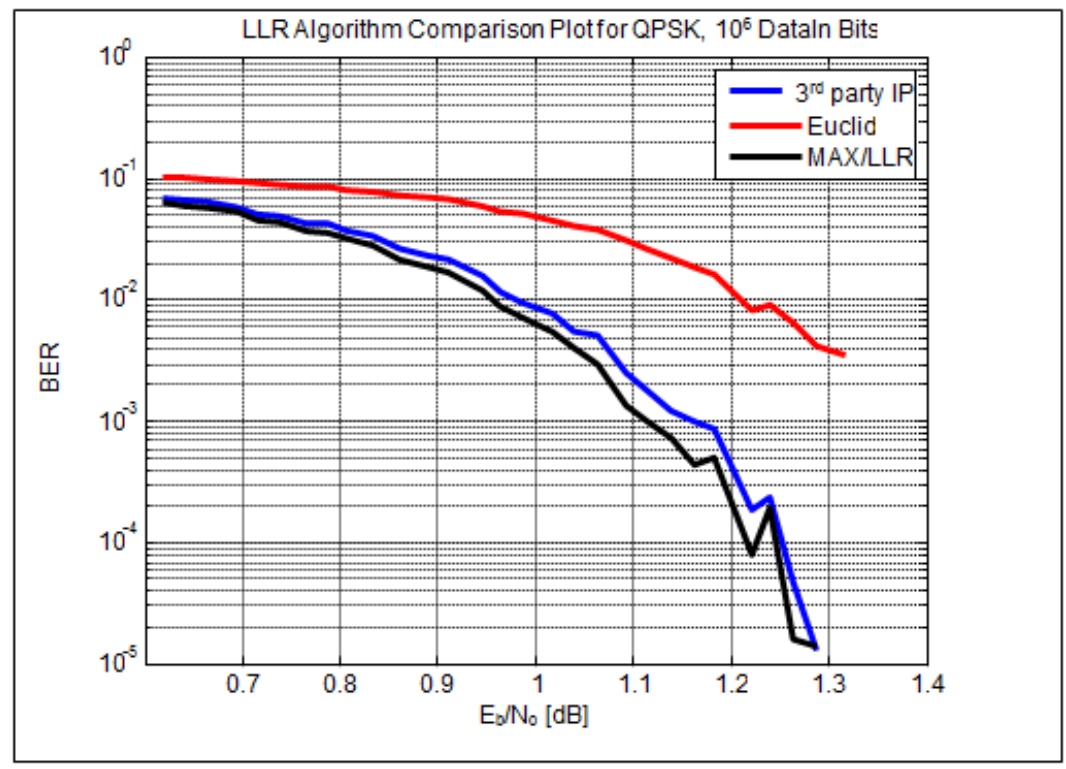

**Figure 24: Original LLR Algorithm Comparison Plot for QPSK**

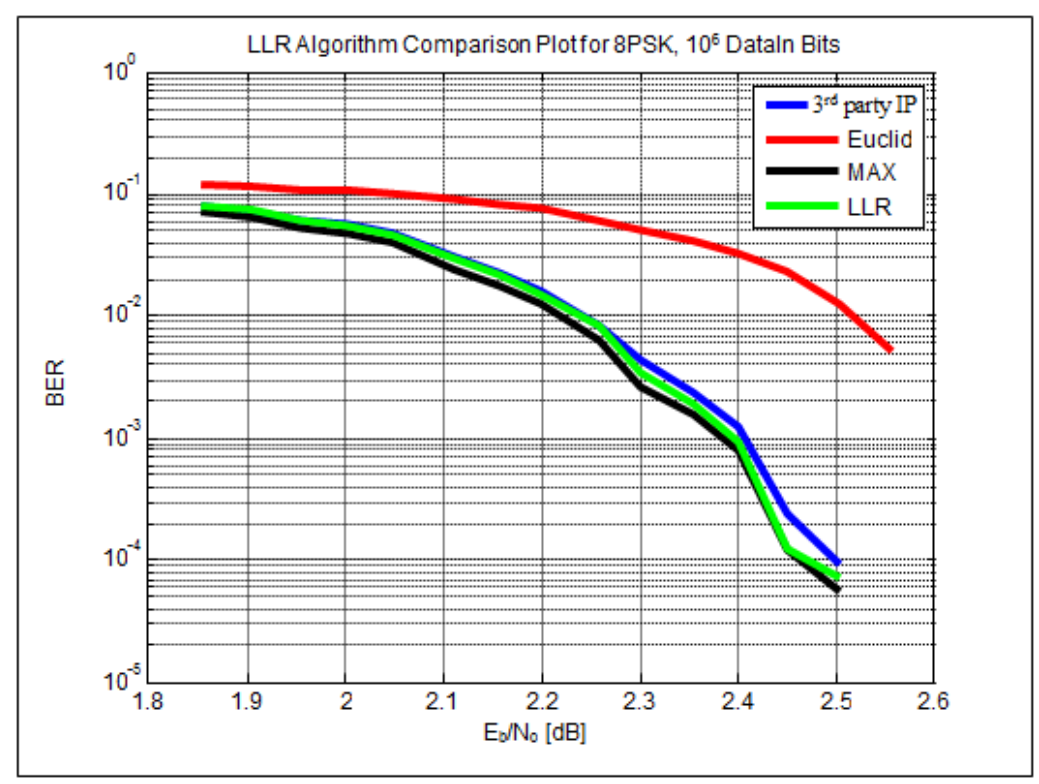

**Figure 25: Original LLR Algorithm Comparison Plot for 8PSK \***

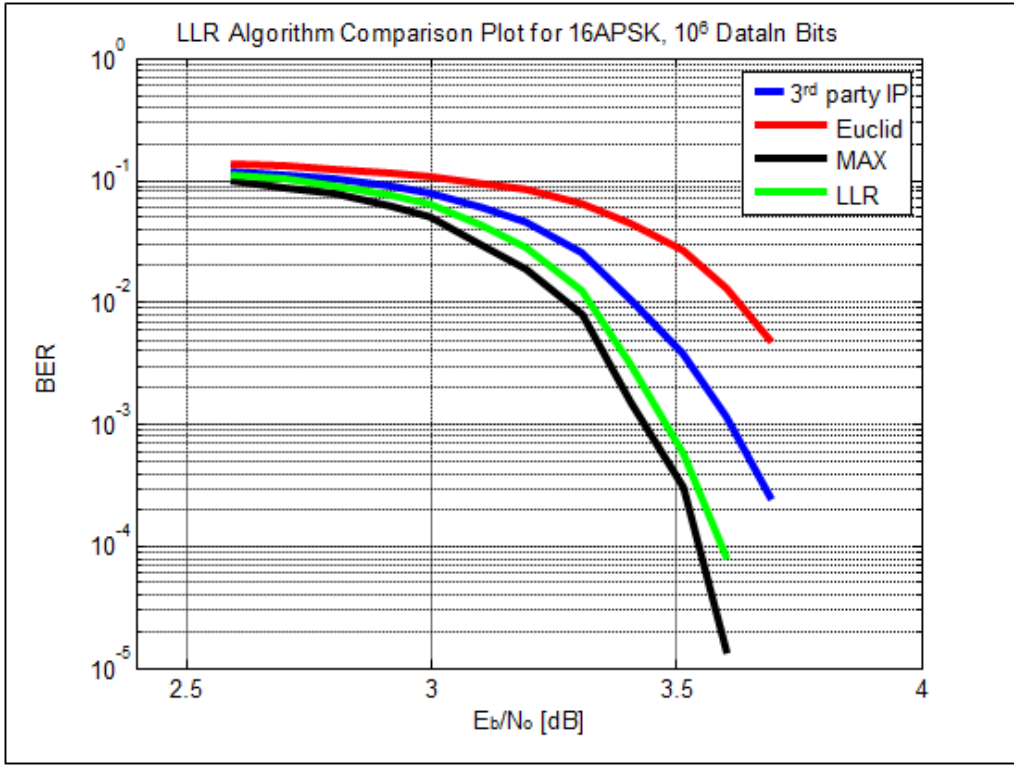

**Figure 26: Original LLR Algorithm Comparison Plot for 16APSK \***

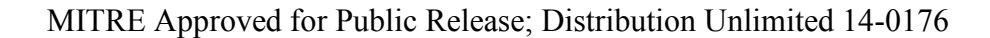

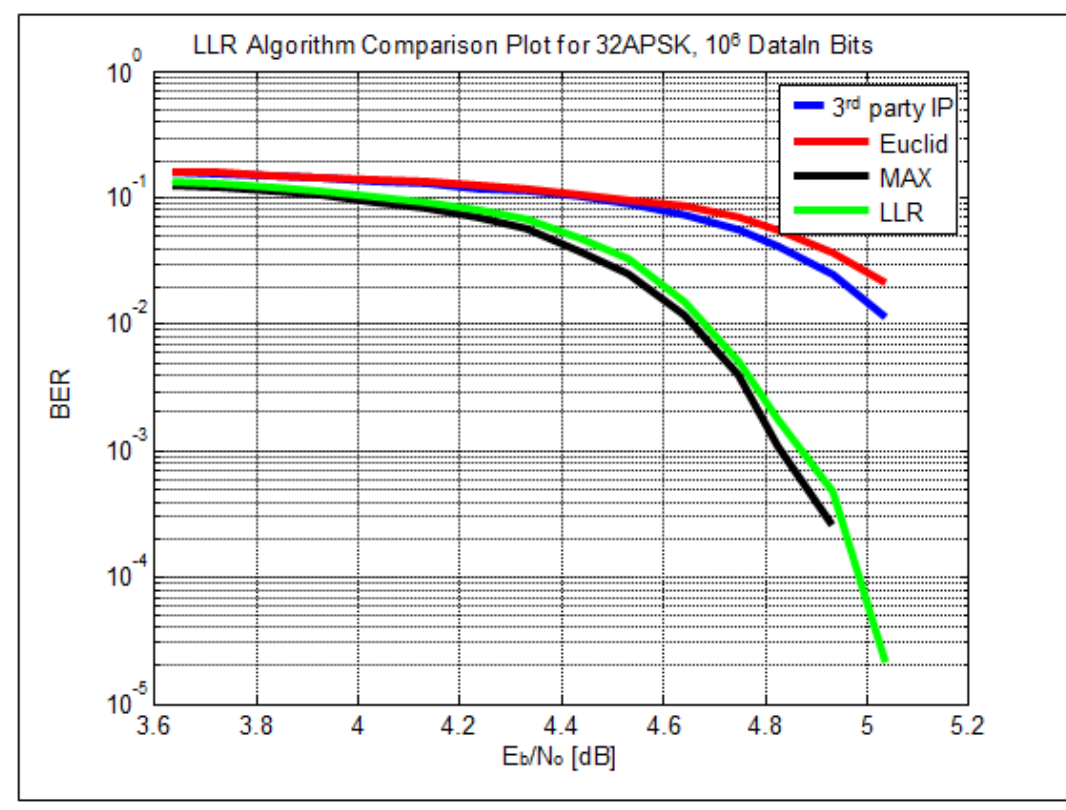

\* The MAX algorithm performing better than the LLR algorithm in these tests is recognized as a discrepancy that needs further investigation.

**Figure 27: Original LLR Algorithm Comparison Plot for 32APSK**

## **3.3.3.2 Updated BER Curve Performance**

The original LLR algorithm comparison BER curves were repeated with an updated test plan that included the correct scaling for each algorithm at every modulation. The FECFRAME length and number of iterations were also changed to mimic the hardware results for a direct comparison. The results shown in Figures 27-31 show that the original data obtained showed the correct trend with the MAX Algorithm having the best overall BER curve performance. The updated LLR comparisons correctly illustrate the BER curve performance of all algorithms on the same scale. Unfortunately with the MATLAB simulation, limitations on the number of data input bits is approximately  $10<sup>6</sup>$  where on hardware the number of bits used for performance testing is closer to  $10^{11}$ . This produces a much smaller sample size and a loss in the number of

sample points on the graph to draw the curve. The hardware results are also included for prospective and to give validity to the MATLAB simulation.

The 8PSK results are not accurate; however they are the closest approximation results that could be used. The other three modulations show correct trends where the  $3<sup>rd</sup>$  party IP simulation results match the hardware results and the other algorithm performance results are close in comparison. The best example is shown in Figure 30 where the  $3<sup>rd</sup>$  party IP hardware results match up directly with the  $3<sup>rd</sup>$  party IP MATLAB simulation results. The MAX Algorithm results still have a slightly better performance which confirms the results seen on hardware when the MAX Algorithm is implemented later on hardware.

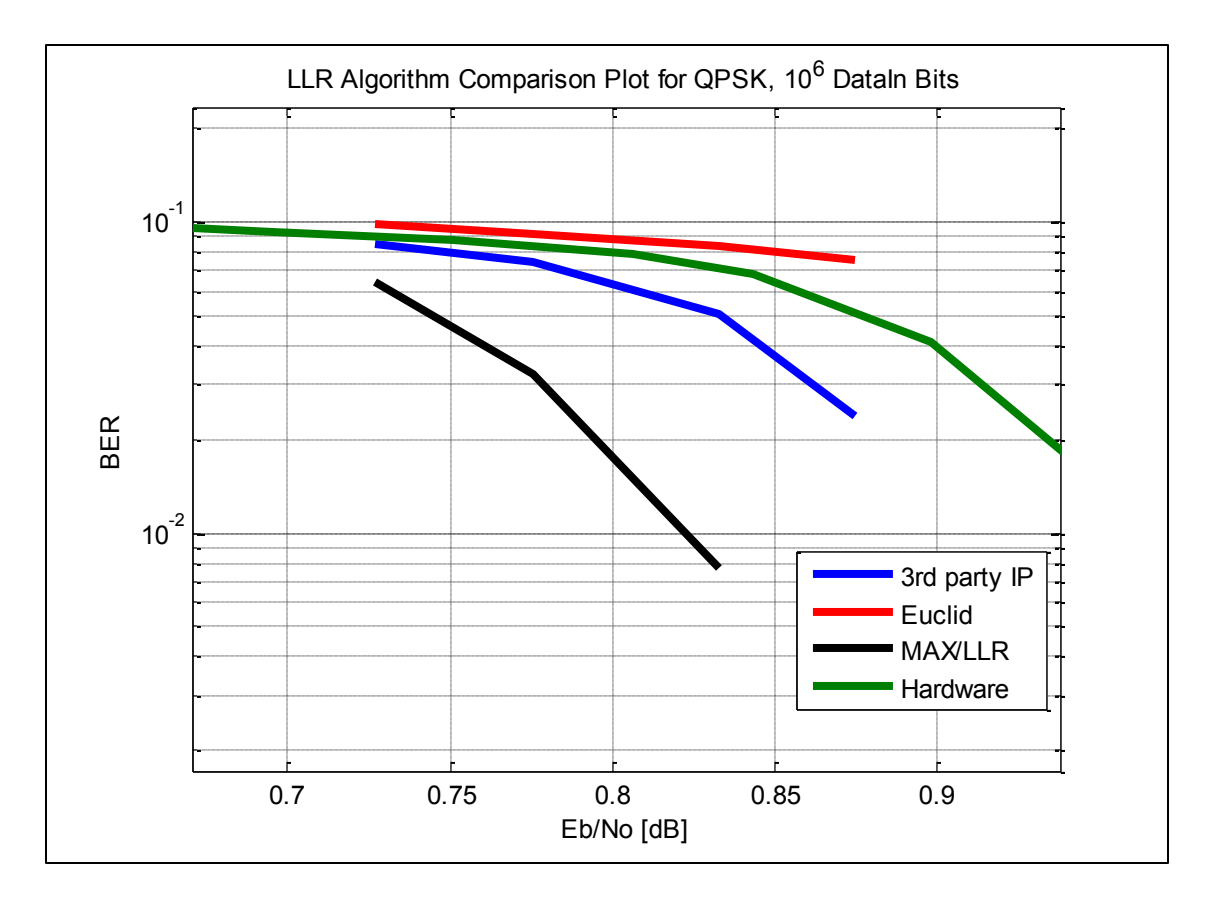

**Figure 28: Updated LLR Algorithm Comparison Plot for QPSK**

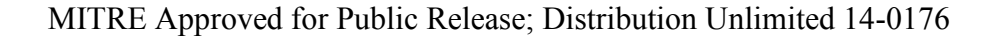

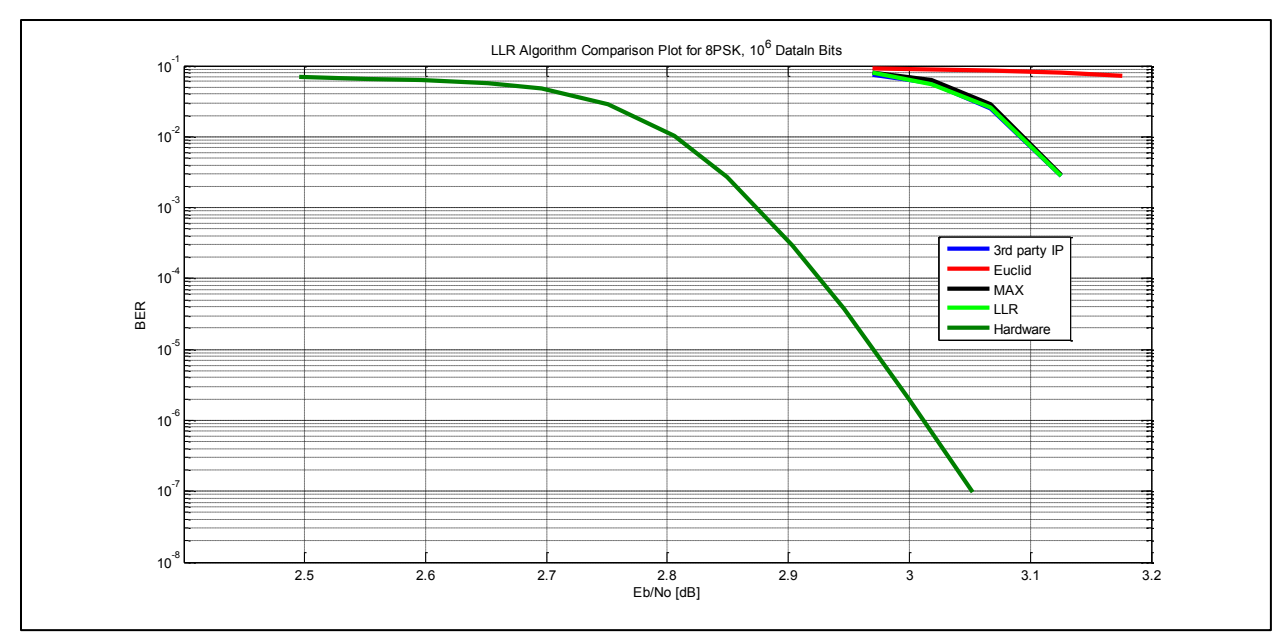

**Figure 29: Updated LLR Algorithm Comparison Plot for 8PSK**

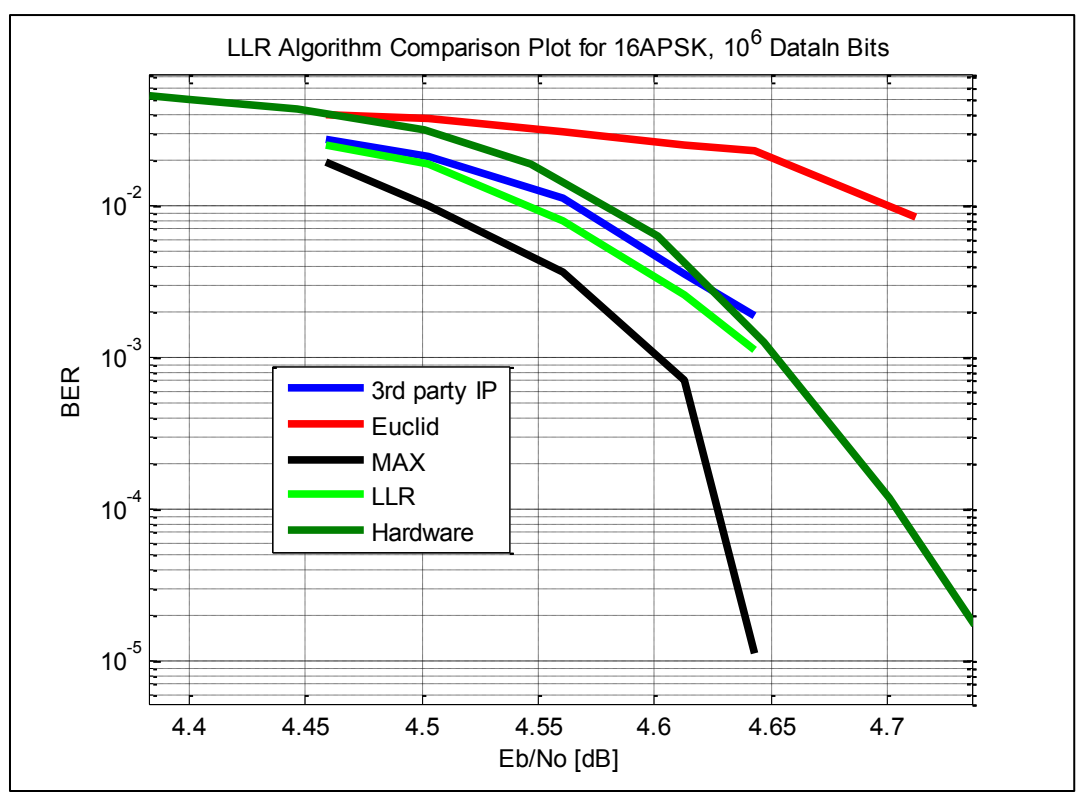

**Figure 30: Updated LLR Algorithm Comparison Plot for 16APSK**

MITRE Approved for Public Release; Distribution Unlimited 14-0176

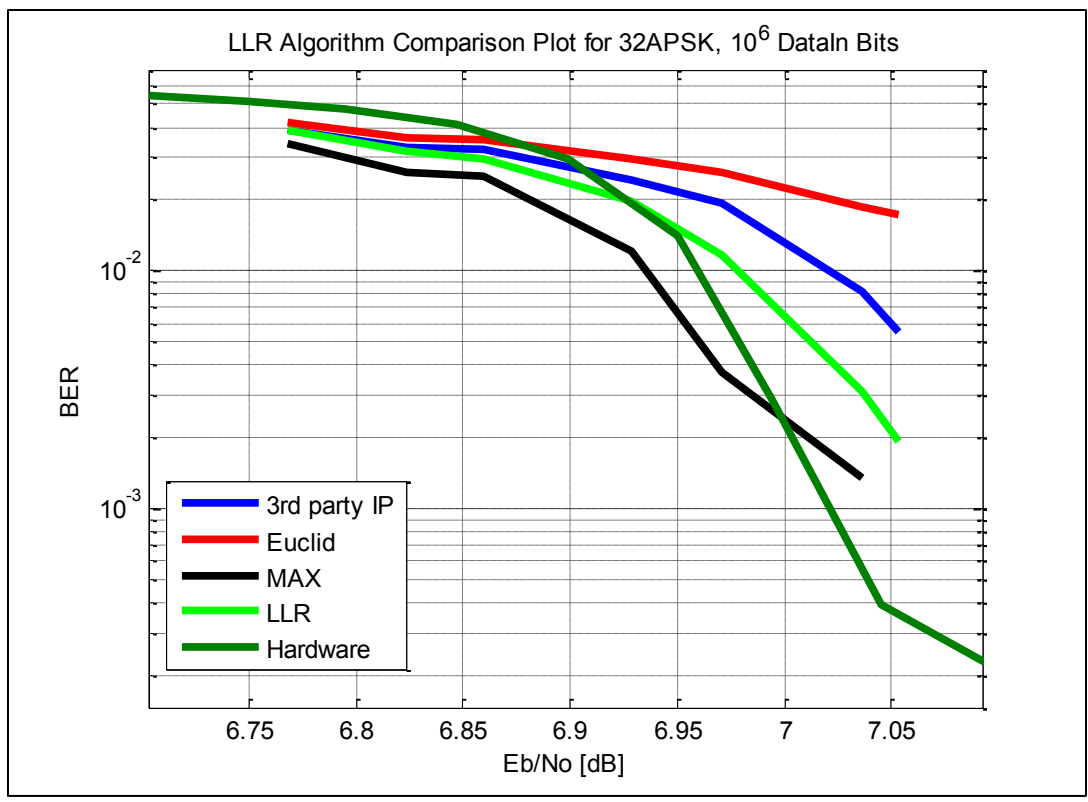

**Figure 31: Updated LLR Algorithm Comparison Plot for 32APSK**

# **4 Design and Implementation**

## **4.1 The Chosen Algorithm**

The algorithm chosen for implementation was the MAX Algorithm. The MAX Algorithm has a low complexity compared to other methods with a low number of multiplications, no exponentials or square roots, and the best BER Performance. However with the limited number of DSP resources on the FPGA, the design of the actual method could not be implemented. Instead a proposed solution included the use of LUTs. This method would allow the LLR calculations to be done in software and then loaded into LUTs. This would allow for simplification of the VHDL code on the core and allow for complex math to be done. Instead of the LLR values being calculated every time which would also create additional timing delays, the LUTs provide an efficient and expandability solution. This would also allow for any LLR algorithm to be implemented in the design because the complexity is separated for the hardware design.

#### **4.1.1 Max Algorithm Block Diagram**

The MAX Algorithm follows the block diagrams shown in Figure 32 and 33. The I/Q data are received and subtracted from the expected I/Q point "S". The result is squared and the results added together. The result is the PDF for that point on the constellation. The block diagram shown in Figure 32 is just an example of one PDF calculation. This process would need to be repeated for the number points on the constellation which depends on the modulation scheme.

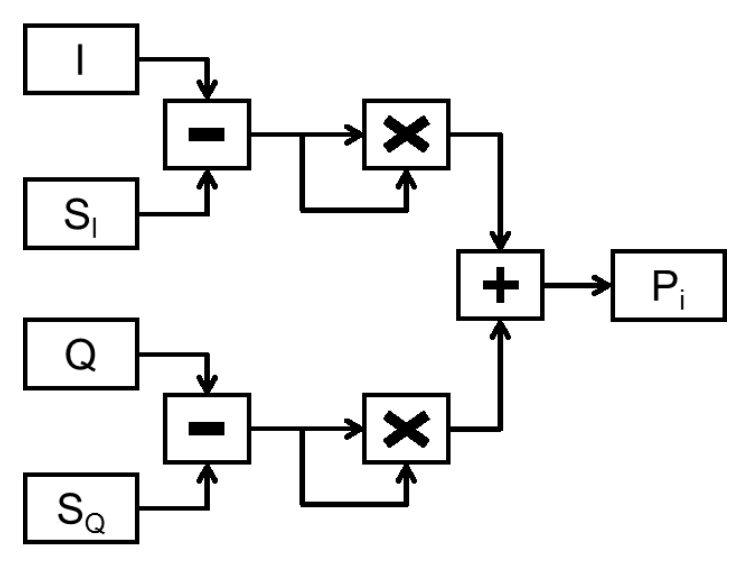

**Figure 32: Block Diagram One for MAX Algorithm**

The second block diagram shown in Figure 33 illustrates the process taken after the PDF's are calculated. Once a PDF is calculated it is separated into a set of points where that particular bit in the symbol should be a one or a zero on the constellation. Once all the PDF's are calculated the maximum value, which is where this algorithm's MAX name is derived from, is then used to calculate the difference between the PDF of the bit being one or zero. Normally the variance is included for each PDF calculation but because this is a constant term that is distributed it can be taken out and applied at the end. The result is the LLR value for that bit in the symbol. This process occurs for the number of bits in each symbol and for each symbol the demapper receives.

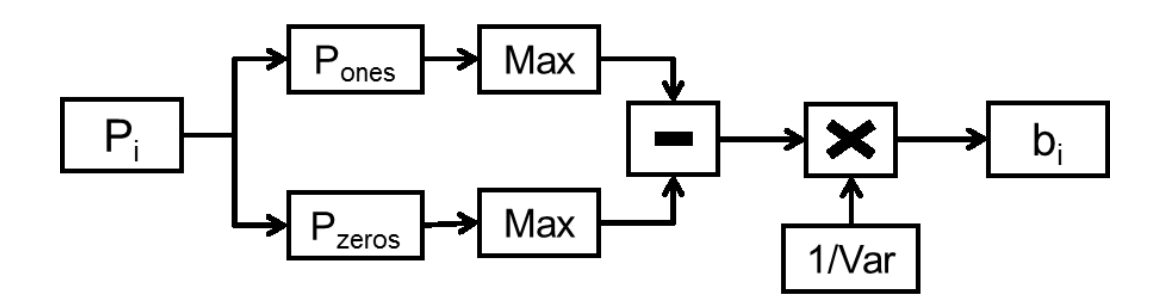

MITRE Approved for Public Release; Distribution Unlimited 14-0176

### **4.2 VHDL Design**

#### **4.2.1 Integration into Current LLR core Architecture**

The current LLR demapper cores are located inside a wrapper that allows the cores to communicate to other components and acts as the interface between them. In order to include the new MITRE core into this architecture, several changes needed to be made to allow for the new core to work correctly with the interface.

The current MITRE core and the  $3<sup>rd</sup>$  party IP core are currently the two LLR cores in the LLR slice. The proposed MITRE core just replaces the current MITRE core and therefore a whole new hierarchy design was not necessary. However the configuration of the current MITRE core in the LLR slice needed to be modified in order to work with the new proposed core. The proposed core requires certain data and configuration buses with different lengths than the current core. The generics and ports of the proposed MITRE core are filtered up through the demapper core hierarchy. The only major modification to the current MITRE core's entity was the addition of the LUT width size to allow for expandability and flexibility with the size of the lookup table.

#### **4.2.2 Integration of MAX Algorithm**

Originally the MAX method was going to be implemented on hardware but later in the design process. After the algorithm comparison was completed, it was decided to use a LUT for the LLR values instead of calculating them directly on hardware. The MAX Algorithm was used to generate the LLR values to store in the LUT. The LLR values are packaged and loaded into the parameter files and loaded into RAM for the core to use in the LLR calculation. The result is

MITRE Approved for Public Release; Distribution Unlimited 14-0176

51

having all the complex mathematic calculations done in software in MATLAB and having the results stored in memory. However in order to match to the incoming received symbol with the correct LLR values, bi-linear interpolation is used to determine the actual value based on the LUT values.

#### **4.2.3 Lookup Table**

In order to save space in RAM not every single possible LLR value was calculated for all possible I/Q data points. The symbol data received is 16 bits in length where the upper 8 bits represent the quadrature value, Q, and the bottom 8 bits represent the phase value, I. Therefore the I/Q plane where the received symbol is located is on a grid that is 256x256. There would be a total of 65,536 possible I/Q values to store in the LUT. The result would be a large amount of information stored and defeat the purpose of storing the LLR values because doing the calculation would be more efficient.

Instead of storing all possible values in LUTs, a solution is to only store certain points on the I/Q plane and do bi-linear interpolation between the known points in order to figure out the LLR value at that point. By only using a certain amount of upper bits of I/Q to calculate the result is a grid where known LLR value locations are separated by the size of the bottom bits. This relationship is shown in Figure 34 with a LUT width of five. The LUT width allows the core to have flexibility by including the tradeoff between size and precision. The larger the LUT width the more space in RAM the data takes up but the more accurate the LLR results. Consequently the smaller the LUT width the less space in RAM the LUT data takes up but the LLR values will be less accurate.

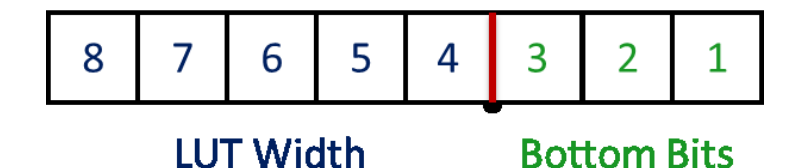

**Figure 34: LUT Width Diagram**

Given that the LUT has a width of five, the grid reduces from  $256x256 (2^{8}x2^{8})$  to  $32x32$  $(2<sup>5</sup>x2<sup>5</sup>)$ . This reduces the number of LUT values from 65,536 to 1,024. Since the LUT width is five, the three extra bits in the I/Q data are used as the remainder and used in the bi-linear interpolation to approximate the known LLR value based on the five bits. The length between known LLR points with a LUT width of five is eight. The magnitudes of the bottom bits are very important in the linear interpolation proportionality calculation. The LLR at an I/Q point will be between one and eight between the known values and therefore the bottom bits act as the scaling of the known LLR values to the LLR value at that point based on the magnitude of the bottom bits of that particular I/Q symbol.

The LLR value at a particular I/Q value changes depending on which bit in the symbol the LLR calculation is for as well as the overall modulation. Therefore there needs to be four different LUT depending on the modulation. For a given modulation the LLR, each bit in the symbol has a different LLR calculation and therefore the LUT for a specific I/Q value needs to include the LLR value based on which bit in the symbol is currently being determined. The values returned from the LUT are 6 bits in magnitude and represent the LLR for the modulation, the specific bit in the symbol, and for the I/Q value. Since each LLR value is 6 bits and the highest modulation currently implemented has a 5 bit symbol size there needs to be a total of 30 (5x6) bits stored in each LUT location.

In order for the hardware to compute the bi-linear interpolation there are four unique lookups necessary into the LUT. In order to accomplish the four simultaneous lookups there are four individual RAM allocations to increase speed and allow all four known values to be accessed at the same time rather than consecutively. This effectively results in four copies of the LUT which is why the size of the LUT has to be considered. The larger the LUT width, the move values are stored, increasing the space needed in RAM to store these LUT. However if not a large enough LUT width is used, the LLR values will not be as accurate. Simulation of the MAX Algorithm for 32APSK modulation with a 12.1  $E_s/N_o$  with different LUT widths is shown below in Table 10. A LUT width was chosen for the default implementation of the core because of its low BER performance which results in having high accuracy LLR calculations from the bilinear interpolation and a relatively small amount of memory needed for the LUTs.

| <b>LUT Width</b>                           | <b>Errors</b> | Data Input (bits) | <b>BER</b> |  |  |  |  |
|--------------------------------------------|---------------|-------------------|------------|--|--|--|--|
|                                            | 37,386        | 96,816            | 3.862E-1   |  |  |  |  |
| 2                                          | 14,439        | 96,816            | 1.491E-1   |  |  |  |  |
|                                            | 7,356         | 96,816            | 7.60E-2    |  |  |  |  |
|                                            | 7,422         | 96,816            | 7.67E-2    |  |  |  |  |
|                                            | 7,136         | 96,816            | 7.37E-2    |  |  |  |  |
|                                            | 7,353         | 96,816            | 7.59E-2    |  |  |  |  |
|                                            | 7,358         | 96,816            | 7.60E-2    |  |  |  |  |
| 8                                          | 7,341         | 96,816            | 7.58E-2    |  |  |  |  |
| Width RFD Comparison<br>$_{\rm Tahla}$ 10. |               |                   |            |  |  |  |  |

**Table 10: LUT Width BER Comparison**

#### **4.2.4 Bi-linear Interpolation**

Bi-linear Interpolation is linear interpolation but with two variables on two dimensions. Linear interpolation is a mathematic technique that is used to approximate a value between two points with known values. A linear interpolation assumes a constant slope between the two known points to create the curve. If the function between the two points is not linear this introduces error into the approximation.

The LLR values stored in RAM are separated by an amount specified by the LUT width and therefore creating a grid-like pattern of known LLR values across the I/Q plane. The goal is to determine the LLR value at point "P" and coordinates (I, Q) shown in Figure 35. The xcoordinate represents the phase (I) component and the y-coordinate represents the quadrature (Q) component of the received signal for the LLR calculation. There are only certain I/Q values that have known LLR values and therefore creating a grid-like or box pattern across the I/Q plane. Assuming that the I/Q point is not a known value, there are four I/Q points that form a box around that unknown point. The four red points  $(X_{11}, X_{12}, X_{21})$ , and  $X_{22}$ ) in Figure 35 represent the four known LLR values at specific I/Q values relating to their sub-index. Bi-linear interpolation consists of three separate linear interpolation calculations from  $X_{11}$  to  $X_{21}$ ,  $X_{12}$  to  $X_{22}$ , and  $R_2$  to  $R_1$ . The result of this process will give the LLR approximation at point P based on the LLR four known points. The closer those known points are to the point P the more accurate the LLR value will be based on the other four values. Conversely, the farther away the four known points are from point P results in a less accurate the LLR value.

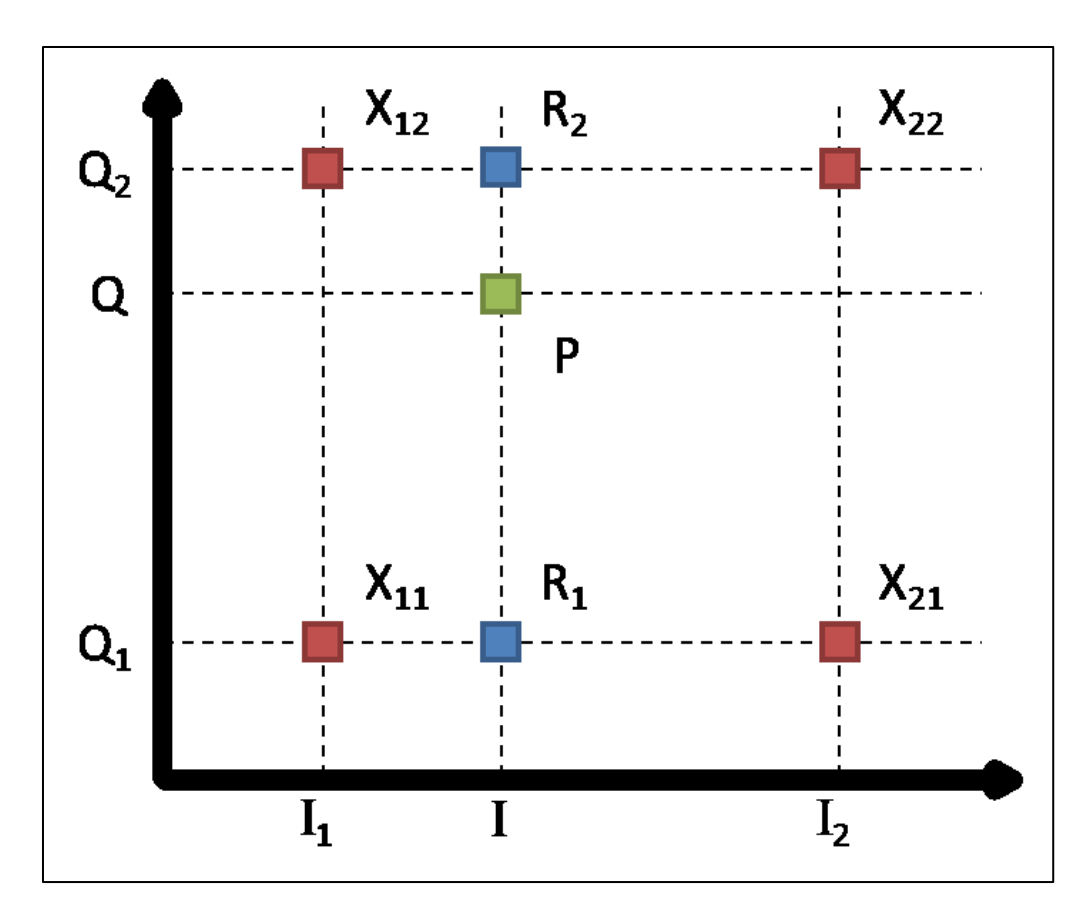

**Figure 35: Bi-Linear Interpolation Diagram**

The first linear interpolation in the phase direction is calculated across the bottom of the box shown in Figure 36. This linear interpolation will determine the LLR value for point R1 using proportionality based on the distances from  $I_1$ ,  $I_2$ , I, and the known LLR values at  $X_{11}$  and  $X_{21}$ . This relationship is represented below in Equation (7).

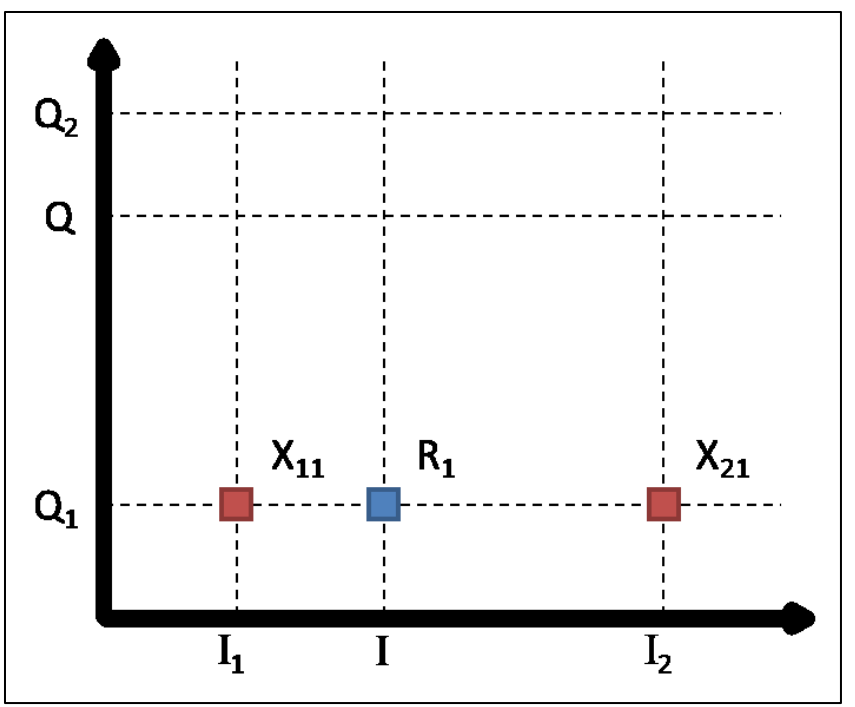

**Figure 36: Linear Interpolation for Point R1**

$$
LLR(R_1) \approx \frac{I_2 - I}{I_2 - I_1} \cdot LLR(X_{11}) + \frac{I - I_1}{I_2 - I_1} \cdot LLR(X_{21})
$$
\n(7)

The second linear interpolation in the phase direction is similar to the first except across the top of the box in order to determine the LLR value at point R2 shown in Figure 37. This linear interpolation will determine the LLR value for point R1 using proportionality based on the distances from  $I_1$ ,  $I_2$ , I, and the known LLR values at  $X_{12}$  and  $X_{22}$ . This relationship is represented below in Equation (8).

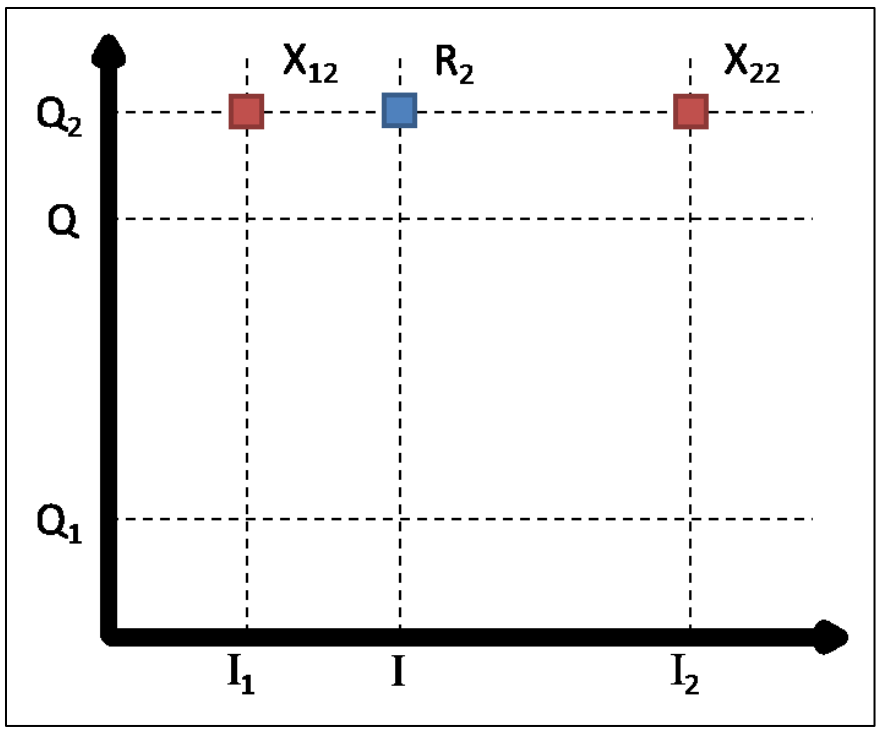

**Figure 37: Linear Interpolation for Point R2**

$$
LLR(R_2) \approx \frac{I_2 - I}{I_2 - I_1} \cdot LLR(X_{12}) + \frac{I - I_1}{I_2 - I_1} \cdot LLR(X_{22})
$$
\n(8)

The final linear interpolation is in quadrature direction between the first two linear interpolation results shown in Figure 38. This linear interpolation will determine the LLR value for point P using proportionality based on the distances from Q1, Q2, Q, and the known LLR values at  $R_1$  and  $R_2$ . This relationship is represented below in Equation 9.

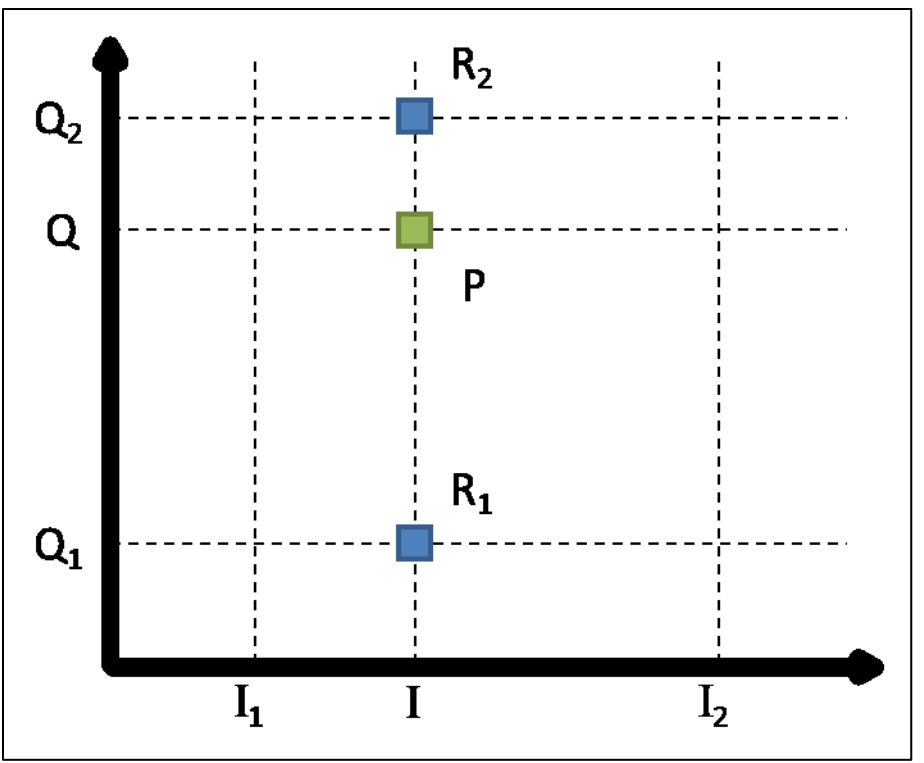

**Figure 38: Linear Interpolation for Point P**

$$
LLR(P) \approx \frac{Q_2 - Q}{Q_2 - Q_1} \cdot LLR(R_1) + \frac{Q - Q_1}{Q_2 - Q_1} \cdot LLR(R_2)
$$
\n(9)

## **4.2.5 Data Flow**

Data flow is extremely important in the core design because it a part of a series of receiver components that connect together. The other components such as the decoder along with the LLR core act as black boxes where the importance is put on accepting and outputting the correct parameters and to meet timing constraints. In order to correctly meet these conditions the information inside the LLR core needs to be handled correctly.

There are several scenarios where data could be lost or corrupted. A specific scenario could include the LLR core is not ready to accept new data and it receives new data, similarly if

the core sends out data to a component that is not ready to accept that data. Since the core is run on a clock edge it is constantly pushing data through the pipeline when the next component is ready to accept that data. However sometimes that data is not valid and therefore the data being pushed should not be used until that data becomes valid.

In order to account for these scenarios the core uses a "handshake" between the components it directly interfaces with. This handshake, shown in Figure 39, allows the core to correctly process the data based on the two input and output "handshake" ports. The input data in valid port tells the core whether or not the incoming data is valid from the previous component. The output data out valid port displays to the next component whether or not the LLR core's data is valid. The input data out accept displays to the next component whether or not the LLR core is ready to accept new data. The output data in accept displays the next component's accept status. By correctly checking these ports the LLR core can process data correctly and be able to interact with components before and after the "handshake".

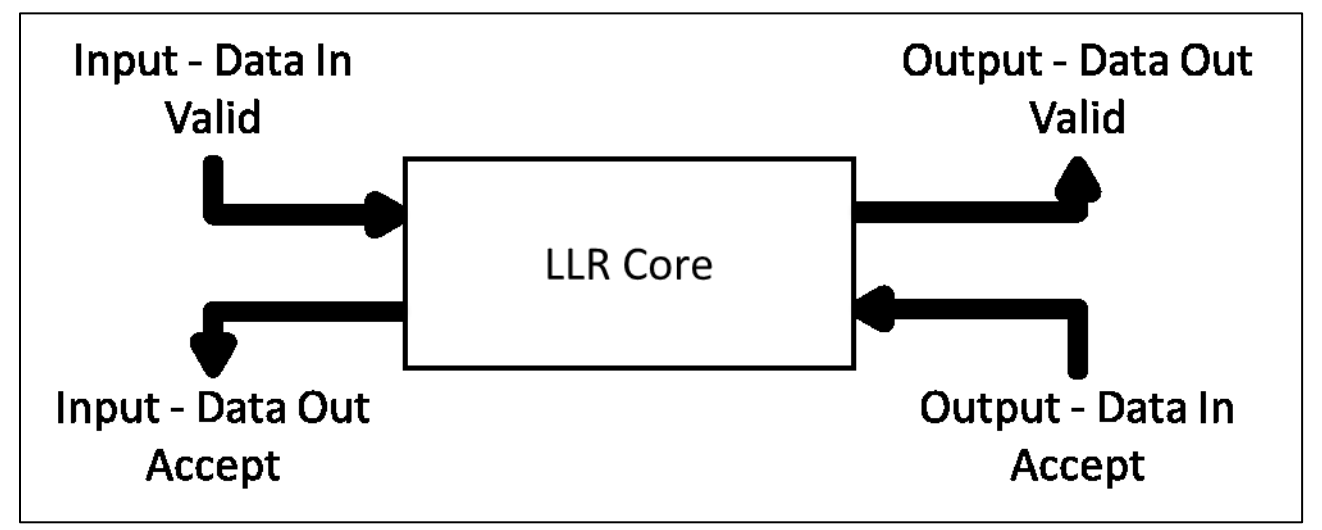

**Figure 39: LLR Core Data Flow Handshake**

MITRE Approved for Public Release; Distribution Unlimited 14-0176

Inside the LLR core there are two pipelines that store the status of the validity of the data and the EOB flag. The end of the block flag is related the length of the FECFRAME and although it is not needed for the LLR core it still needs to be passed on to future components. The core checks to make sure that the next component is ready to accept data by sampling the output data in accept port. If this port is high that means the LLR core can start computing the incoming data.

The core starts processing the received symbols even if the data is not valid because it keeps track of the valid data in the valid data pipeline array. The LLR core is a sequence of clocked registers where information is taken out of a register sent through logic and then stored back into a register. This relationship allows the data to be tracked as it goes through the LLR core. On every clock edge the input data in valid port is loaded into a pipeline which allows for the data and its corresponding validity to progress through the core at the same rate. The output data out valid port is connected to the last index of the data valid pipeline and therefore when the data is actually being output by the LLR core the corresponding validity is also outputted. The LLR core is coded to reset these pipelines on a standard reset instruction. Without this "handshake" the core would not be able to communicate to the other components and therefore even if the received symbols were being correctly decoded the result would not show up correctly.

#### **4.2.6 Rounding**

The original design of the LLR core's bi-linear interpolation included an implementation of division by dropping of least significant bits. The result was correct in theory because the division was correct but the implementation effectively floored the result instead of rounding.

MITRE Approved for Public Release; Distribution Unlimited 14-0176

61

For example of the LLR value was 22.894 which after dropping the least significant bits, the result would be 22 instead of the correct result of 23. In order to solve this, a rounding entity was added to the core to process the LLR result after the bi-linear interpolation and therefore obtain the correct rounded result.

## **4.2.7 Timing**

The LLR core and other components run on a common clock and therefore it is important that the proposed core meets timing. The goal for the project design was the ability to run the core at 150+ MHz. After synthesis testing the core in parallel by two ran at 199MHz, which is way above the 150 MHz goal. The core was also tested in parallel by four and the result from that testing showed that the core passed for 142 MHz which is slightly below the 150 MHz goal. After further investigation the timing issues are related to the lookup time from RAM. Future work could be done to improve the maximum clock speed by looking into the register timing.

# **5 Testing and Verification**

## **5.1 MATLAB Testing**

The testing and verification process included software and hardware testing. MATLAB was used extensively throughout the design process specifically in generating BER performance curves for the different LLR algorithms. The BER curve performances were instrumental in understanding the core concept of the project. The MATLAB script written to run all the tests consists of a sequence of parameters the user can choose from in order to specify details such as the modulation scheme, the number of input data input bits, and which type of BER curve performance plot to execute.

## **5.2 C++ Model Testing**

Instead of creating a  $C^{++}$  model for the new design the third party IP model was used instead for comparison. The proposed MITRE core VHDL was run alongside the C++ model and compared for another reference of comparison. The results from this testing produced zero errors for all four modulations when the  $C++$  model was compared with the proposed MITRE core.

## **5.3 VHDL Data Flow Testing**

The VDHL simulation testing was done on MITRE's servers and was done in several steps. The original test for the VHDL code included a LUT width of five, QPSK modulation, and T0. By holding these configurations constant the VHDL code could be tested and modified to add additional features while maintaining a baseline for what was known to be currently working.

There are three different test types used in this test sequence labeled as T0, T1, and T2. The three tests alter the "handshake" ports referenced in section 4.2.5 Data Flow. Test 0 (T0) configures the core to always accept data and that the data is always valid. Since this is the baseline test it was use for the majority of the modulation testing. Test 1 (T1) configures the core to toggle the input valid data port. Test 2 (T2) configures the core to toggle the output accept data port. Test 1 and 2 were used to test the data flow by testing the valid pipeline and the "handshake" control ports on the core. These three tests were tested on all test configurations used in the final test plan.

The final test plan and the corresponding results are shown in Appendix B. The tests were broken down into configuring the LLR core to run in parallel by two or four. Parallel by two and four are the two configurations that will be used for the LLR demapper. In order to properly test the expandability and flexibility of the design the LUT widths were changed to make sure the configurations changed properly. The LUT widths tested ranged from 1 to 8 in which, for a given LUT width, all four modulations were tested and for each modulation all three test types were run. This test plan shows the ability of the core to have flexibility for different LUT widths.

### **5.4 Hardware Results**

In order to test the LLR demapper using the Digital LDPC Mini waveform, several tests were run with different modulations and FEC rates. The types of tests that were originally part of the test plan included the modulations listed below in Table 11.

| <b>LLR Demapper Modulation</b> |  |  |  |  |
|--------------------------------|--|--|--|--|
| <b>Tests</b>                   |  |  |  |  |
| QPSK 1/2 Short                 |  |  |  |  |
| QPSK 1/2 Long                  |  |  |  |  |
| QPSK 7/8 Short                 |  |  |  |  |
| QPSK 7/8 Long                  |  |  |  |  |
| 8PSK 7/8 Long                  |  |  |  |  |
| 16APSK 7/8 Long                |  |  |  |  |
| 32APSK 7/8 Long                |  |  |  |  |

**Table 11: LLR Demapper Modulation Test Plan**

## **5.4.1 FPGA Slice Logic Utilization**

The addition of the new 64APSK modulation core did not allow for the proposed core and the 3<sup>rd</sup> party IP core with the new configurations to be deployed at the same time. Instead, the proposed core was just deployed so some testing could be made since similar hardware results were already obtained. The slice logic utilization for the proposed MITRE core is shown in Table 12 below. The current core and the  $3<sup>rd</sup>$  party IP 32APSK core slice logic utilization is shown in Table 13. The current core and the  $3<sup>rd</sup>$  party IP 64APSK core slice logic utilization is shown in Table 14.

| Proposed MITRE Core    |               |  |  |  |  |
|------------------------|---------------|--|--|--|--|
| <b>Name</b>            | <b>Amount</b> |  |  |  |  |
| <b>Slice Registers</b> | 11,713        |  |  |  |  |
| <b>Slice LUTs</b>      | 9,901         |  |  |  |  |
| RAMB36E1               | 68            |  |  |  |  |
| FIFO36E1               | $\Omega$      |  |  |  |  |
| DSP48E1                | 136           |  |  |  |  |

**Table 12: FPGA Slice Logic Utilization for the Proposed MITRE Core**

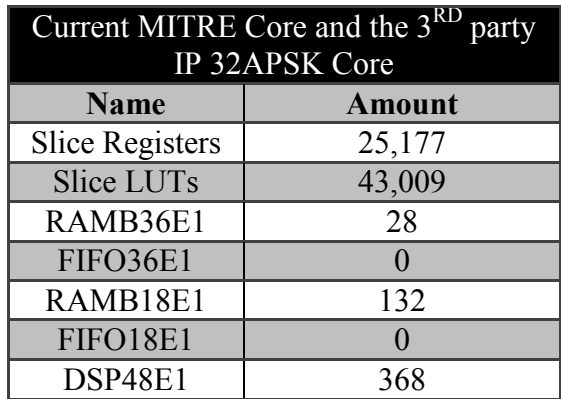

**Table 13: Slice Logic Utilization for Current MITRE Core and 3rd party IP 32APSK Core**

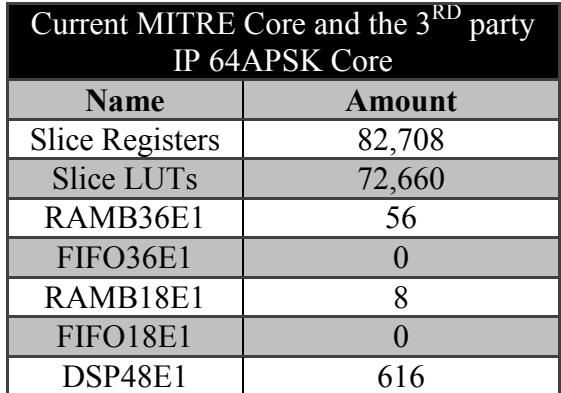

**Table 14: Slice Logic Utilization for Current MITRE Core and 3rd party IP 64APSK Core**

### **5.4.2 Digital LDPC Mini Testing**

After the proposed MITRE core was deployed to the LDPC Mini waveform, testing on the hardware could begin. The first step in confirming the validity of the new core on hardware included testing with no noise added to the symbols. The results indicated a 0 BER for all modulation, FEC coding rate, and FECFRAME length combinations. When symbols are transmitted with no noise added it means that they are received with the same I/Q coordinates as the expected symbol constellation points on the I/Q plane. This basic test confirms that the LLR core correctly interoperates all possible received symbols for all modulations.

The next step involved the addition of noise to the test process which revealed mixed results. Poor BER performance prompted a confirmation of the configurations used including the power level used for mapping the constellation values, the variance values determined through simulation, and the internal scaling done within the LUT generation. The mapping of the constellations originally used a power level of 90 for all modulations. However the power level of 90 is only used for 16APSK and 32APSK for the DVB-S2 standard and a lower power level is used for QPSK and 8PSK. The power level used when mapping the symbols with the lower modulations was altered to reflect the correct values provided by the DVB-S2 standard. A simulation to confirm the sampled variance values revealed that the variance values were not accurate anymore to the new design and therefore were also updated to reflect these changes. The last plausible cause of the poor BER performance involved the scaling internally to the core and the AGC scaling before and after the LLR core. The corrections made to the design improved the overall performance of the core for the QPSK modulation but not for higher modulations.

#### **5.4.3 AGC Scaling**

The AGC component scales the digital power to account for power loss. The decoder is looking for LLR values with a certain power level and the AGC is used to scale the LLR values to the right power level in order for the decoder to interpret the LLR values accurately. In order for the AGC to scale the LLR values correctly the values must be mapped to the correct power level on the constellation.

The AGC scaling before the LLR core was the focus of improving performance. A range of AGC scaling values were tested in order to determine the best scale to use that would result in

the best BER performance for a given  $E_b/N_o$ . QPSK 7/8 normal AGC scaling test results shown below in Table 15 illustrate the change in BER when the AGC scaling is altered. Based on these results an AGC scale value the BER improved from originally being 9.638E-03 to 7.016E-07  $E_b/N_o$  of 3.7 by changing the AGC scale from 7694 to 7510. The 3<sup>rd</sup> party IP core has a BER of 7.739E-07 for the same  $E_b/N_o$  which is an improvement in the BER by 7.23E-08.

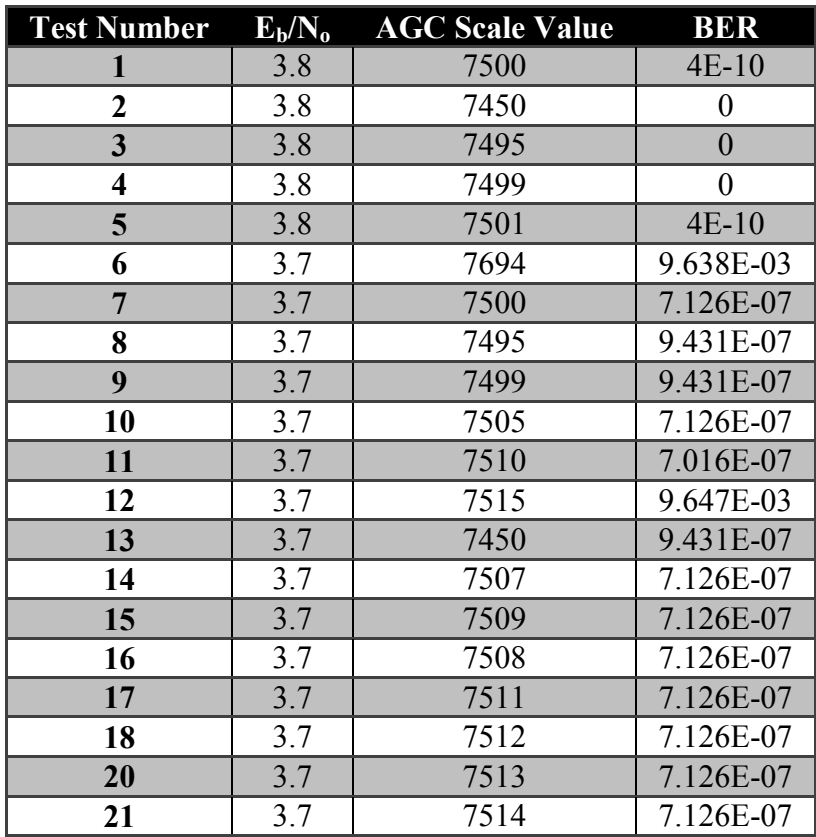

**Table 15: QPSK 7/8 Normal AGC Scaling Test Results**

The best AGC scaling value was chosen based on the results collected. However the best AGC scaling value altered depending on several conditions including modulation, FEC coding rate, FECFRAME length, and current  $E_b/N_o$ . Future work could be done to improve the AGC scaling values used in these various situations in order to improve the overall performance of the LLR core.

### **5.4.4 Final Hardware Results**

The poor BER performance limited the ability to obtain the results for the higher order modulations. The AGC scaling that was implemented to QPSK to improve performance did not affect the higher order modulations which suggest that there are other scaling issues. The limited time of the project did not allow for additional investigation of the performance issues. As a result only the QPSK modulation results were obtained and are shown below in Figures 41-44. The current MITRE core (Old core) is compared with the proposed MITRE core (New core) for the QPSK modulation with varying FEC coding rates and FECFRAME lengths. The current MITRE core's hardware results for all modulations are shown in Figure 40 for reference.

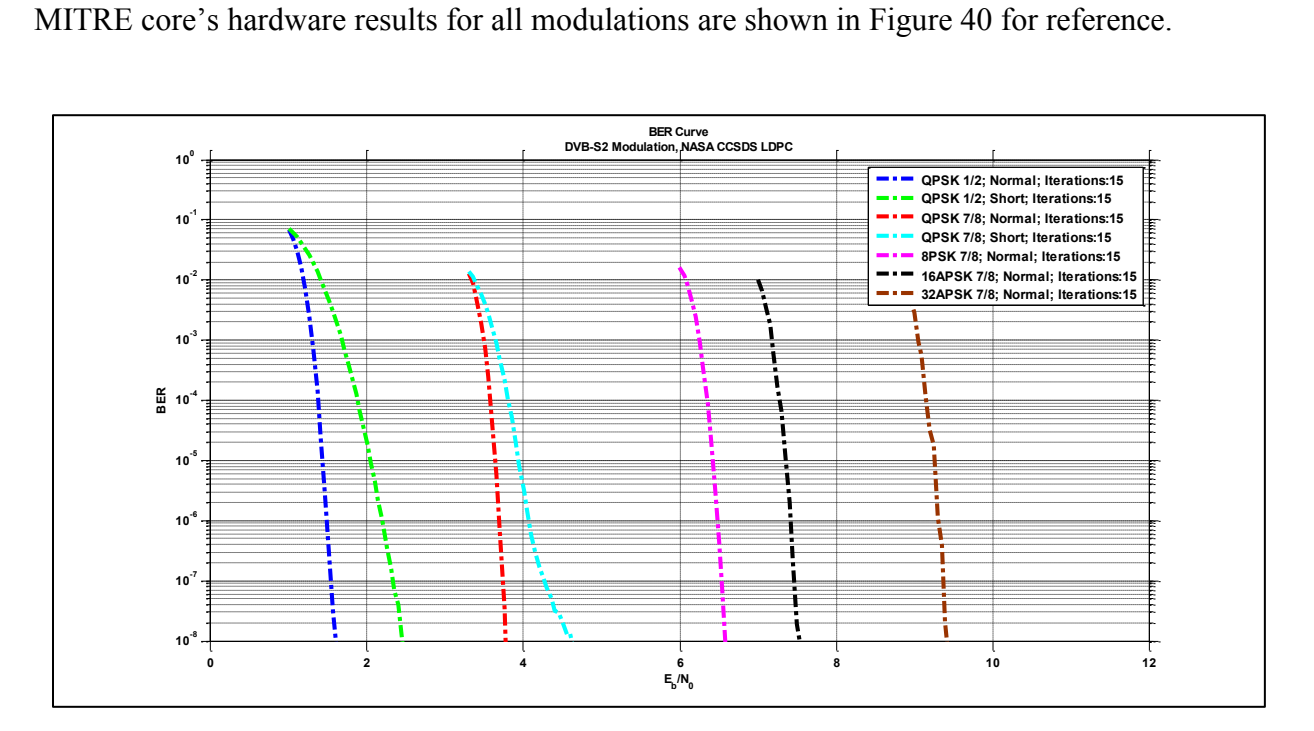

**Figure 40: 3rd party IP Hardware Results for all Modes and Modulations**

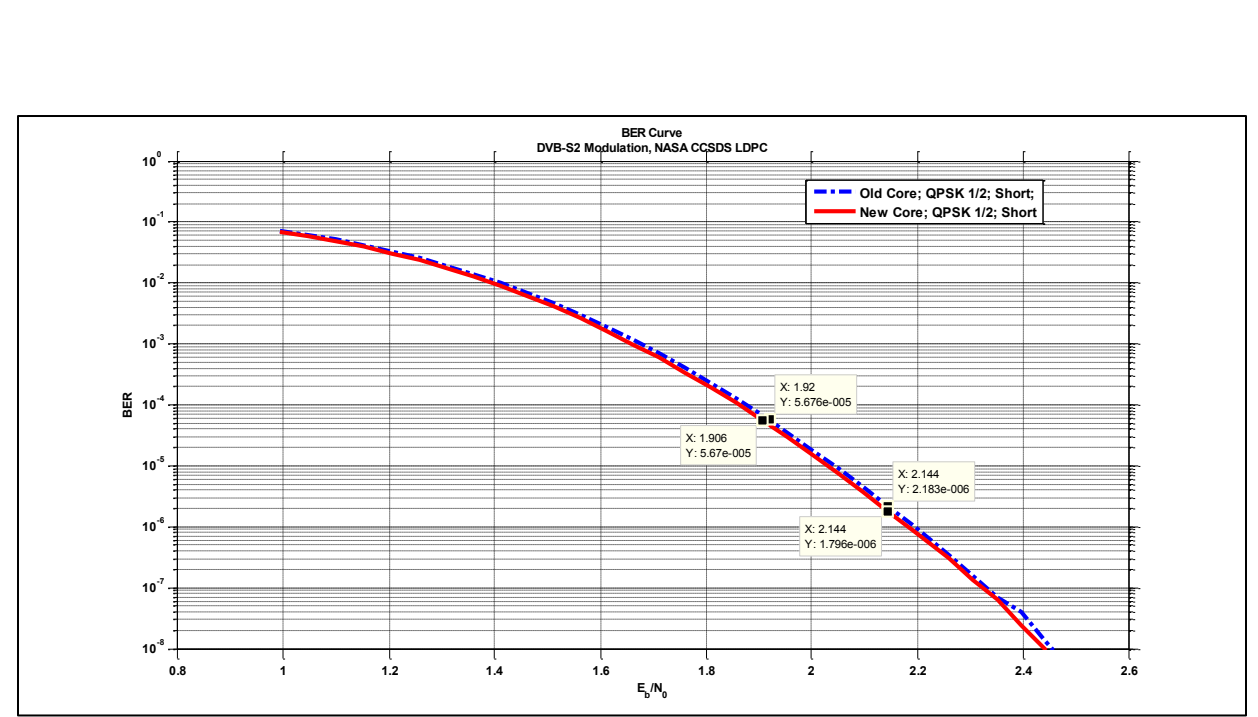

**Figure 41: QPSK 1/2 Short BER Performance Comparison**

| $Exp_E_b/N_o$ | Ns_gain | Dingain | $\overline{\text{Act}}$ $\overline{\text{E}_b/\text{N}_0}$ | <b>BER</b> | <b>Errors</b> | <b>Samples</b> |
|---------------|---------|---------|------------------------------------------------------------|------------|---------------|----------------|
| 1.00          | 3261    | 325     | 0.993702                                                   | 6.95E-02   | 100000000     | 1438868264     |
| 1.05          | 3261    | 327     | 1.04699                                                    | 5.86E-02   | 100000001     | 1706219160     |
| 1.10          | 3261    | 329     | 1.099952                                                   | 4.85E-02   | 100000001     | 2061855568     |
| 1.15          | 3261    | 331     | 1.152594                                                   | 3.93E-02   | 100000000     | 2541889728     |
| 1.20          | 3261    | 333     | 1.204919                                                   | 3.08E-02   | 100000000     | 3252402456     |
| 1.25          | 3261    | 335     | 1.256931                                                   | 2.35E-02   | 100000000     | 4248589704     |
| 1.30          | 3261    | 337     | 1.308632                                                   | 1.75E-02   | 100000000     | 5717475216     |
| 1.35          | 3261    | 339     | 1.360028                                                   | 1.27E-02   | 100000003     | 7848669680     |
| 1.40          | 3261    | 341     | 1.411122                                                   | 9.00E-03   | 100000001     | 11115407024    |
| 1.45          | 3261    | 343     | 1.461917                                                   | 6.09E-03   | 100000000     | 16433180088    |
| 1.50          | 3261    | 345     | 1.512416                                                   | 4.05E-03   | 100000000     | 24713839288    |
| 1.55          | 3261    | 347     | 1.562624                                                   | 2.62E-03   | 100000002     | 38162780336    |
| 1.60          | 3261    | 349     | 1.612543                                                   | 1.62E-03   | 100000000     | 61846201552    |
| 1.65          | 3261    | 351     | 1.662177                                                   | 9.85E-04   | 98510677      | $1E+11$        |
| 1.70          | 3261    | 353     | 1.711529                                                   | 5.98E-04   | 59838512      | $1E + 11$      |
| 1.75          | 3261    | 355     | 1.760602                                                   | 3.38E-04   | 33833407      | $1E+11$        |
| 1.80          | 3261    | 357     | 1.809399                                                   | 1.92E-04   | 19168760      | $1E+11$        |
| 1.85          | 3261    | 359     | 1.857923                                                   | 1.08E-04   | 10750710      | $1E+11$        |
| 1.90          | 3261    | 361     | 1.906179                                                   | 5.67E-05   | 5669698       | $1E + 11$      |
| 1.95          | 3261    | 363     | 1.954167                                                   | 2.94E-05   | 2935200       | $1E+11$        |
| 2.00          | 3261    | 365     | 2.001892                                                   | 1.52E-05   | 1523931       | $1E + 11$      |
| 2.05          | 3261    | 367     | 2.049356                                                   | 7.71E-06   | 770686        | $1E+11$        |
| 2.10          | 3261    | 369     | 2.096562                                                   | 3.76E-06   | 376346        | $1E+11$        |

MITRE Approved for Public Release; Distribution Unlimited 14-0176
| 2.15 | 3261 | 371 | 2.143513 | 1.80E-06 | 179589 | $1E+11$ |
|------|------|-----|----------|----------|--------|---------|
| 2.20 | 3261 | 373 | 2.190211 | 8.66E-07 | 86569  | $1E+11$ |
| 2.25 | 3261 | 376 | 2.259791 | 3.05E-07 | 30521  | $1E+11$ |
| 2.30 | 3261 | 378 | 2.30587  | 1.32E-07 | 13231  | $1E+11$ |
| 2.35 | 3261 | 380 | 2.351706 | 6.38E-08 | 6380   | $1E+11$ |
| 2.40 | 3261 | 382 | 2.397302 | 2.39E-08 | 2392   | $1E+11$ |
| 2.45 | 3261 | 384 | 2.442659 | 9.75E-09 | 975    | $1E+11$ |
| 2.50 | 3261 | 387 | 2.510254 | 1.67E-09 | 167    | $1E+11$ |
| 2.55 | 3261 | 389 | 2.555026 | 1.23E-09 | 123    | $1E+11$ |
| 2.60 | 3261 | 391 | 2.59957  | 5.70E-10 | 57     | $1E+11$ |

**Table 16: QPSK 1/2 Short Full Hardware Results**

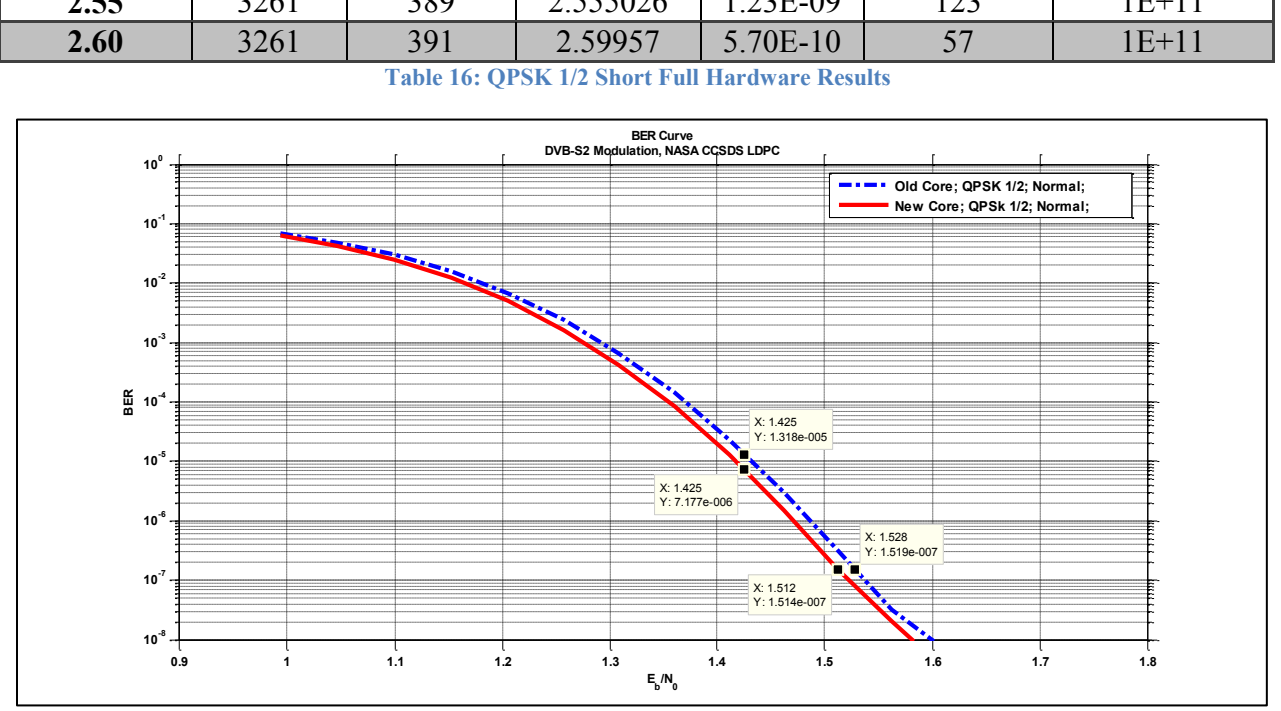

**Figure 42: QPSK 1/2 Normal BER Performance Comparison**

| $Exp E_b/N_o$ | Ns gain | Din gain | Act $E_b/N_o$ | <b>BER</b> | <b>Errors</b> | <b>Samples</b> |
|---------------|---------|----------|---------------|------------|---------------|----------------|
| 1.00          | 3261    | 325      | 0.993702      | 6.26E-02   | $1E + 08$     | $1.6E + 09$    |
| 1.05          | 3261    | 327      | 1.04699       | 4.24E-02   | $1E + 08$     | $2.36E + 09$   |
| 1.10          | 3261    | 329      | 1.099952      | $2.51E-02$ | $1E + 08$     | $3.99E + 09$   |
| 1.15          | 3261    | 331      | 1.152594      | 1.26E-02   | $1E + 08$     | $7.96E + 09$   |
| 1.20          | 3261    | 333      | 1.204919      | 5.00E-03   | $1E + 08$     | $2E+10$        |
| 1.25          | 3261    | 335      | 1.256931      | $1.62E-03$ | $1E + 08$     | $6.17E+10$     |
| 1.30          | 3261    | 337      | 1.308632      | 4.11E-04   | 41065329      | $1E+11$        |
| 1.35          | 3261    | 339      | 1.360028      | 8.37E-05   | 8366183       | $1E+11$        |
| 1.40          | 3261    | 341      | 1.411122      | 1.32E-05   | 1316979       | $1E+11$        |
| 1.45          | 3261    | 343      | 1.461917      | 1.50E-06   | 149469        | $1E+11$        |

MITRE Approved for Public Release; Distribution Unlimited 14-0176

| 1.50 | 3261 | 345 | 1.512416 | 1.51E-07 | 15139 | $1E+11$   |
|------|------|-----|----------|----------|-------|-----------|
| 1.55 | 3261 | 347 | 1.562624 | 2.08E-08 | 2081  | $1E + 11$ |
| 1.60 | 3261 | 349 | 1 612543 | 3.15E-09 | 315   | $1E+11$   |
| 1.65 | 3261 | 351 | 1.662177 | 1.80E-10 | 18    | 1E+11     |

**Table 17: QPSK 1/2 Normal Full Hardware Results**

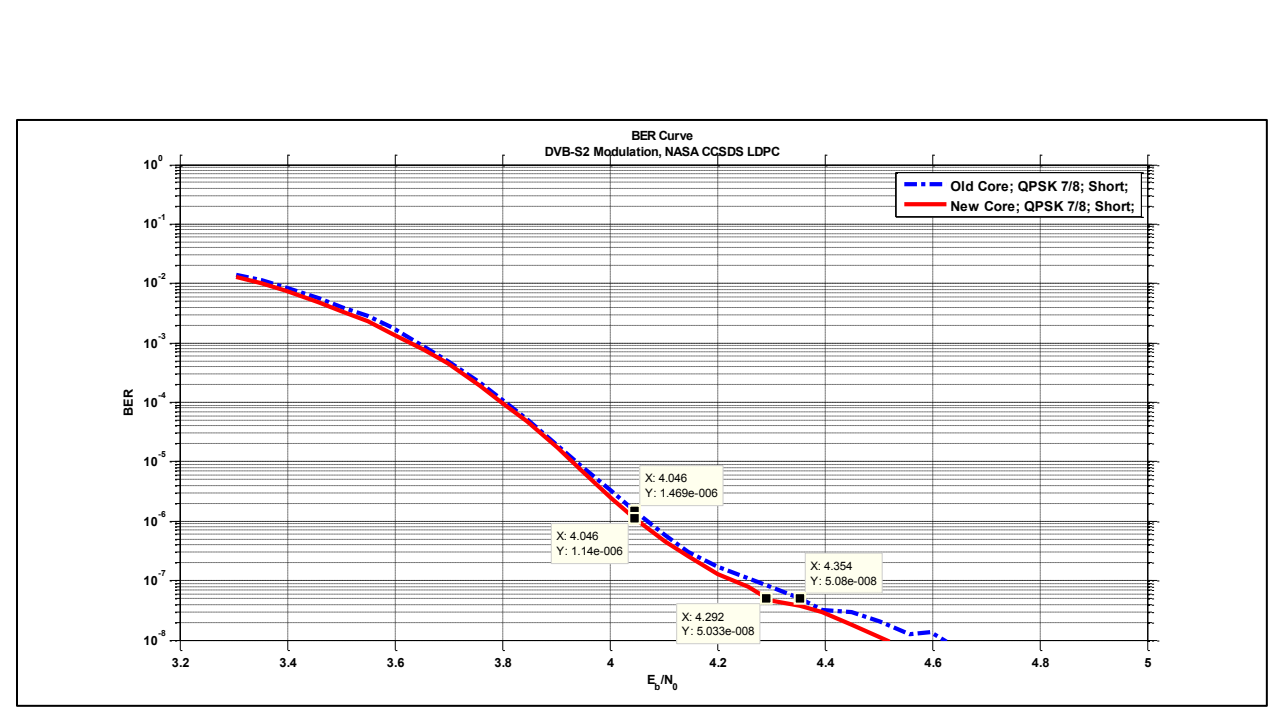

**Figure 43: QPSK 7/8 Short BER Performance Comparison**

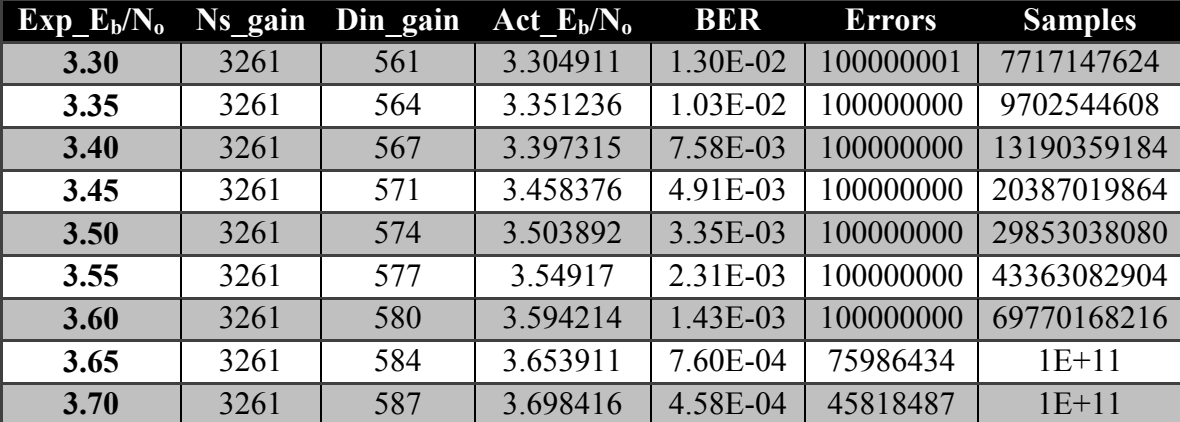

| 3.75 | 3261 | 591 | 3.757404 | 1.94E-04     | 19427144         | $1E+11$   |
|------|------|-----|----------|--------------|------------------|-----------|
| 3.80 | 3261 | 594 | 3.801383 | 9.63E-05     | 9634207          | $1E+11$   |
| 3.85 | 3261 | 597 | 3.845141 | 4.78E-05     | 4781245          | $1E+11$   |
| 3.90 | 3261 | 601 | 3.903143 | 1.71E-05     | 1709055          | $1E+11$   |
| 3.95 | 3261 | 604 | 3.946393 | 7.42E-06     | 742315           | $1E+11$   |
| 4.00 | 3261 | 608 | 4.003726 | 2.48E-06     | 248085           | $1E+11$   |
| 4.05 | 3261 | 611 | 4.046478 | 1.14E-06     | 113977           | $1E+11$   |
| 4.10 | 3261 | 615 | 4.103156 | 4.52E-07     | 45243            | $1E+11$   |
| 4.15 | 3261 | 618 | 4.145423 | 2.59E-07     | 25902            | $1E+11$   |
| 4.20 | 3261 | 622 | 4.201462 | 1.28E-07     | 12834            | $1E+11$   |
| 4.25 | 3261 | 626 | 4.257141 | 7.91E-08     | 7912             | $1E+11$   |
| 4.30 | 3261 | 629 | 4.298667 | 4.59E-08     | 4587             | $1E + 11$ |
| 4.35 | 3261 | 633 | 4.353728 | 3.72E-08     | 3717             | $1E+11$   |
| 4.40 | 3261 | 636 | 4.394796 | 2.90E-08     | 2898             | $1E+11$   |
| 4.45 | 3261 | 640 | 4.449253 | 1.81E-08     | 1805             | $1E+11$   |
| 4.50 | 3261 | 644 | 4.503371 | 1.12E-08     | 1121             | $1E + 11$ |
| 4.55 | 3261 | 648 | 4.557154 | 7.06E-09     | 706              | $1E+11$   |
| 4.60 | 3261 | 651 | 4.597274 | 6.15E-09     | 615              | $1E+11$   |
| 4.65 | 3261 | 655 | 4.65048  | 6.12E-09     | 612              | $1E+11$   |
| 4.70 | 3261 | 659 | 4.703362 | 2.36E-09     | 236              | $1E+11$   |
| 4.75 | 3261 | 663 | 4.755925 | 2.35E-09     | 235              | $1E + 11$ |
| 4.80 | 3261 | 666 | 4.795139 | 3.42E-09     | 342              | $1E+11$   |
| 4.85 | 3261 | 670 | 4.84715  | $0.00E + 00$ | $\boldsymbol{0}$ | $1E+11$   |

**Table 18: QPSK 7/8 Short Full Hardware Results**

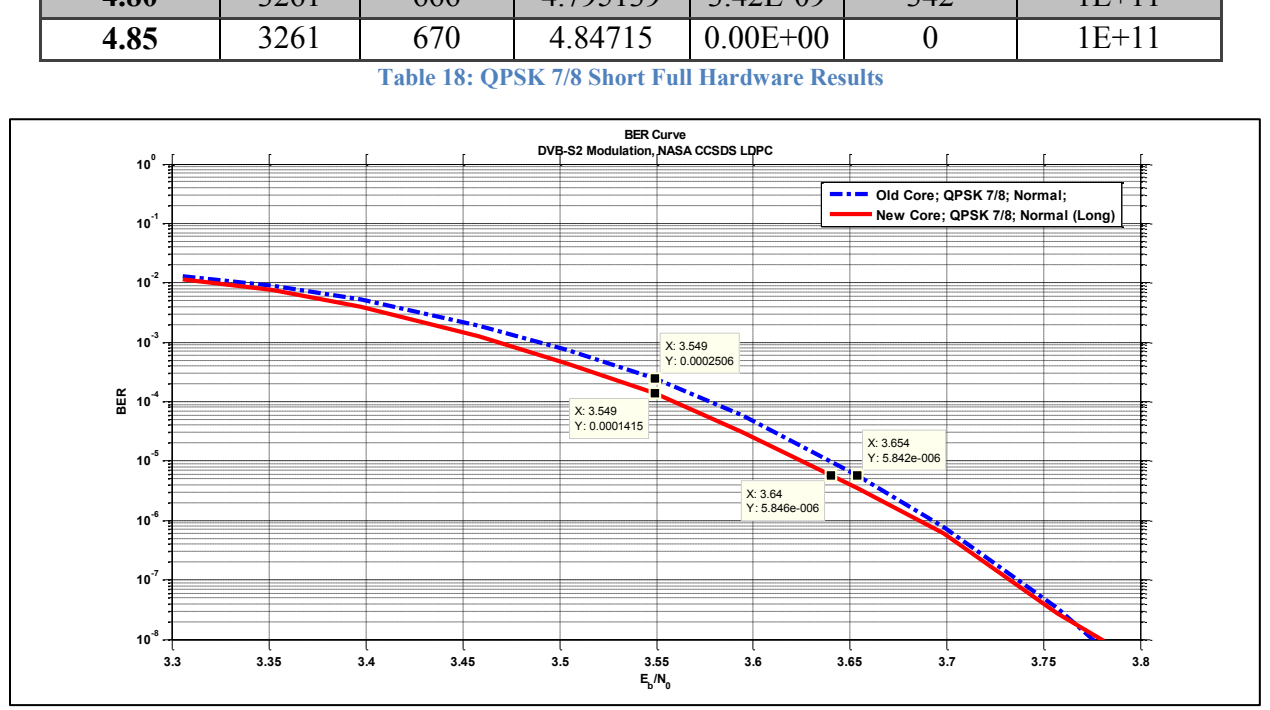

**Figure 44: QPSK 7/8 Normal BER Performance Comparison**

MITRE Approved for Public Release; Distribution Unlimited 14-0176

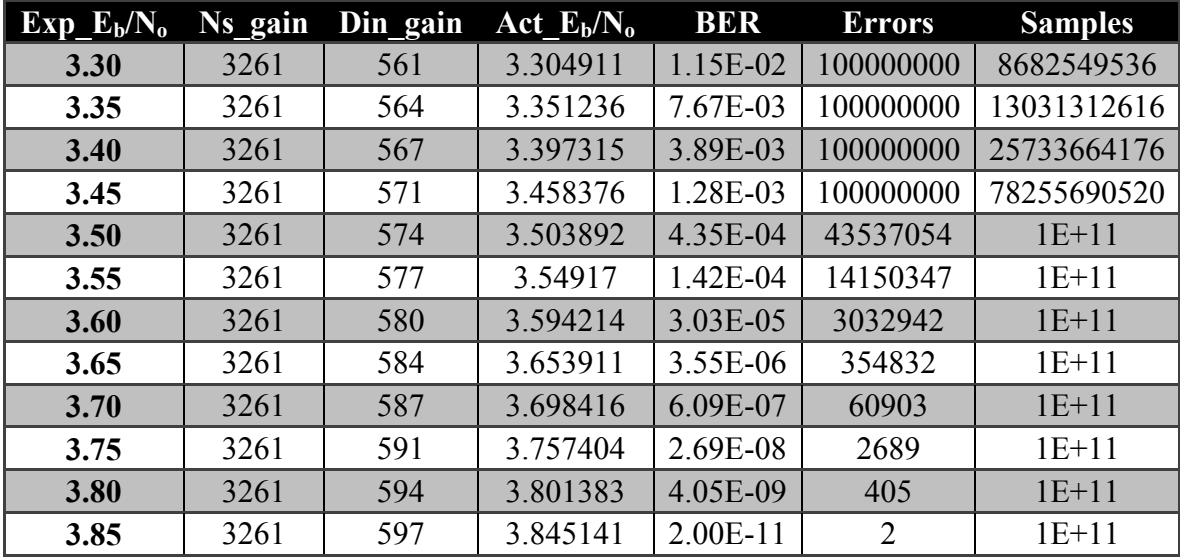

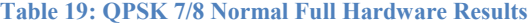

#### **6 Conclusion**

This project set out to investigate, design, and implement a LLR soft decision demapper for a HDR modem to replace the current core used by MITRE's HDR design group. An emphasis was placed on expandability and flexibility of the design to allow for future implementation. The major goal of the project is to improve the performance of current system and provide recommendations for future designs of the soft decision demapper for DVB-S2. The investigation of the algorithms for DVB-S2 soft-decision demapping allowed for a correct implementation of the algorithms in MATLAB to analyze the performance. Finally an improved core design was implemented in VHDL, deployed on an FPGA, and compared against the current core implementation.

This project provides MITRE with a library of MATLAB scripts and functions for LLR Algorithm implementation with the DVB-S2 standard. This directory includes algorithm simulation, BER performance, LUT parameter file generation, test vector creation scripts and all

the documentation in order to repeat the project design. The directory of scripts can be found in Appendix D. The new MITRE core found in Appendix E is also included in the project contributions along with the performance results.

The proposed MITRE LLR core is planned to be integrated into the LLR slice after the conclusion of this project. The addition of the 64APSK modulation will also be included in the future along with future higher order modulations. Additional work needs to be done to obtain the 8PSK, 16APSK, and 32APSK hardware results for comparison to verify the conclusion that the proposed core meets the goal of improved performance and the addition of higher order modulation. The comparison between the MAX Algorithm LUTs and the True LLR Algorithm could be made to verify the simulation results. This would also prove the algorithm flexibility the LUT design has compared to the straight algorithm implantation. Additional performance work could be done to improve the BER performance of each modulation, FEC coding rate, and  $E_b/N_o$  values.

In conclusion, the project was able to meet the requirements and specifications of the MQP, the DVB-S2 standard, and The MITRE corporation.

#### **References**

- [1] D. J. Bem, T. W. Wieckowski, and R. J. Zielinski, "Broadband satellite systems," *Communications Surveys & Tutorials, IEEE,* vol. 3, pp. 2-15, 2000.
- [2] P. Jang Woong, S. Myung Hoon, K. Pan Soo, and C. Dae-Ig, "Multi-level modulation soft-decision demapper for DVB-S2," in *Signal Processing Systems, 2009. SiPS 2009. IEEE Workshop on*, 2009, pp. 013-017.
- [3] R. Aggarwal and P. Moore, "Digital communications for protection. I. General principles," *Power Engineering Journal,* vol. 7, pp. 281-287, 1993.
- [4] C. J. Birkmaier, "An open architecture for digital communication systems.2. Creating enabling standards for a digital communication infrastructure," *MultiMedia, IEEE,* vol. 1, pp. 79-84, 1994.
- [5] B. Sklar, "Defining, designing, and evaluating digital communication systems," *Communications Magazine, IEEE,* vol. 31, pp. 91-101, 1993.
- [6] G. Kolumban, M. P. Kennedy, and L. O. Chua, "The role of synchronization in digital communications using chaos. I . Fundamentals of digital communications," *Circuits and Systems I: Fundamental Theory and Applications, IEEE Transactions on,* vol. 44, pp. 927-936, 1997.
- [7] A. B. Salberg and A. Hanssen, "Secure digital communications by means of stochastic process shift keying," in *Signals, Systems, and Computers, 1999. Conference Record of the Thirty-Third Asilomar Conference on*, 1999, pp. 1523-1527 vol.2.
- [8] E. Casini, R. D. Gaudenzi, and A. Ginesi, "DVB-S2 modem algorithms design and performance over typical satellite channels," *International Journal of Satellite Communications and Networking,* vol. 22, pp. 281-318, 2004.
- [9] R. L. Nkumbwa, "Emerging next generation communication technology: Unveiling the Ubiquitous Society," in *Education and Management Technology (ICEMT), 2010 International Conference on*, 2010, pp. 1-5.
- [10] K. M. Price and R. G. Leamon, "Definition of a commercial mobile satellite services network to meet DoD communications needs," in *Military Communications Conference,*

*1993. MILCOM '93. Conference record. Communications on the Move., IEEE*, 1993, pp. 821-825 vol.3.

- [11] E. Lutz, H. Bischl, H. Ernst, D. Giggenbach, M. Holzbock, A. Jahn*, et al.*, "Development and future applications of satellite communications," in *Personal, Indoor and Mobile Radio Communications, 2004. PIMRC 2004. 15th IEEE International Symposium on*, 2004, pp. 2342-2346 Vol.4.
- [12] T. E. Mangir, "The future of public satellite communications," in *Aerospace Applications Conference, 1995. Proceedings., 1995 IEEE*, 1995, pp. 393-410 vol.1.
- [13] A. Morello and U. Reimers, "DVB-S2, the second generation standard for satellite broadcasting and unicasting," *International Journal of Satellite Communications and Networking,* vol. 22, pp. 249-268, 2004.
- [14] E. T. S. Institute, "ETSI EN 302 307 V1.2.1 European Standard (Telecommunications series)," in *Digital Video Broadcasting (DVB); Second generation framing structure, channel coding and modulation systems for Broadcasting, Interactive Services, News Gathering and other broadband satellite applications (DVB-S2)*, ed, 2009.
- [15] C. Seung-Hyun, O. Cheon-In, O. Doeck Gil, and C. Dae-Ig, "The Mapping and demmaping algorithms for high order modulation of DVB-S2 systems," in *Communications, 2006. APCC '06. Asia-Pacific Conference on*, 2006, pp. 1-5.
- [16] T. Ming-Fong, S. Ce-Kuen, H. Tzu-Chi, and D. Der-Jiunn, "Forward-Looking Forward Error Correction Mechanism for Video Streaming Over Wireless Networks," *Systems Journal, IEEE,* vol. 5, pp. 460-473, 2011.

# **Appendix A**

## **Appendix A.1 – QPSK Modulation (2 BPS) – 10<sup>5</sup> Input Bits**

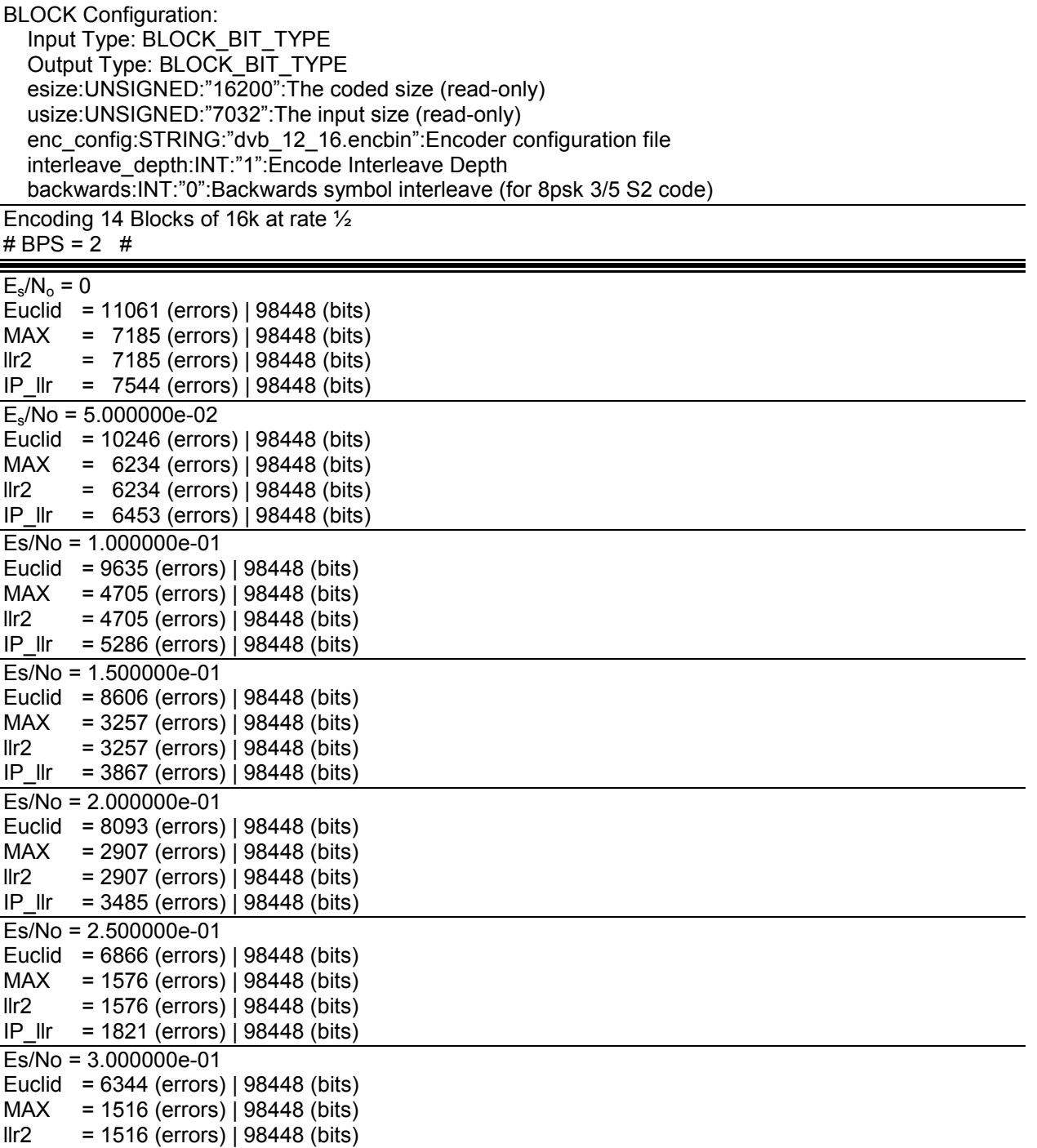

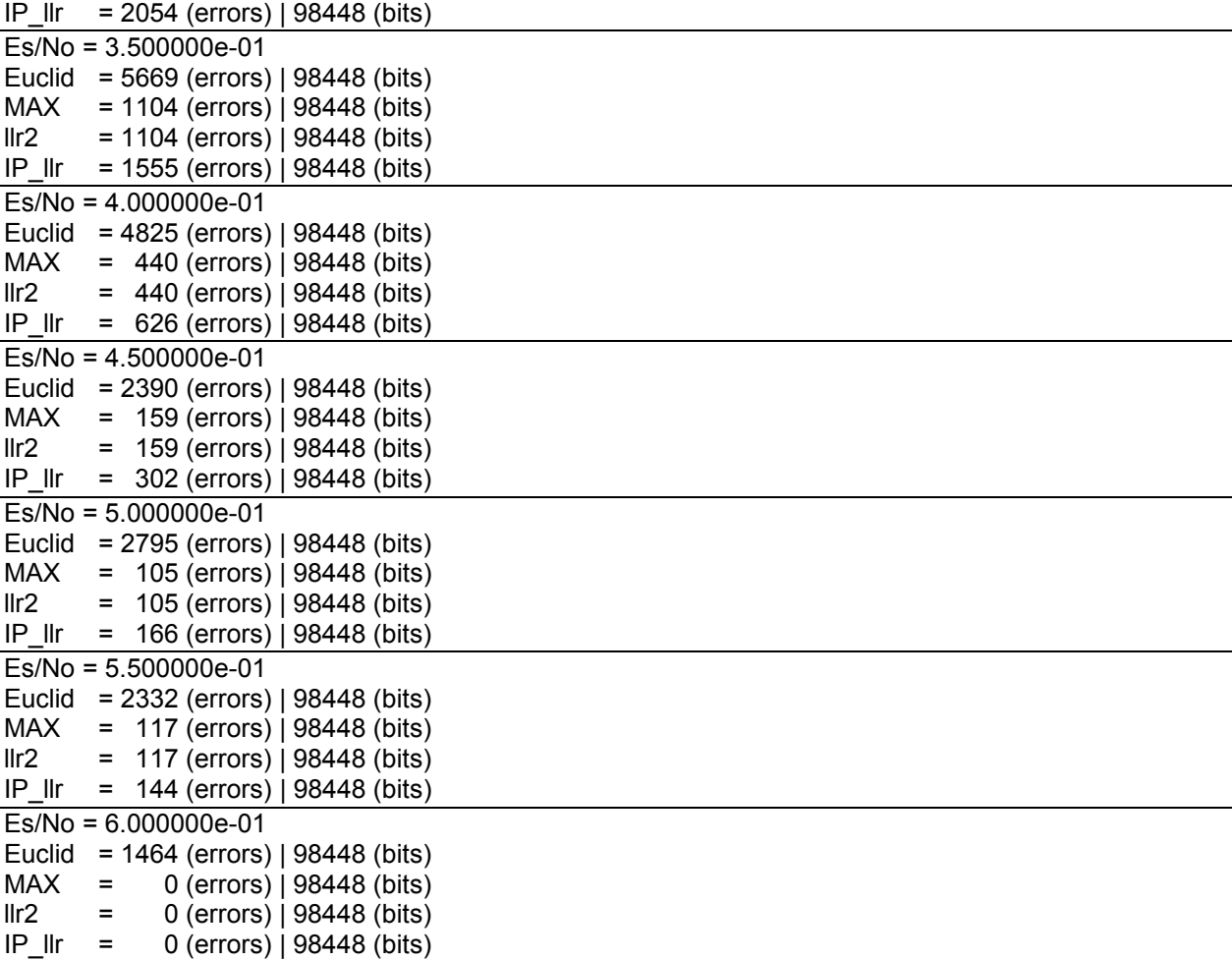

## **Appendix A.2 – QPSK Modulation (2 BPS) – 10<sup>6</sup> Input Bits**

BLOCK Configuration: Input Type: BLOCK\_BIT\_TYPE Output Type: BLOCK\_BIT\_TYPE esize:UNSIGNED:"16200":The coded size (read-only) usize:UNSIGNED:"7032":The input size (read-only) enc\_config:STRING:"dvb\_12\_16.encbin":Encoder configuration file interleave\_depth:INT:"1":Encode Interleave Depth backwards:INT:"0":Backwards symbol interleave (for 8psk 3/5 S2 code) Encoding 142 Blocks of 16k at rate ½

# BPS = 2 #

 $Es/No = 0$ 

Euclid = 104733 (errors) | 998544 (bits)

MAX = 64433 (errors) | 998544 (bits)

llr2 = 64433 (errors) | 998544 (bits)

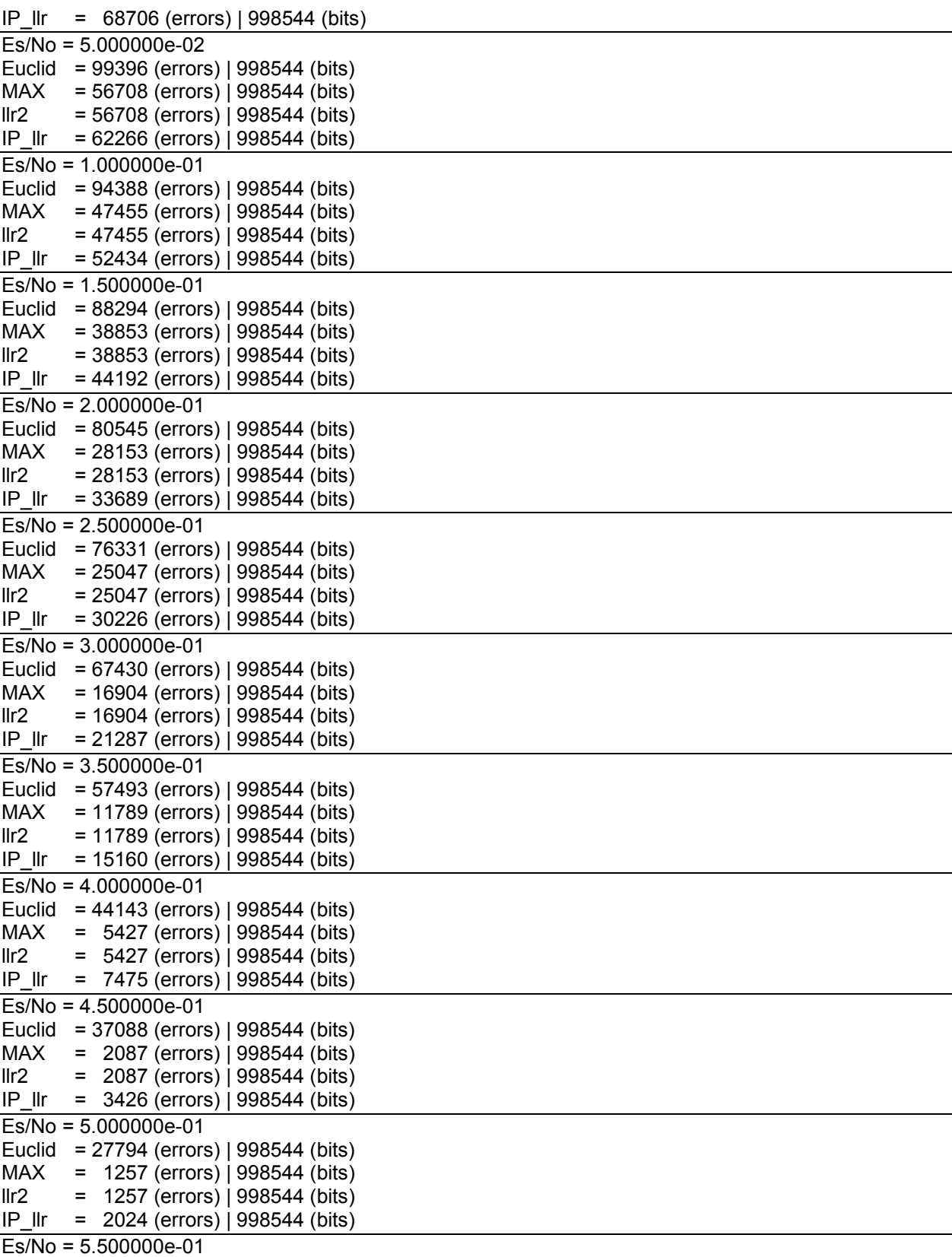

Euclid = 15363 (errors) | 998544 (bits)

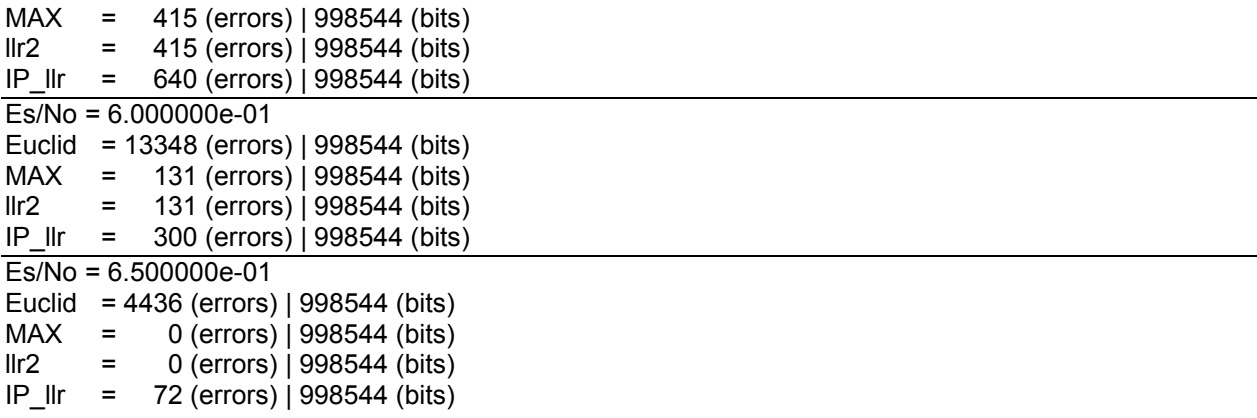

## **Appendix A.3 – 8PSK Modulation (3 BPS) – 10<sup>5</sup> Input Bits**

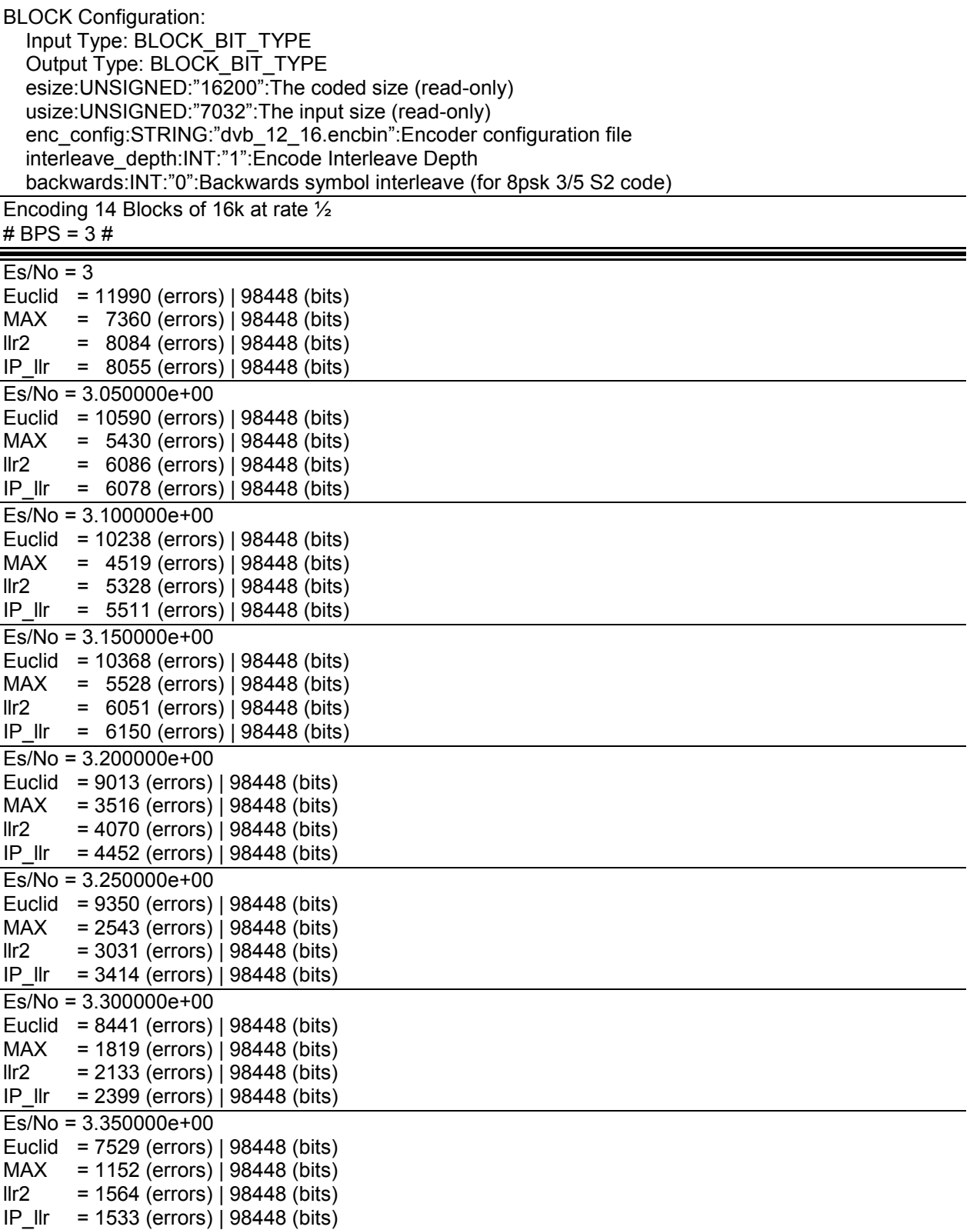

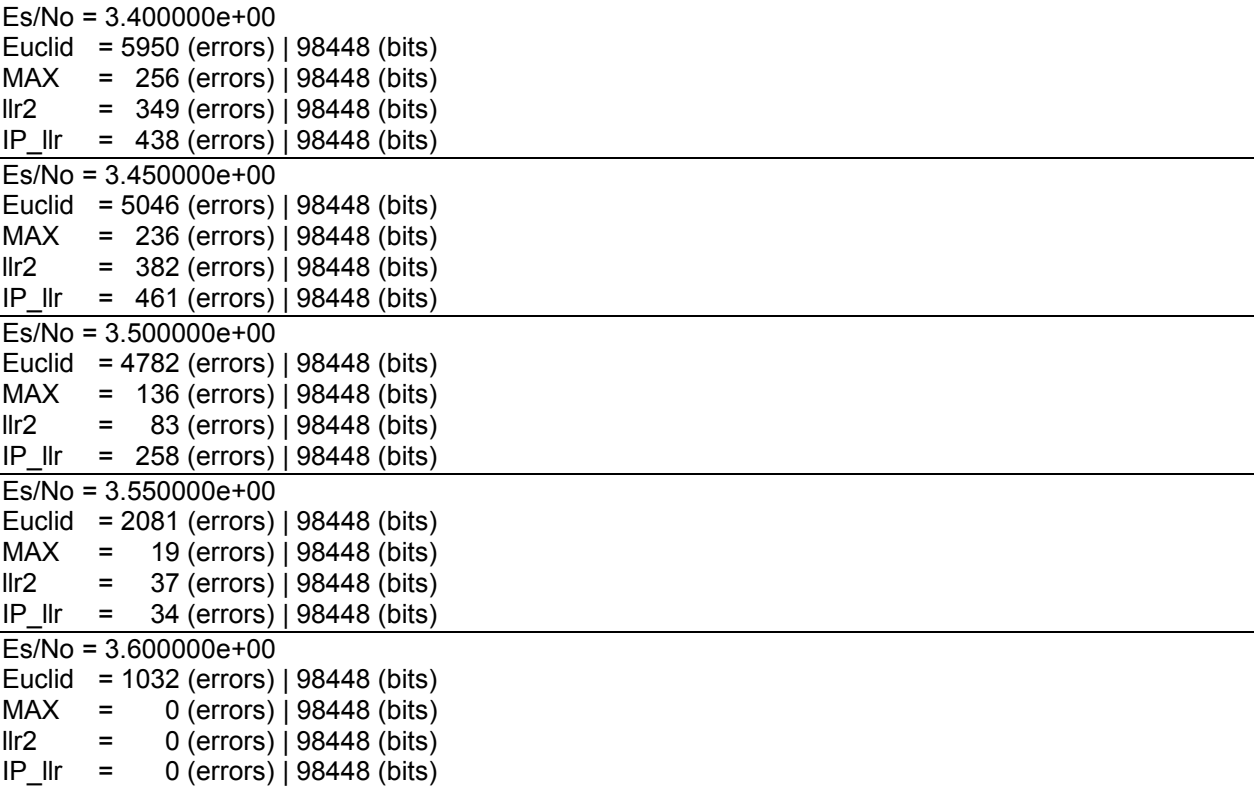

## **Appendix A.4 – 8PSK Modulation (3 BPS) – 10<sup>6</sup> Input Bits**

BLOCK Configuration: Input Type: BLOCK\_BIT\_TYPE Output Type: BLOCK\_BIT\_TYPE esize:UNSIGNED:"16200":The coded size (read-only) usize:UNSIGNED:"7032":The input size (read-only) enc\_config:STRING:"dvb\_12\_16.encbin":Encoder configuration file interleave\_depth:INT:"1":Encode Interleave Depth backwards:INT:"0":Backwards symbol interleave (for 8psk 3/5 S2 code) Encoding 142 Blocks of 16k at rate ½ # BPS = 3 #  $Es/No = 3$ Euclid = 118244 (errors) | 998544 (bits) MAX = 73755 (errors) | 998544 (bits) llr2 = 80947 (errors) | 998544 (bits) IP\_llr = 81263 (errors) | 998544 (bits) Es/No = 3.050000e+00 Euclid = 114535 (errors) | 998544 (bits) MAX = 65922 (errors) | 998544 (bits) llr2 = 72592 (errors) | 998544 (bits) IP\_llr = 72323 (errors) | 998544 (bits) Es/No = 3.100000e+00 Euclid = 110125 (errors) | 998544 (bits) MAX = 58144 (errors) | 998544 (bits)  $l/r^2$  = 65087 (errors) | 998544 (bits) IP\_llr = 65399 (errors) | 998544 (bits) Es/No = 3.150000e+00 Euclid = 102975 (errors) | 998544 (bits) MAX = 45361 (errors) | 998544 (bits) llr2 = 50866 (errors) | 998544 (bits) IP\_llr = 51381 (errors) | 998544 (bits) Es/No = 3.200000e+00 Euclid = 97509 (errors) | 998544 (bits) MAX = 32395 (errors) | 998544 (bits) llr2 = 38883 (errors) | 998544 (bits) IP\_llr = 39188 (errors) | 998544 (bits)  $Es/No = 3.250000e+00$ Euclid = 90388 (errors) | 998544 (bits) MAX = 26102 (errors) | 998544 (bits) llr2 = 32745 (errors) | 998544 (bits)  $= 32200$  (errors) | 998544 (bits) Es/No = 3.300000e+00 Euclid = 83637 (errors) | 998544 (bits) MAX = 18390 (errors) | 998544 (bits)  $l/r^2$  = 22748 (errors) | 998544 (bits) IP\_llr = 22491 (errors) | 998544 (bits) Es/No = 3.350000e+00 Euclid = 72726 (errors) | 998544 (bits) MAX = 10810 (errors) | 998544 (bits) llr2 = 13792 (errors) | 998544 (bits)

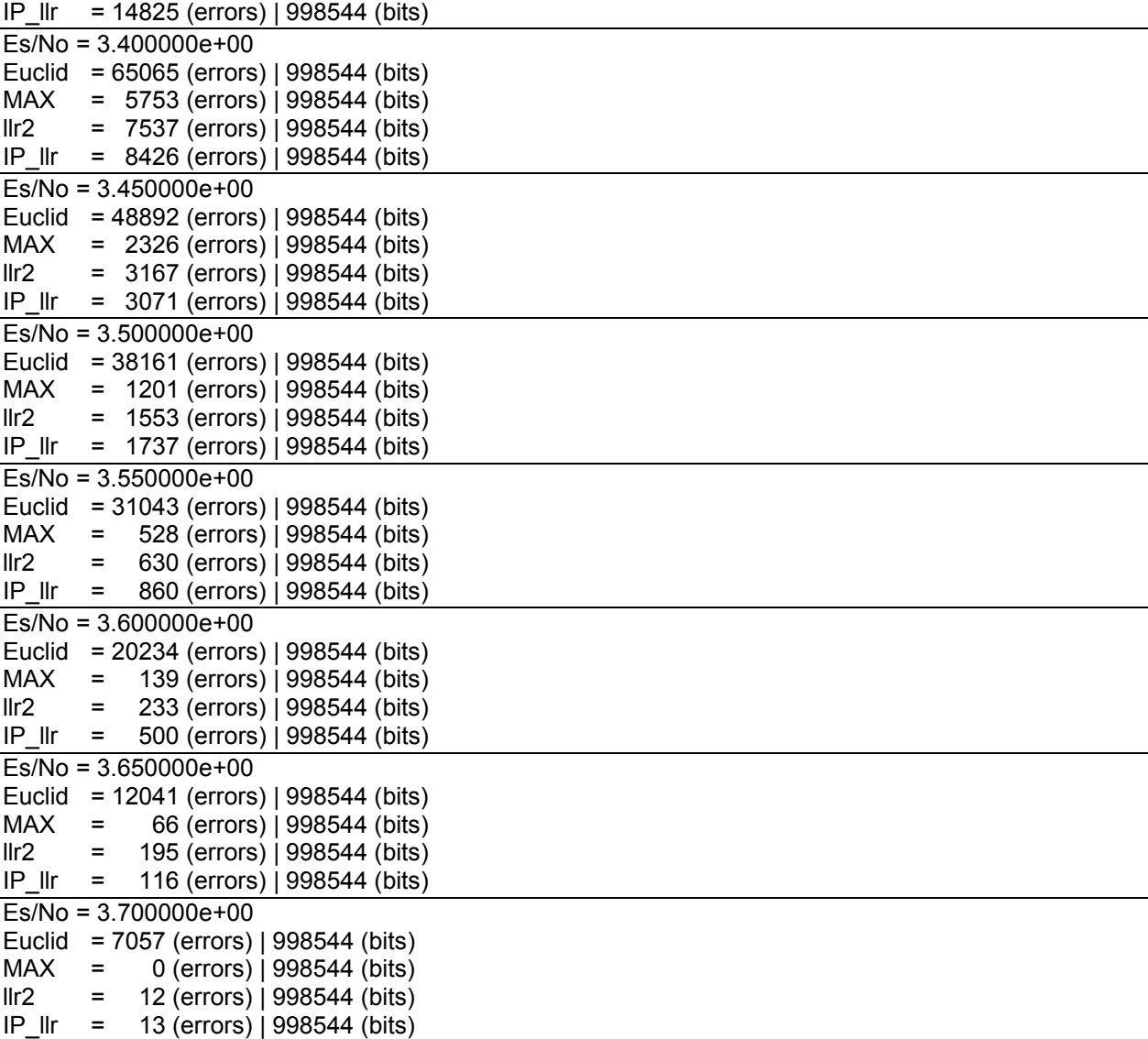

## **Appendix A.5 – 16APSK Modulation (4 BPS) – 10<sup>5</sup> Input Bits**

BLOCK Configuration: Input Type: BLOCK\_BIT\_TYPE Output Type: BLOCK\_BIT\_TYPE esize:UNSIGNED:"16200":The coded size (read-only) usize:UNSIGNED:"7032":The input size (read-only) enc\_config:STRING:"dvb\_12\_16.encbin":Encoder configuration file interleave\_depth:INT:"1":Encode Interleave Depth backwards:INT:"0":Backwards symbol interleave (for 8psk 3/5 S2 code) Encoding 14 Blocks of 16k at rate ½ # BPS =  $4#$  $Es/No = 5$ Euclid = 13540 (errors) | 98448 (bits) MAX = 10024 (errors) | 98448 (bits) llr2 = 10757 (errors) | 98448 (bits) IP\_llr = 11740 (errors) | 98448 (bits) Es/No = 5.100000e+00 Euclid = 12737 (errors) | 98448 (bits) MAX = 8481 (errors) | 98448 (bits) llr2 = 9797 (errors) | 98448 (bits) IP\_llr = 10696 (errors) | 98448 (bits) Es/No = 5.200000e+00 Euclid = 12155 (errors) | 98448 (bits) MAX = 7698 (errors) | 98448 (bits)  $l/r^2$  = 8888 (errors) | 98448 (bits) IP\_llr = 10177 (errors) | 98448 (bits) Es/No = 5.300000e+00 Euclid = 11191 (errors) | 98448 (bits) MAX = 5872 (errors) | 98448 (bits)  $I\rrbracket$  = 7478 (errors) | 98448 (bits) IP\_llr = 8491 (errors) | 98448 (bits) Es/No = 5.400000e+00 Euclid = 10303 (errors) | 98448 (bits) MAX = 4889 (errors) | 98448 (bits)  $lrr2 = 6803$  (errors) | 98448 (bits) IP\_llr = 8302 (errors) | 98448 (bits) Es/No = 5.500000e+00 Euclid = 9177 (errors) | 98448 (bits) MAX = 2875 (errors) | 98448 (bits) llr2 = 3991 (errors) | 98448 (bits)  $= 6157$  (errors) | 98448 (bits) Es/No = 5.600000e+00 Euclid = 7705 (errors) | 98448 (bits)  $MAX = 718 (errors) | 98448 (bits)$  $lrr2 = 1843$  (errors) | 98448 (bits) IP\_llr = 3276 (errors) | 98448 (bits) Es/No = 5.700000e+00 Euclid = 6453 (errors) | 98448 (bits)  $MAX = 362 (errors) | 98448 (bits)$  $lrr2 = 626$  (errors) | 98448 (bits)

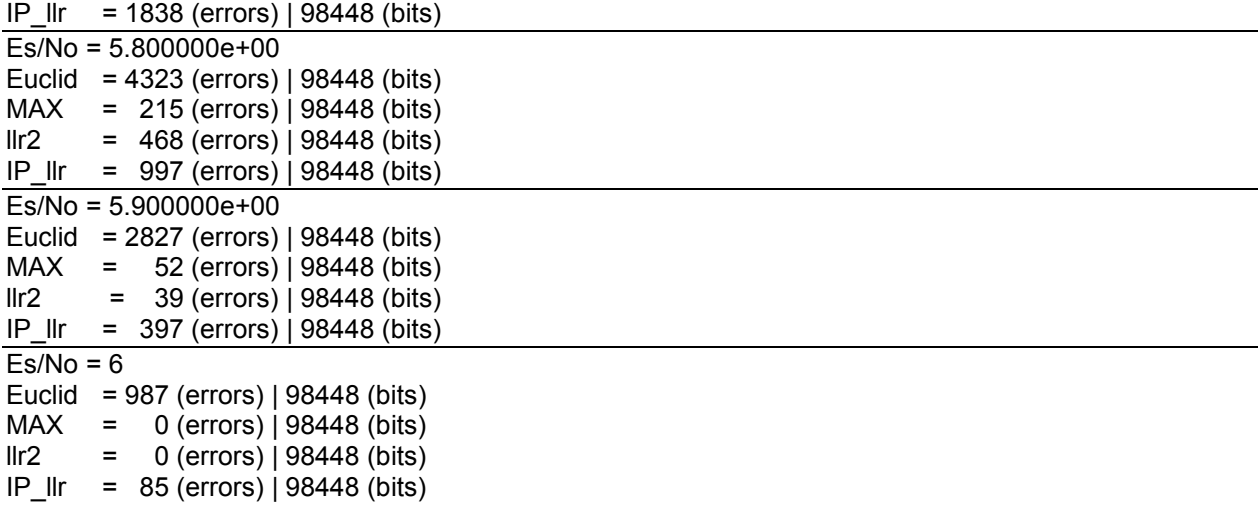

## **Appendix A.6 – 16APSK Modulation (4 BPS) – 10<sup>6</sup> Input Bits**

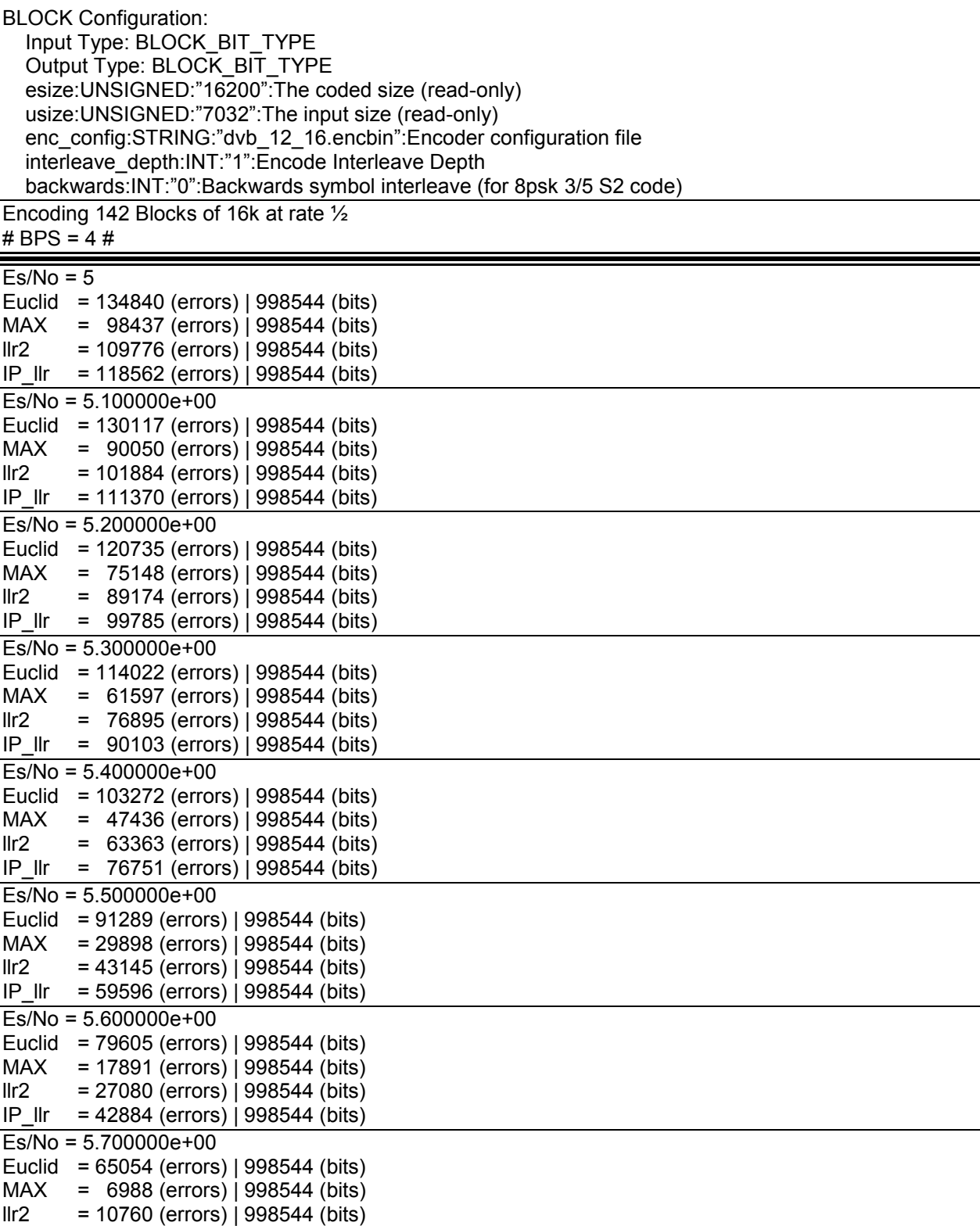

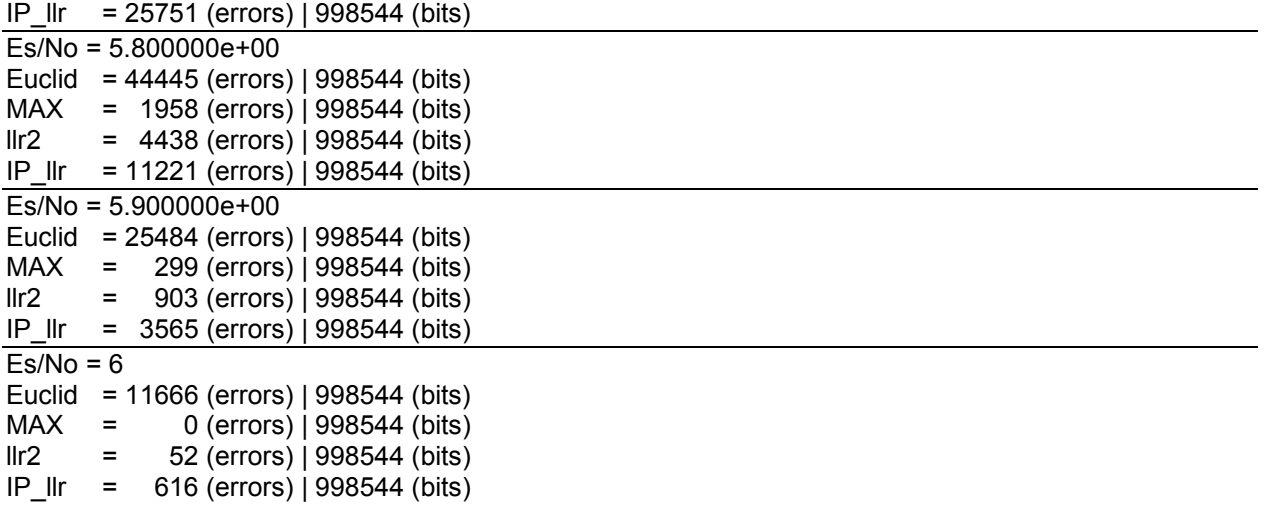

## **Appendix A.7 – 32APSK Modulation (5 BPS) – 10<sup>5</sup> Input Bits**

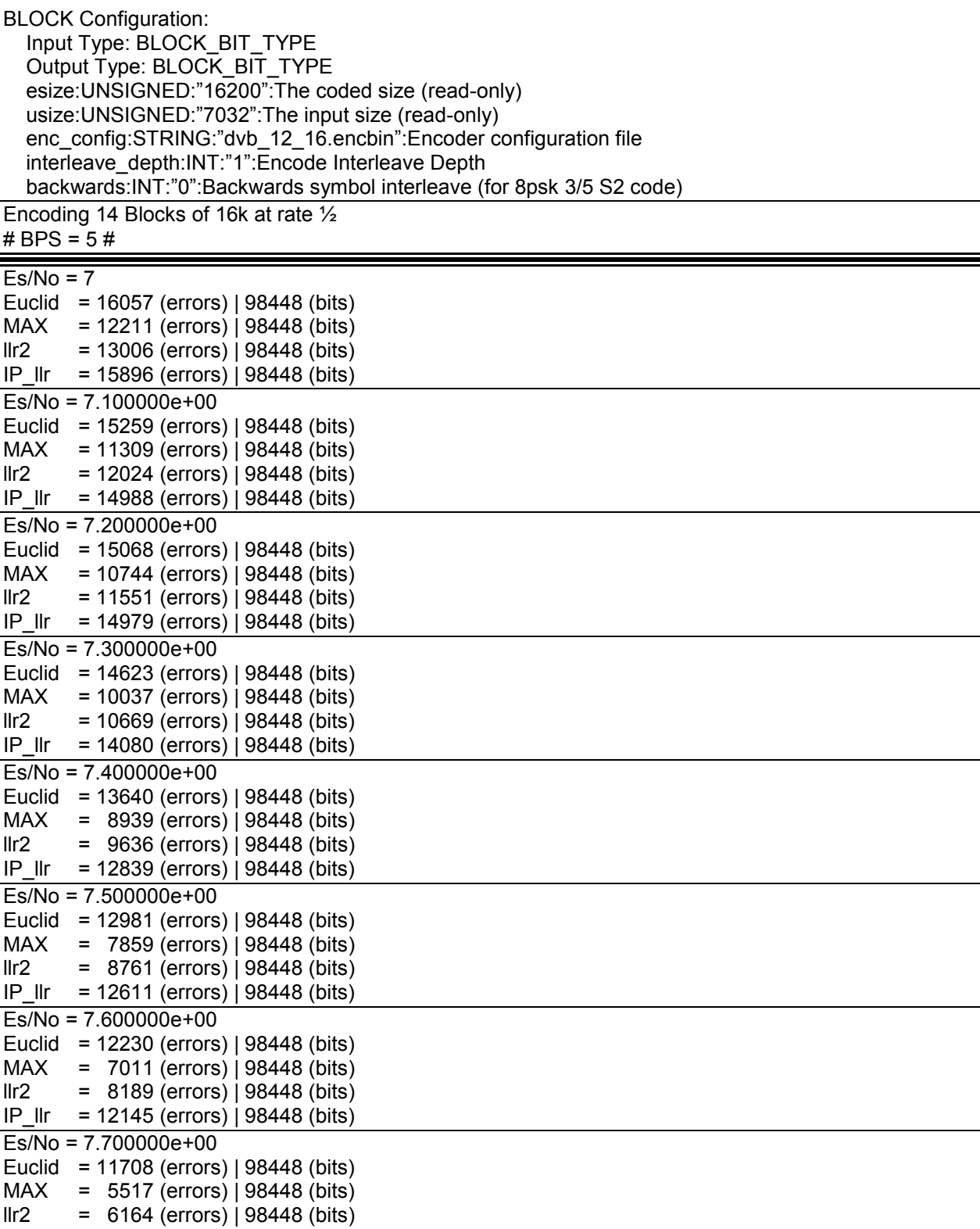

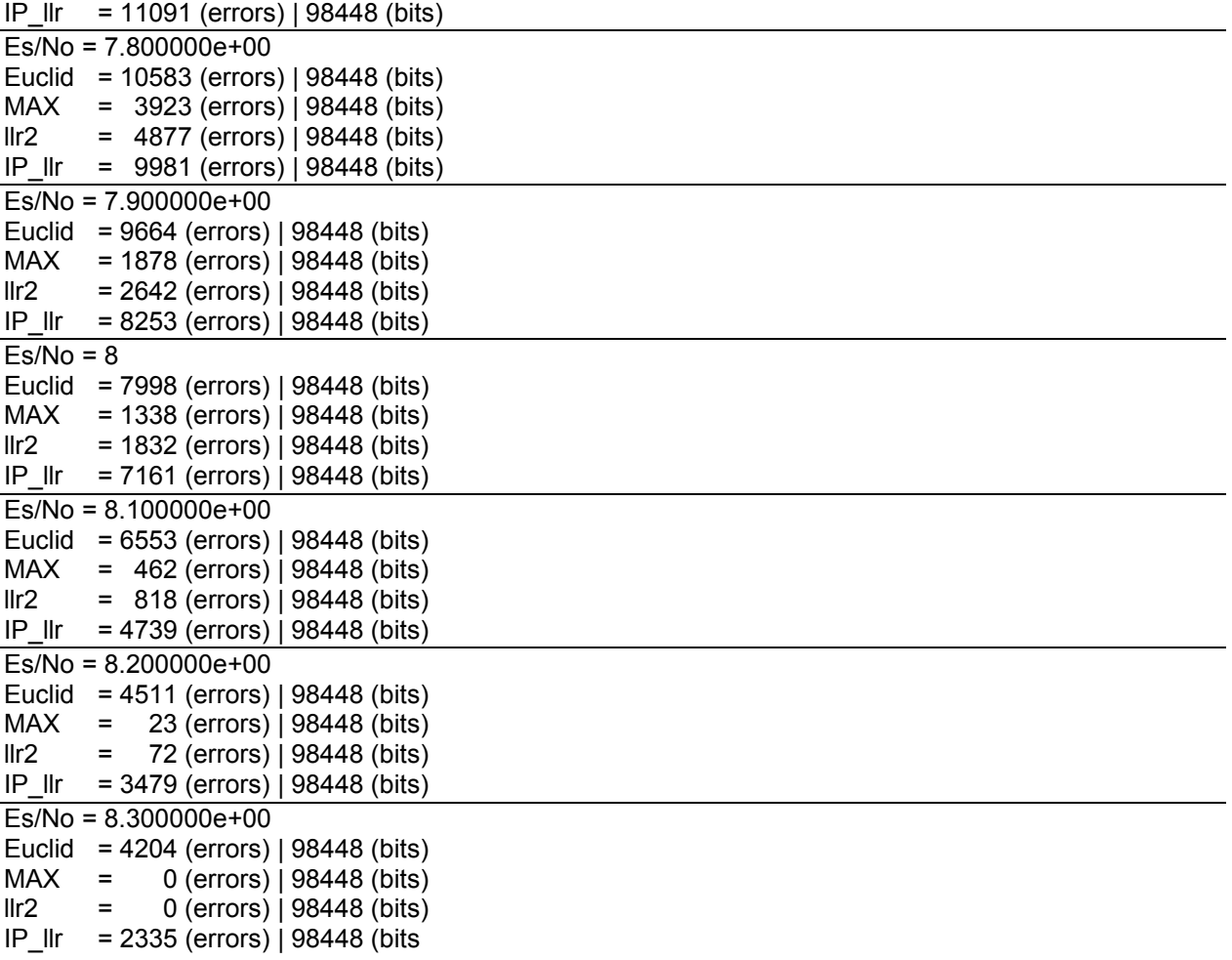

## **Appendix A.8 – 32APSK Modulation (5 BPS) – 10<sup>6</sup> Input Bits**

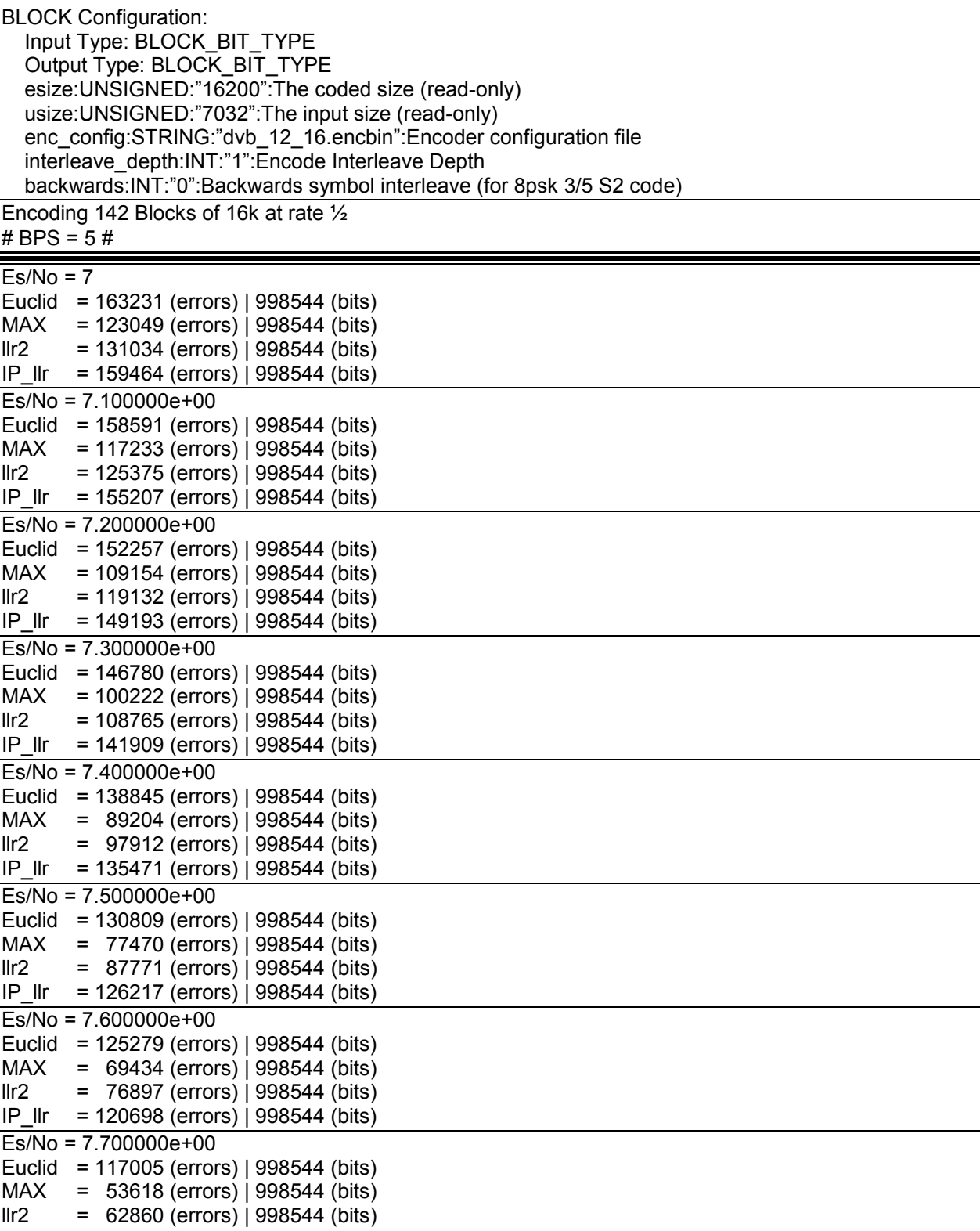

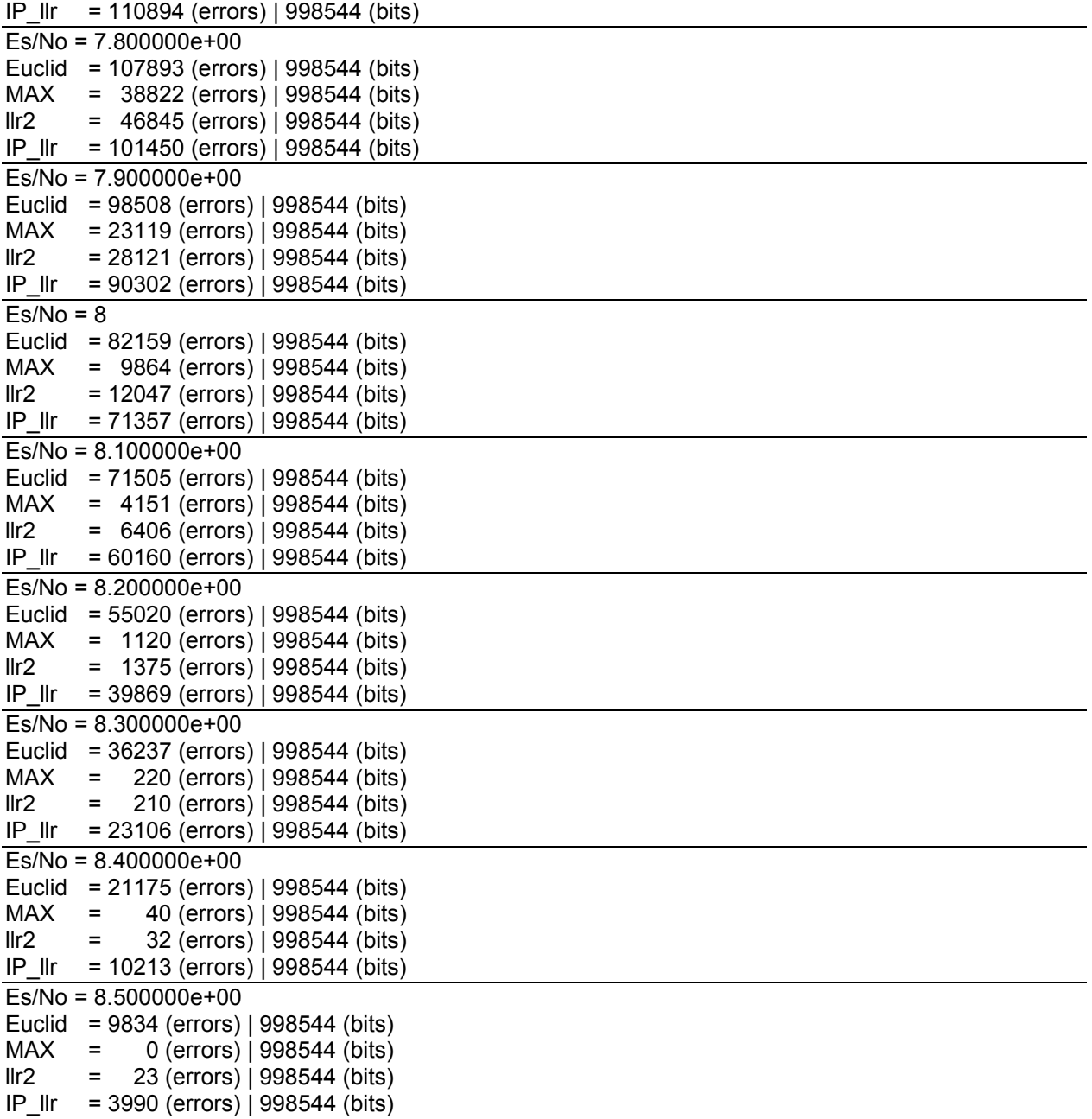

# **Appendix B VHDL Testing Results**

## **Appendix B.1 Parallel by Two Testing Results**

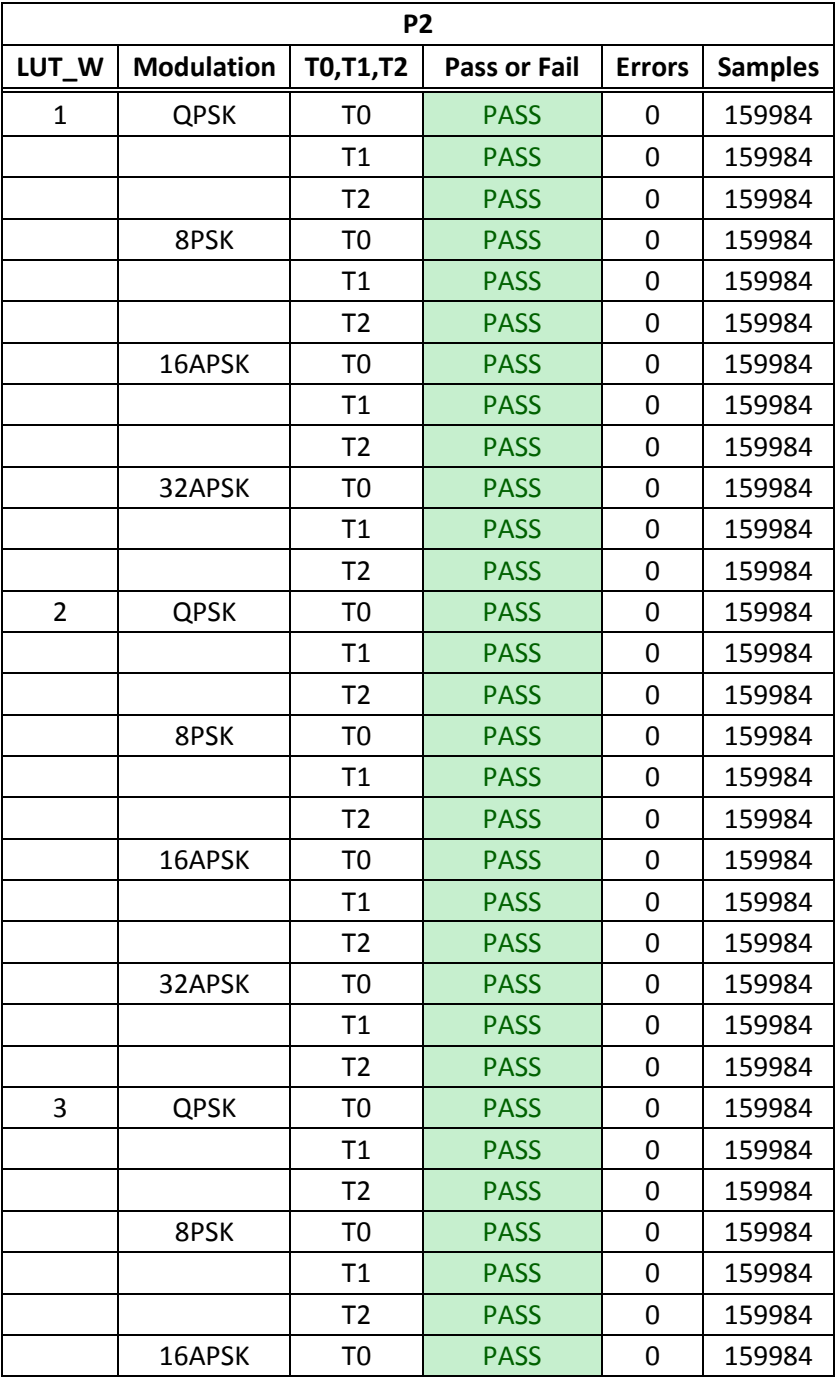

|   |             | T1             | <b>PASS</b> | 0 | 159984 |
|---|-------------|----------------|-------------|---|--------|
|   |             | T <sub>2</sub> | <b>PASS</b> | 0 | 159984 |
|   | 32APSK      | T <sub>0</sub> | <b>PASS</b> | 0 | 159984 |
|   |             | T1             | <b>PASS</b> | 0 | 159984 |
|   |             | T <sub>2</sub> | <b>PASS</b> | 0 | 159984 |
| 4 | <b>QPSK</b> | T <sub>0</sub> | <b>PASS</b> | 0 | 159984 |
|   |             | T1             | <b>PASS</b> | 0 | 159984 |
|   |             | T <sub>2</sub> | <b>PASS</b> | 0 | 159984 |
|   | 8PSK        | T <sub>0</sub> | <b>PASS</b> | 0 | 159984 |
|   |             | T1             | <b>PASS</b> | 0 | 159984 |
|   |             | T <sub>2</sub> | <b>PASS</b> | 0 | 159984 |
|   | 16APSK      | T <sub>0</sub> | <b>PASS</b> | 0 | 159984 |
|   |             | T1             | <b>PASS</b> | 0 | 159984 |
|   |             | T <sub>2</sub> | <b>PASS</b> | 0 | 159984 |
|   | 32APSK      | T <sub>0</sub> | <b>PASS</b> | 0 | 159984 |
|   |             | T1             | <b>PASS</b> | 0 | 159984 |
|   |             | T <sub>2</sub> | <b>PASS</b> | 0 | 159984 |
| 5 | <b>QPSK</b> | T <sub>0</sub> | <b>PASS</b> | 0 | 159984 |
|   |             | T1             | <b>PASS</b> | 0 | 159984 |
|   |             | T <sub>2</sub> | <b>PASS</b> | 0 | 159984 |
|   | 8PSK        | T <sub>0</sub> | <b>PASS</b> | 0 | 159984 |
|   |             | T1             | <b>PASS</b> | 0 | 159984 |
|   |             | T <sub>2</sub> | <b>PASS</b> | 0 | 159984 |
|   | 16APSK      | T <sub>0</sub> | <b>PASS</b> | 0 | 159984 |
|   |             | T1             | <b>PASS</b> | 0 | 159984 |
|   |             | T <sub>2</sub> | <b>PASS</b> | 0 | 159984 |
|   | 32APSK      | T <sub>0</sub> | <b>PASS</b> | 0 | 159984 |
|   |             | T1             | <b>PASS</b> | 0 | 159984 |
|   |             | T <sub>2</sub> | <b>PASS</b> | 0 | 159984 |
| 6 | <b>QPSK</b> | T <sub>0</sub> | <b>PASS</b> | 0 | 159984 |
|   |             | T1             | <b>PASS</b> | 0 | 159984 |
|   |             | T <sub>2</sub> | <b>PASS</b> | 0 | 159984 |
|   | 8PSK        | T <sub>0</sub> | <b>PASS</b> | 0 | 159984 |
|   |             | T1             | <b>PASS</b> | 0 | 159984 |
|   |             | T <sub>2</sub> | <b>PASS</b> | 0 | 159984 |
|   | 16APSK      | T <sub>0</sub> | <b>PASS</b> | 0 | 159984 |
|   |             | T1             | <b>PASS</b> | 0 | 159984 |
|   |             | T <sub>2</sub> | <b>PASS</b> | 0 | 159984 |
|   | 32APSK      | T <sub>0</sub> | <b>PASS</b> | 0 | 159984 |
|   |             | T1             | <b>PASS</b> | 0 | 159984 |

MITRE Approved for Public Release; Distribution Unlimited 14-0176

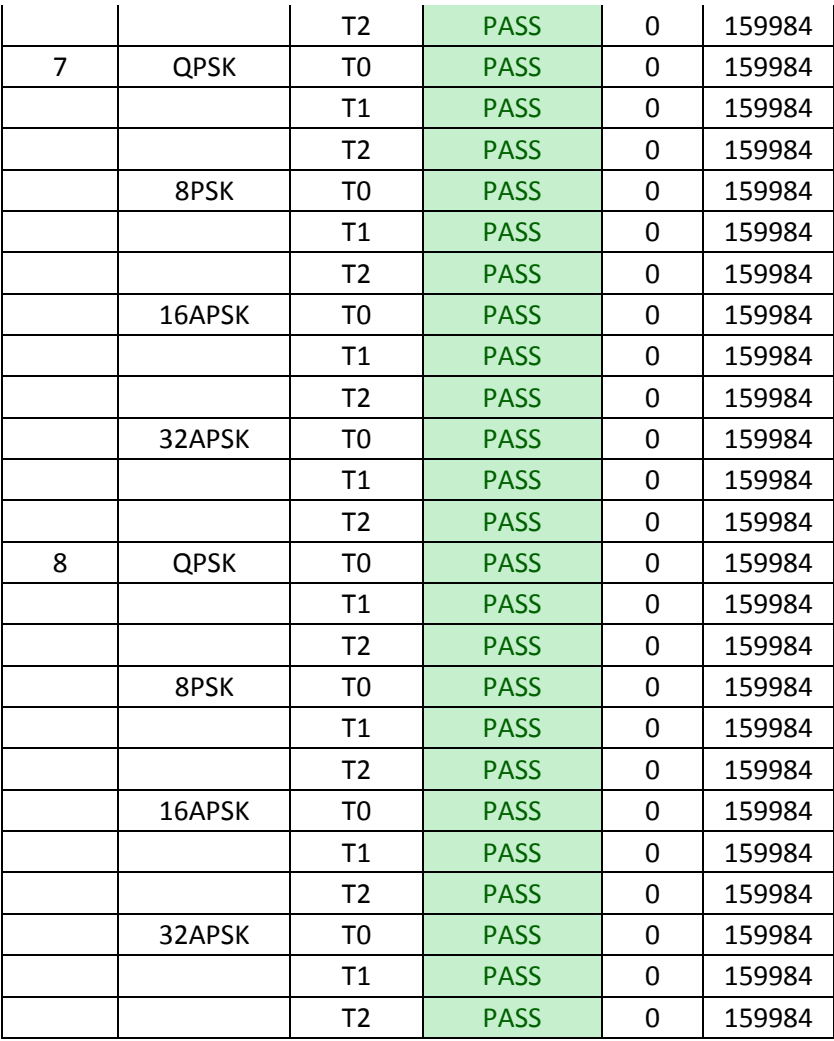

MITRE Approved for Public Release; Distribution Unlimited 14-0176

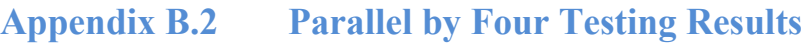

| <b>P4</b>      |                   |                 |                 |               |                |  |  |
|----------------|-------------------|-----------------|-----------------|---------------|----------------|--|--|
| LUT_W          | <b>Modulation</b> | <b>T0,T1,T2</b> | Pass or<br>Fail | <b>Errors</b> | <b>Samples</b> |  |  |
| 1              | <b>QPSK</b>       | T <sub>0</sub>  | <b>PASS</b>     | 0             | 19968          |  |  |
|                |                   | T1              | <b>PASS</b>     | 0             | 19968          |  |  |
|                |                   | T <sub>2</sub>  | <b>PASS</b>     | 0             | 19968          |  |  |
|                | 8PSK              | T <sub>0</sub>  | <b>PASS</b>     | 0             | 19968          |  |  |
|                |                   | T1              | <b>PASS</b>     | 0             | 19968          |  |  |
|                |                   | T <sub>2</sub>  | <b>PASS</b>     | 0             | 19968          |  |  |
|                | 16APSK            | T <sub>0</sub>  | <b>PASS</b>     | 0             | 19968          |  |  |
|                |                   | <b>T1</b>       | <b>PASS</b>     | 0             | 19968          |  |  |
|                |                   | T <sub>2</sub>  | <b>PASS</b>     | 0             | 19968          |  |  |
|                | 32APSK            | T <sub>0</sub>  | <b>PASS</b>     | 0             | 19968          |  |  |
|                |                   | T1              | <b>PASS</b>     | 0             | 19968          |  |  |
|                |                   | T <sub>2</sub>  | <b>PASS</b>     | 0             | 19968          |  |  |
| $\overline{2}$ | <b>QPSK</b>       | T <sub>0</sub>  | <b>PASS</b>     | 0             | 19968          |  |  |
|                |                   | T1              | <b>PASS</b>     | 0             | 19968          |  |  |
|                |                   | T <sub>2</sub>  | <b>PASS</b>     | 0             | 19968          |  |  |
|                | 8PSK              | T <sub>0</sub>  | <b>PASS</b>     | 0             | 19968          |  |  |
|                |                   | T1              | <b>PASS</b>     | 0             | 19968          |  |  |
|                |                   | T <sub>2</sub>  | <b>PASS</b>     | 0             | 19968          |  |  |
|                | 16APSK            | T <sub>0</sub>  | <b>PASS</b>     | 0             | 19968          |  |  |
|                |                   | T1              | <b>PASS</b>     | 0             | 19968          |  |  |
|                |                   | T <sub>2</sub>  | <b>PASS</b>     | 0             | 19968          |  |  |
|                | 32APSK            | T <sub>0</sub>  | <b>PASS</b>     | 0             | 19968          |  |  |
|                |                   | T1              | <b>PASS</b>     | 0             | 19968          |  |  |
|                |                   | T <sub>2</sub>  | <b>PASS</b>     | 0             | 19968          |  |  |
| 3              | <b>QPSK</b>       | T <sub>0</sub>  | <b>PASS</b>     | 0             | 19968          |  |  |
|                |                   | T1              | <b>PASS</b>     | 0             | 19968          |  |  |
|                |                   | T <sub>2</sub>  | <b>PASS</b>     | 0             | 19968          |  |  |
|                | 8PSK              | T <sub>0</sub>  | <b>PASS</b>     | 0             | 19968          |  |  |
|                |                   | T1              | <b>PASS</b>     | 0             | 19968          |  |  |
|                |                   | T <sub>2</sub>  | <b>PASS</b>     | 0             | 19968          |  |  |
|                | 16APSK            | T <sub>0</sub>  | <b>PASS</b>     | 0             | 19968          |  |  |
|                |                   | T1              | <b>PASS</b>     | 0             | 19968          |  |  |

MITRE Approved for Public Release; Distribution Unlimited 14-0176

|   |             | T <sub>2</sub> | <b>PASS</b> | 0 | 19968 |
|---|-------------|----------------|-------------|---|-------|
|   | 32APSK      | T <sub>0</sub> | <b>PASS</b> | 0 | 19968 |
|   |             | T1             | <b>PASS</b> | 0 | 19968 |
|   |             | T <sub>2</sub> | <b>PASS</b> | 0 | 19968 |
| 4 | <b>QPSK</b> | T <sub>0</sub> | <b>PASS</b> | 0 | 19968 |
|   |             | T1             | <b>PASS</b> | 0 | 19968 |
|   |             | T <sub>2</sub> | <b>PASS</b> | 0 | 19968 |
|   | 8PSK        | T <sub>0</sub> | <b>PASS</b> | 0 | 19968 |
|   |             | T1             | <b>PASS</b> | 0 | 19968 |
|   |             | T <sub>2</sub> | <b>PASS</b> | 0 | 19968 |
|   | 16APSK      | T <sub>0</sub> | <b>PASS</b> | 0 | 19968 |
|   |             | T1             | <b>PASS</b> | 0 | 19968 |
|   |             | T <sub>2</sub> | <b>PASS</b> | 0 | 19968 |
|   | 32APSK      | T <sub>0</sub> | <b>PASS</b> | 0 | 19968 |
|   |             | T1             | <b>PASS</b> | 0 | 19968 |
|   |             | T <sub>2</sub> | <b>PASS</b> | 0 | 19968 |
| 5 | <b>QPSK</b> | T0             | <b>PASS</b> | 0 | 19968 |
|   |             | T1             | <b>PASS</b> | 0 | 19968 |
|   |             | T <sub>2</sub> | <b>PASS</b> | 0 | 19968 |
|   | 8PSK        | T <sub>0</sub> | <b>PASS</b> | 0 | 19968 |
|   |             | T1             | <b>PASS</b> | 0 | 19968 |
|   |             | T <sub>2</sub> | <b>PASS</b> | 0 | 19968 |
|   | 16APSK      | T <sub>0</sub> | <b>PASS</b> | 0 | 19968 |
|   |             | T1             | <b>PASS</b> | 0 | 19968 |
|   |             | T <sub>2</sub> | <b>PASS</b> | 0 | 19968 |
|   | 32APSK      | T <sub>0</sub> | <b>PASS</b> | 0 | 19968 |
|   |             | T1             | <b>PASS</b> | 0 | 19968 |
|   |             | T <sub>2</sub> | <b>PASS</b> | 0 | 19968 |
| 6 | <b>QPSK</b> | T0             | <b>PASS</b> | 0 | 19968 |
|   |             | T1             | <b>PASS</b> | 0 | 19968 |
|   |             | T <sub>2</sub> | <b>PASS</b> | 0 | 19968 |
|   | 8PSK        | T <sub>0</sub> | <b>PASS</b> | 0 | 19968 |
|   |             | T1             | <b>PASS</b> | 0 | 19968 |
|   |             | T <sub>2</sub> | <b>PASS</b> | 0 | 19968 |
|   | 16APSK      | T <sub>0</sub> | <b>PASS</b> | 0 | 19968 |
|   |             | T1             | <b>PASS</b> | 0 | 19968 |
|   |             | T2             | <b>PASS</b> | 0 | 19968 |
|   | 32APSK      | T <sub>0</sub> | <b>PASS</b> | 0 | 19968 |
|   |             | T1             | <b>PASS</b> | 0 | 19968 |
|   |             | T <sub>2</sub> | <b>PASS</b> | 0 | 19968 |

MITRE Approved for Public Release; Distribution Unlimited 14-0176

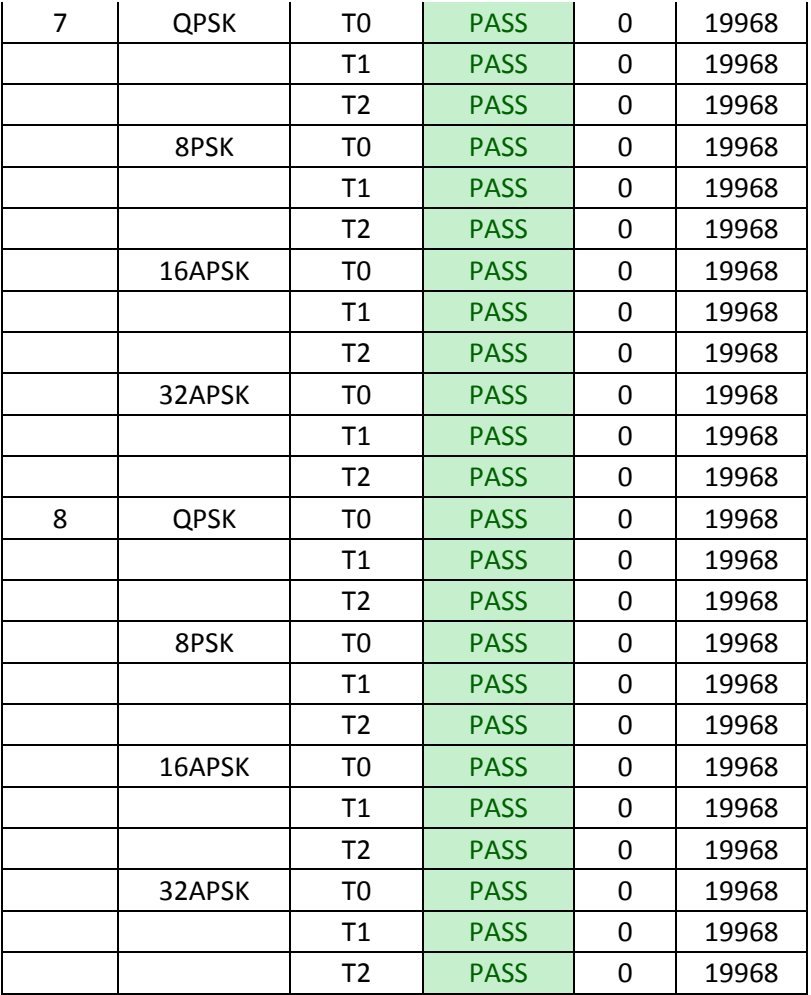

# **Appendix C Terms and Abbreviations**

## **Appendix C.1 Field Terminology**

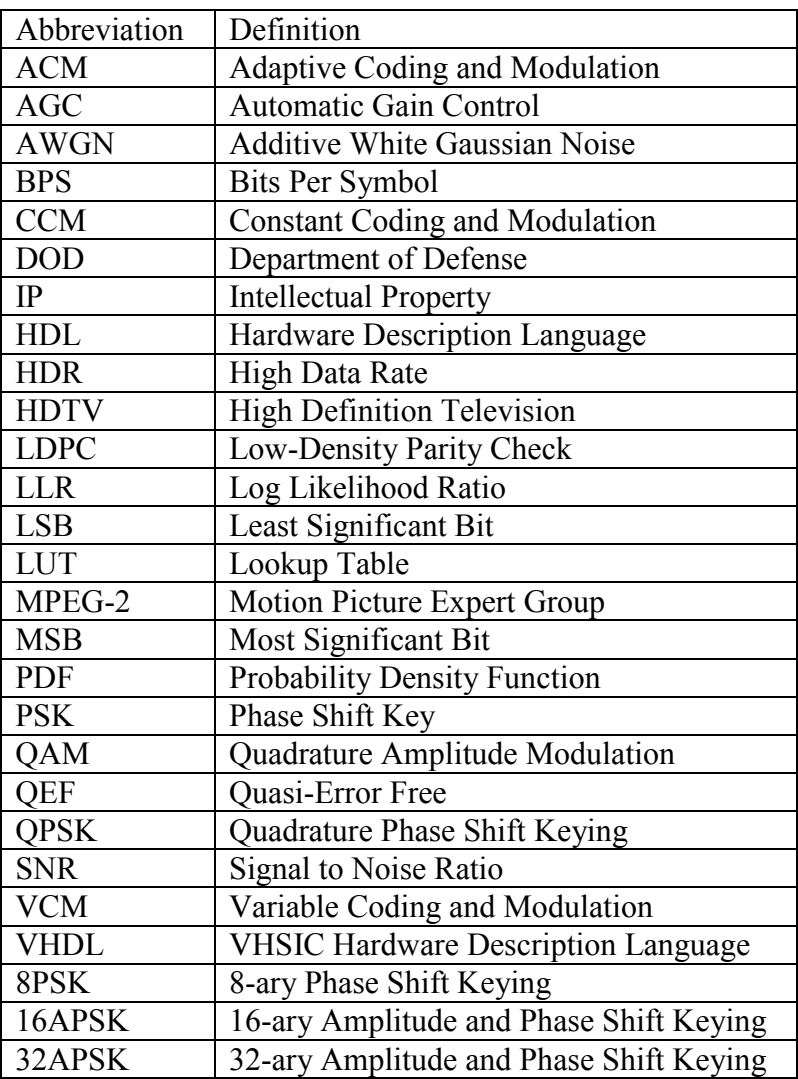

#### **Appendix D MATLAB Scripts and Functions**

```
Appendix D.1 demapper_euclid_algorithm.m
```
% ---------------------------------------------------------------------------  $% - -$ % -- This software was produced for the U.S. Government under Contract % -- No. FA8721-09-C-0002, and is subject to the Rights in Noncommercial % -- Computer Software and Noncommercial Computer Software Documentation % -- Clause (DFARS) 252.227-7014 (JUN 1995)  $8 - -$ % -- Copyright (C) 2013 The MITRE Corporation. ALL RIGHTS RESERVED.  $\frac{6}{2}$  --% -- File name: demapper euclid algorithm.m % -- Author : Brian Leslie  $\frac{6}{6}$  --% -------------------------------------------------------------------------- %% Description % This function is used to generate the LLR values using the Euclid % algorithm given a vector of I/Q Data Points based on the BPS and the % variance of the input vector. %% Files % In order for this script to work the following files need to be % included in the same directory or the path to the directory where they % can be found needs to be added % Files: % mapper.m %% Code function demodulated=demapper euclid algorithm(vector, bps, hard decode) % Hard decode Setup if nargin<3 hard decode=0; end % Vector Setup demodulated =  $zeros(1, length(vector)*bps)$ ;  $d = zeros(2^bps, length(vector)*bps);$  $b = zeros(bps, length(vector));$  $is0 = cell(1,bps);$ 

```
is1 = cell(1,bps);P = zeros(1, 2^{\land}bps);% Ratio of the concentric circles of LLR points in the Constellation
ratio={0, 1, 1, 3.15, [2.84 5.27]};
% Map Expected Constellation points (P)
for i=0:2^{\wedge}bps-1P(i+1)=mapper(fliplr(dec2bin(i,bps)-48),bps,90,ratio{bps});
end
binary=fliplr(dec2bin(0:2^bps-1)-48);
for c=0:bps-1 %check bit 0 or 1
    is0{c+1}=find(binary(:, c+1)==0);
    is1{c+1}=find(binary(:, c+1)==1);
end
% is0 - set of vectors of indices in a binary number that have a value of 0
% is1 - set of vectors of indices in a binary number that have a value of 1
% The minimum distances that would make the bit a value of 0 are subtracted
% by the minimum distance that would make the bit a value of 1. If the
% resulting subtraction is negative the bit has a value of 0, otherwise if
% the result is positive the value is 1.
\approx% is0 is1
% LSB = min( d1, d3 ) - min( d2, d4 );
% MSB = min( d1, d2 ) - min( d3, d4 );
for i=1:length(vector)
    for j=1:2^{\wedge}bpsd(j, i)=abs(vector(i)-P(j)); \frac{1}{2} pi = r - si
     end
     for y=1:bps
         % Reset vectors
        closeToOne = zeros(1, 2^{\wedge}(\text{bps}-1));
        closeToZero = zeros(1, 2^{\wedge}(\text{bps}-1));
        for x=1:2^{\wedge}(\text{bps}-1)closeToOne(x) = d(isl(y)(x),i);closeToZero(x) = d(is0{y}(x), i); end
         % Determine the bits of the symbol from MSB to LSB
         % b1 - MSB
        b2 - LSBb(y, i) = min( closeToZero) - min( closeToOne);
     end
```

```
MITRE Approved for Public Release; Distribution Unlimited 14-0176
 % Store the bits into the demodulated vector
```

```
 for j=bps:-1:1
         demodulated(bps * i - j + 1) = b(bps - j + 1, i);
     end
end
% Hard Decode
if hard decode~=0
     bits=zeros(numel(demodulated),1);
     idx=(demodulated>=0);
    bits(idx)=1;
     demodulated=bits;
end
```
#### **Appendix D.2 demapper\_MAX\_algorithm.m**

```
% ---------------------------------------------------------------------------
\frac{6}{2} --
% -- This software was produced for the U.S. Government under Contract
% -- No. FA8721-09-C-0002, and is subject to the Rights in Noncommercial
% -- Computer Software and Noncommercial Computer Software Documentation
% -- Clause (DFARS) 252.227-7014 (JUN 1995)
\frac{6}{8} --
% -- Copyright (C) 2013 The MITRE Corporation. ALL RIGHTS RESERVED.
9 - -% -- File name: demapper MAX algorithm.m
% -- Author : Brian Leslie
% - -% --------------------------------------------------------------------------
%% Description
% This function is used to generate the LLR values using the MAX algorithm
% given a vector of I/Q Data Points based on the BPS and the variance 
% of the input vector.
%% Files
% In order for this script to work the following files need to be
% included in the same directory or the path to the directory where they
% can be found needs to be added
% Files: 
% mapper.m
%% Code
function demodulated=demapper_MAX_algorithm(vector, bps, variance)
variance = max(variance, 1); %variance of the white Gaussian noise
% Ratio of the concentric circles of LLR points in the Constellation
%ratio=[0, 1, 1, 3.15, [2.84 5.27];
```

```
ratio=\{0, 1, 1, 2.70, [2.64 4.64]\};% Defined Power Level
if (bps == 2)Power Level = 49*sqrt(2);
     % FEC= 1/2 -> 49*sqrt(2);
    \S FEC= 5/6 (7/8) -> 56*sqrt(2)
elseif (bps==3)
    Power Level = 86;else
    Power Level = 90;end
% Vector Setup
demodulated = zeros(1,length(vector)*bps);
p = zeros(2^bps, length(vector)*bps);b = zeros(bps, length(vector));iso = cell(1,bps);is1 = cell(1,bps);P = zeros(1, 2^{\land}bps);% Map Expected Constellation points (P)
for i=0:2^bps-1
    P(i+1) = mapper(fliplr(dec2bin(i,bps)-48), bps, Power Level, ratio{bps});
end
%figure;
%scatter(real(P),imag(P))
binary=fliplr(dec2bin(0:2^bps-1)-48);
for c=0:bps-1 %check bit 0 or 1
    is0{c+1}=find(binary(:,c+1)==0);
    is1{c+1}=find(binary(:, c+1) ==1);
end
% is0 - set of vectors of indices in a binary number that have a value of 0
% is1 - set of vectors of indices in a binary number that have a value of 1
for i=1:length(vector)
    for j=1:2^{\wedge}bpsp(j,i) = - (abs(vector(i)-P(j)).^2)/(2*variance);
     end
     for y=1:bps
         % Reset vectors 
        closeToOne = zeros(1, 2^(bps-1));closeToZero = zeros(1, 2^{\wedge}(\text{bps}-1));
        for x=1:2^{\wedge}(\text{bps}-1)closeToOne(x) = p(isl(y)(x),i);closeToZero(x) = p(is0{y}(x), i);
```

```
 end
     % Determine the bits of the symbol from MSB to LSB
     % b1 - MSB || b2 - LSB
    b(y, i) = max( closeToOne) - max( closeToZero); end
 % Store the bits into the demodulated vector
 for j=bps:-1:1
    demodulated(bps * i - j + 1) = b(bps - j + 1, i);
 end
```

```
end
```
#### **Appendix D.3 demapper\_trueLLR\_algorithm.m**

 $\frac{6}{2}$  --% -- This software was produced for the U.S. Government under Contract % -- No. FA8721-09-C-0002, and is subject to the Rights in Noncommercial % -- Computer Software and Noncommercial Computer Software Documentation % -- Clause (DFARS) 252.227-7014 (JUN 1995)  $% - -$ % -- Copyright (C) 2013 The MITRE Corporation. ALL RIGHTS RESERVED.  $% - -$ % -- File name: demapper trueLLR algorithm.m % -- Author : Brian Leslie  $% - -$ % -------------------------------------------------------------------------- %% Description % This function is used to generate the LLR values using the true LLR % algorithm given a vector of I/Q Data Points based on the BPS and the % variance of the input vector. %% Files % In order for this script to work the following files need to be % included in the same directory or the path to the directory where they % can be found needs to be added % Files: % mapper.m %% Code

% ---------------------------------------------------------------------------

```
function demodulated=demapper_trueLLR_algorithm(vector, bps, variance)
variance = max(variance, 1); \frac{1}{2} %variance of the white Gaussian noise
% Vector Setup
demodulated = zeros(1, length(vector)*bps);
p = zeros(2^bps, length(vector)*bps);b = zeros(bps, length(vector));iso = cell(1,bps);is1 = cell(1,bps);P = zeros(1, 2^{\land}bps);% Ratio of the concentric circles of LLR points in the Constellation
ratio={0, 1, 1, 3.15, [2.84 5.27]};
% Defined Power Level
Power Level = 90;% Map Expected Constellation points (P)
for i=0:2^{\wedge}bps-1 P(i+1)=mapper(fliplr(dec2bin(i,bps)-48),bps,Power_Level,ratio{bps});
end
binary=fliplr(dec2bin(0:2^bps-1)-48);
for c=0:bps-1 %check bit 0 or 1
    is0{c+1}=find(binary(:,c+1)==0);
    is1{c+1}=find(binary(:, c+1) ==1);
end
% is0 - set of vectors of indices in a binary number that have a value of 0
% is1 - set of vectors of indices in a binary number that have a value of 1
% The minimum distances that would make the bit a value of 0 are subtracted
% by the minimum distance that would make the bit a value of 1. If the
% resulting subtraction is negative the bit has a value of 0, otherwise if
% the result is positive the value is 1.
\epsilon% is0 is1
% LSB = min( d1, d3 ) - min( d2, d4 );
% MSB = min( d1, d2 ) - min( d3, d4 );
for i=1:length(vector)
    for j=1:2^{\wedge}bpsp(j,i)=(1/sqrt(2*pi*variance))*exp(-1*(abs(vector(i)-P(j))^2)/(2*variance));
     end
     for y=1:bps
         % Reset vectors
        closeToOne = zeros(1, 2^{\wedge}(\text{bps}-1));
        closeToZero = zeros(1, 2^{\wedge}(\text{bps}-1));
```
```
for x=1:2^{\wedge} (bps-1)
        closeToOne(x) = p(isl(y)(x),i);
        closeToZero(x) = p(is0{y}(x),i);
     end
     % Determine the bits of the symbol from MSB to LSB
     % b1 - MSB
    b2 - LSBb(y, i) = log( sum( closeToOne) / sum ( closeToZero) );
 end
 % Store the bits into the demodulated vector
for j = bps:-1:1demodulated(bps*i-j+1) = b(bps-j+1,i);
 end
```
end

### **Appendix D.4 generate\_DVBS2\_BER.m**

```
% ---------------------------------------------------------------------------
\frac{6}{5} --
% -- This software was produced for the U.S. Government under Contract
% -- No. FA8721-09-C-0002, and is subject to the Rights in Noncommercial
% -- Computer Software and Noncommercial Computer Software Documentation
% -- Clause (DFARS) 252.227-7014 (JUN 1995)
\frac{6}{6} --
% -- Copyright (C) 2013 The MITRE Corporation. ALL RIGHTS RESERVED.
\frac{6}{6} --
% -- File name: generate DVBS2-BER.m
% -- Author : Brian Leslie
\frac{6}{2} --
% --------------------------------------------------------------------------
%% Description
% This script is used to generate BER performance curves for different LLR
% Algorithms with different modulation schemes using the DVB-S2 Standard.
% Several of the modulations include:
% QPSK (BPS=2)
% 8PSK (BPS=3)
% 16APSK (BPS=4)
% 32APSK (BPS=5)
% The code should work for higher modulations but has not been implemented
% or tested.
% Execution Instructions:
% 1) Choose the number of input bits to run the tests with on the order of 
% 10^amount.
% 2) Choose which algorithms to run or which plots to run. The plots will 
% automatically run the right algorithms depending on what is needed to 
% generate the correct plot.
```

```
MITRE Approved for Public Release; Distribution Unlimited 14-0176
% 3) Choose a modulation range by selecting the start and end BPS values.
% 4) Save/Run
%% Files
% In order for this script to work the following files need to be
% included in the same directory or the path to the directory where they
% can be found needs to be added
% Files: 
% demapper_MAX_algorithm.m
% demapper euclid algorithm.m
% demapper trueLLR algorithm.m
% demapper IP algorithm.m
% demapper old mitre LLR algorithm.m
% dvbs2_enc.m
% dvbs2_dec.m
% Path and Command Window Setup
addpath ../mapper
addpath ../utilities
addpath ../demapper algorithms
clc;
clear;
close all;
%% Code
% random bits
amount = 5;
in=round(rand(1*10^{\wedge}amount,1));
% setup 1 - yes | 0 - no
run old mitre llr = 0;
run euclid algorithm = 0;run euclid algorithm sweep = 0;
run MAX algorithm = 0;run MAX algorithm interp = 0;run MAX algorithm sweep = 0;run_MAX_algorithm_cv = 0;<br>
run_MAX_algorithm_1_var = 0;<br>
run_trueLLR algorithm = 0;
run MAX algorithm 1 var
run trueLLR algorithm
run trueLLR algorithm sweep = 0;
run IP algorithm = 0;run IP algorithm no sweeep = 0;% Plots
run plot = 0; % Demapper method plot for all methods
run plot2 = 0; % LLR Demapper Approx.(Direct) vs. True Plot (QPSK and 8PSK)
run plot3 = 0; % MAX Demapper plot for Const vs. Calc Variance
run plot4 = 0; % MAX vs. LLR vs. Euclid vs. IP(not scaled) Demapper plot
run plot5 = 1; % MAX Demapper plot with sweeping Scale
run plot6 = 0; % LLR Demapper plot with sweeping Scale
run plot7 = 0; % IP LLR Demapper plot with no scale vs. scale
```

```
run plot8 = 0; % LLR Algorithm Comparison Plot
run plot9 = 0; % Euclid Demapper plot with sweeping Scale
run plot10 = 0; % MAX vs. Interp Demapper Plot
% setup BPS range
startbps = 5;
endbps = 5;% Configurations
stop = 0;index = 0;
scale = [10, 12, 15, 18, 23];
scale2 = [10, 9, 11, 12, 13];ratio={0, 1, 1, 3.15, [2.84 5.27]};
modcod=[0, 4, 12, 18, 24];
target=[0, 48.5026, 56.7131, 55.6821, 49.5085];
const var = \{1, 7056.7, 3345.6, 280, 115\};rate array = [0, 12, 23, 23, 34]; % changed bps3 from 35 to 23
backwards away = [0, 0, 0, 0, 0];
iterations array = [0, 35, 38, 55, 55];
rscale range={1, 1:30, 1:30, 15:45, 30:60};
rscale range euclid={1, 1:30, 1:30, 1:30, 1:30};
scale MAX = \begin{bmatrix} 1, 12, 17, 29, 45 \end{bmatrix};
scale LLR = [1, 12, 17, 22, 43];scale EUC = [1, 9, 12, 16, 20];
%range={[], .6:.05:15, 5:.05:15, 7.5:.05:15, 12:.05:15}; % current version
%range={[], .75:.0025:15, 6.7, 8.8, 12.8}; % var testing version
%range={[], .8:.01:15, 5.5:.01:15, 8.7:.01:15, 12.5:.01:15}; % Es/No test 
version
%range={[], 0:.025:15, 3:.05:15, 5:.1:15, 7:.1:15};
%range={[], .6:.05:15, 5:.05:15, 6:.05:15, 8.5:.05:15}; before iteration
range={[], .7:.05:15, 5.5:.05:15, 8.7:.05:15, 12.5:.05:15};% version for 
sweeping
\text{Range} = \{ [ \, \cdot \, \cdot \, 60: .05: 15, 10: .1:12, 12: .1:14, 15: .1:17 \} \text{)}\text{Range} = \{ [ \, ] , 5 : .1 : 7, 10 : .1 : 12, 12 : .1 : 14, 15 : .1 : 17 \}col='kbgrc';
% plot setups
if ( run_plot )
    run old mitre llr = 1;run euclid algorithm = 1;run MAX algorithm = 1;run trueLLR algorithm = 1;run IP algorithm = 1;end
if ( run_plot2 )
    run old mitre llr = 1;run trueLLR algorithm = 1;
end
if ( run_plot3 )
    run MAX algorithm = 1;
    run MAX algorithm cv = 1;
```

```
MITRE Approved for Public Release; Distribution Unlimited 14-0176
```

```
run MAX algorithm 1 var = 1;
end
if ( run_plot4 )
    run trueLLR algorithm = 1;run MAX algorithm = 1;run euclid algorithm = 1;run IP algorithm no sweeep = 1;
end
if ( run_plot5 )
    run MAX algorithm sweep = 1;run\overline{MAX} algorithm = 1;
end
if ( run_plot6 )
     run_trueLLR_algorithm_sweep = 1;
    run trueLLR algorithm = 1;end
if ( run_plot7 )
    run IP algorithm = 1;run IP algorithm no sweeep = 1;
end
if ( run_plot8 )
    run trueLLR algorithm = 1;run MAX algorithm = 1;run euclid algorithm = 1;run IP algorithm = 1;end
if ( run_plot9 )
    run euclid algorithm = 1;run euclid algorithm sweep = 1;
end
if ( run_plot10 )
     run_MAX_algorithm = 1;
    run MAX algorithm interp = 1;
end
for bps=startbps:endbps
     % tx
     rate=rate_array(bps);
     iterations = iterations_array(bps);
    [enc, esize, dsize]=dvbs2 enc(in,rate,64,1,backwards away(bps)); % 16 to
64
     fec_rate=dsize/esize;
     % enc=in;
    map=mapper(enc,bps, 90, ratio{bps});
    c pow=mean(real(map).^2+imag(map).^2);
     % rx
     ber=[];
    ber2=[];
    ber3=[];
   ber4 = [];
    ber5=[];
    ber6=[];
     ber7=[];
```

```
ber8 = [];
     ber9=[];
     ber10=[];
    ber11=[];
   ber12 = [];
     varout=[];
     ebno=[];
    fprintf(1,'\n###########\n# BPS = %d #\n###########\n\n',bps);
     for Es/No=range{bps}
        tempber7 = [];
        tempber8 = [];
        tempber11 = [];
        tempber12 = [];
         temperrs7 = [];
         temperrs8 = [];
        temperrs11 = [];
        temperrs12 = [];
         fprintf(1,'----------------------------------\n');
        fprintf(1,'esno = \frac{2}{3}d\n',esno);
         noisy=round(awgn(map,esno,'measured'));
         noise=noisy-map;
        n pow=mean(real(noise).^2+imag(noise).^2);
        index = index + 1;ebno(index) = 10*log10 (c pow/n pow)-10*log10(bps*fec rate);
         if (run_MAX_algorithm || run_trueLLR_algorithm || 
run MAX algorithm sweep || run trueLLR algorithm sweep ||
run_MAX_algorithm_interp)
            variance = var(noise);
             varout(index) = variance;
         end
        if (run old mitre llr && bps < 4)
            fprintf(1,'\nRunning run old mitre llr...\n\n');
            demap=demapper_old_mitre_LLR_algorithm(noisy,bps,0);
            % demap=demapper euclid(noisy,bps,0)/4;
             demap=demap*scale(bps)/rms(demap);
             demap=rail(demap+32,0,63);
            dec=dvbs2 dec(demap, rate, 64, esize, dsize, ebno, 1,
backwards away(bps), iterations);
             errs=sum(abs(in(1:length(dec))-dec'));
             ber(index) = errs/length(dec);
            fprintf(1, 'MITRE LLR = %d (errors) | %d (bits) \n', errs,
length(dec));
            if (errs == 0)stop = 1; end
         end
        if ( run euclid algorithm )
```

```
fprintf(1,'\nRunning run euclid algorithm...\n\n');
            demap3=demapper euclid a\bar{1}gorithm(noisy,bps);
            demap3=demap3*scale_EUC(bps)/rms(demap3);
            demap3=rail(demap3+32,0,63);
             dec3=dvbs2_dec(demap3, rate, 64, esize, dsize, ebno, 1, 
backwards_away(bps), iterations);
            errs3=sum(abs(in(1:length(dec3))-dec3'));
            ber3(intdex) = errs3/length(dec3);fprintf(1, 'EUCLID = %6d (errors) | %d (bits)\n', errs3,
length(dec3));
            if (ers3 == 0)stop = 1; end
         end
        if ( run euclid algorithm sweep )
            fprintf(1,'\nRunning run euclid algorithm sweep...\n\n');
            tempdemap11=demapper euclid algorithm(noisy,bps);
            index2 = 0;for rscale=rscale range euclid{bps}
                index2 = index2 + 1; demap11=tempdemap11*rscale/rms(tempdemap11);
                demap11=rail(demap11+32,0,63);
                 dec11=dvbs2_dec(demap11, rate, 64, esize, dsize, ebno, 1, 
backwards away(bps), iterations);
                errs11=sum(abs(in(1:length(dec11))-dec11'));
                temperrs11(intex2) = errs11;tempber11(intex2) = errs11/length(det1); end
            ber11 = [ber11 tempber11];
            array\_loc = 0; fprintf(1,'EUCLID\n');
            for rscale=rscale range euclid{bps}
                array loc = array loc + 1;
                fprintf(1, 'Scale = %d | %d (errors) | %d (bits) \n', rscale,
temperrs11(array loc), length(dec11));
             end
             if (min(temperrs11) == 0)
                stop = 1; end
         end
         if ( run_MAX_algorithm )
            fprintf(1,'\nRunning run MAX algorithm...\n\n');
            demap4=demapper MAX algorithm(noisy,bps,variance);
             demap4=demap4*scale_MAX(bps)/rms(demap4);
            demap4=rail(demap4+32,0,63);
            dec4=dvbs2 dec(demap4, rate, 64, esize, dsize, ebno, 1,
backwards away(bps), iterations);
            errs4=sum(abs(in(1:length(dec4))-dec4'));
            ber4(intdex) = errs4/length(dec4);
```

```
MITRE Approved for Public Release; Distribution Unlimited 14-0176
            fprintf(1, 'MAX = % = 6d (errors) | 6d (bits) \n', errs4,
length(dec4));
            if (ers4 == 0)stop = 1;last esno value(bps-1) = esno;
             end
         end
        if ( run MAX algorithm interp )
            fprintf(1,'\nRunning run MAX algorithm interp...\n\n');
             index2=0;
             for bitscale=0:7
                 index2 = index2 + 1;demap12 = demapper interp llr(noisy,bps,variance,bitscale);
                demap12 = demap12*scale(bps)/rms(demap12);
                 demap12= rail(demap12+32,0,63);
                 dec12=dvbs2_dec(demap12, rate, 64, esize, dsize, ebno, 1, 
backwards away(bps), iterations);
                errs12=sum(abs(in(1:length(dec12))-dec12'));
                 temperrs12(index2) = errs12;
                 tempber12(index2) = errs12/length(dec12);
             end
            ber12 = [ber12 \ttempber12];fprintf(1, 'MAX\n');
             for bitscale=1:8
                 fprintf(1, 'Bottom Bits = d \mid \delta d (errors) | d \left( bits \right) \n\mid,
(bitscale-1), temperrs12(bitscale), length(dec12));
             end
            if (min(temperrsl2) == 0)stop = 1; end
         end
         if ( run_MAX_algorithm_sweep )
            fprintf(1,'\nRunning run MAX algorithm sweep...\n\n');
            tempdemap7=demapper MAX algorithm(noisy,bps,variance);
            index2 = 0;
            for rscale=rscale range{bps}
                index2 = index2 + 1; demap7=tempdemap7*rscale/rms(tempdemap7);
                 demap7=rail(demap7+32,0,63);
                dec7=dvbs2 dec(demap7, rate, 64, esize, dsize, ebno, 1,
backwards away(bps), iterations);
                errs7=sum(abs(in(1:length(dec7))-dec7'));
                tempers7(intdex2) = ers7;tempber7(intdex2) = errs7/lenqth(dec7); end
             ber7 = [ber7 tempber7];
            array loc = 0;fprintf(1, 'MAX\n<sub>)</sub>;
            for rscale=rscale range{bps}
                array loc = array loc + 1;fprintf(1, 'Scale = %d | %d (errors) | %d (bits) \n', rscale,
temperrs7(array_loc), length(dec7));
```
113

```
 end
             if (min(temperrs7) == 0)
                stop = 1; end
         end
         if ( run_MAX_algorithm_cv )
            fprintf(1,'\nRunning run MAX algorithm cv... \n\times n');
            demap6=demapper MAX algorithm(noisy,bps,const var{bps});
             demap6=demap6*scale(bps)/rms(demap6);
             demap6=rail(demap6+32,0,63);
            %dumpdemap = demap6(1:10)';
             %dumpdemap
            dec6=dvbs2 dec(demap6, rate, 64, esize, dsize, ebno, 1,
backwards away(bps), iterations);
            errs6=sum(abs(in(1:length(dec6))-dec6'));
            ber6(intdex) = errs6/length(dec6);fprintf(1, 'MAX = %d (errors) | %d (bits) \n', errs6,
length(dec6));
            if (ers6 == 0) stop = 1;
             end
         end
        if ( run MAX algorithm 1 var )
            fprintf(1,'\nRunning run MAX algorithm 1 var...\n\n');
            demap10=demapper_MAX_algorithm(noisy,bps,1);
             demap10=demap10*scale(bps)/rms(demap10);
             demap10=rail(demap10+32,0,63);
            \text{dumpdemap} = \text{demap10(1:10)};
             %dumpdemap
            dec10=dvbs2 dec(demap10, rate, 64, esize, dsize, ebno, 1,
backwards away(bps), iterations);
            errs10=sum(abs(in(1:length(dec10))-dec10'));
            ber10(intdex) = err10(lenqth(dec10);fprintf(1, 'MAX = %d (errors) | %d (bits) \n', errs10,
length(dec10));
            if (ers10 == 0)stop = 1; end
         end
        if ( run trueLLR algorithm )
            fprintf(1,'\nRunning run trueLLR algorithm...\n\n');
            demap5=demapper trueLLR algorithm(noisy,bps,variance);
            demap5=demap5*scale_LLR(bps)/rms(demap5);
             demap5=rail(demap5+32,0,63);
            dec5=dvbs2 dec(demap5, rate, 64, esize, dsize, ebno, 1,
backwards away(bps), iterations);
            errs5=sum(abs(in(1:length(dec5))-dec5'));
            ber5(intdex) = errs5/length(dec5);
```

```
fprintf(1, 'TRUE LLR = %6d (errors) | %d (bits)\n', errs5,
length(dec5));
            if (ers5 == 0)%stop = 1;
             end
         end
        if ( run trueLLR algorithm sweep )
            fprintf(1,'\nRunning run trueLLR algorithm sweep...\n\n');
            tempdemap8=demapper trueLLR algorithm(noisy,bps,variance);
            index2 = 0;
            for rscale=rscale range{bps}
                index2 = index2 + 1; demap8=tempdemap8*rscale/rms(tempdemap8);
                 demap8=rail(demap8+32,0,63);
                dec8=dvbs2 dec(demap8, rate, 64, esize, dsize, ebno, 1,
backwards away(bps), iterations);
                errs8=sum(abs(in(1:length(dec8))-dec8'));
                 temperrs8(index2) = errs8;
                 tempber8(index2) = errs8/length(dec8);
             end
             ber8 = [ber8 tempber8];
            array loc = 0; fprintf(1,'TRUE LLR\n');
            for rscale=rscale range{bps}
                array loc = array loc + 1;
                fprintf(1, 'Scale = d | TRUE LLR = d (errors) | d(bits) \n', rscale, temperrs8(array loc), length(dec8));
             end
            if (min(temperrs8) == 0)stop = 1; end
         end
        if ( run IP algorithm )
            fprintf(1,'\nRunning run IP algorithm...\n\n');
tempnoisy=noisy*target(bps)/sqrt(mean(real(noisy).^2+imag(noisy).^2)/2);
            demap2=demapper IP algorithm(tempnoisy/128,modcod(bps));
             %demap2=demap2*scale(bps)/rms(demap2);
             demap2=rail(demap2+32,0,63);
            dec2=dvbs2 dec(demap2, rate, 64, esize, dsize, ebno, 1,
backwards away(bps), iterations); % 64 to 64
            errs2=sum(abs(in(1:length(dec2))-dec2'));
            ber2(intdex) = errs2/length(dec2);fprintf(1, 'IP LLR = %6d (errors) | %d (bits)\n', errs2,
length(dec2));
            if (ers2 == 0)%stop = 1; end
         end
```

```
MITRE Approved for Public Release; Distribution Unlimited 14-0176
```

```
if ( run IP algorithm no sweeep )
            fprintf(1,'\nRunning run IP algorithm_no_sweeep...\n\n');
tempnoisy=noisy*target(bps)/sqrt(mean(real(noisy).^2+imag(noisy).^2)/2);
            demap9=demapper IP algorithm(tempnoisy/128,modcod(bps));
             %demap9=demap2*scale(bps)/rms(demap2); % compare without scale
             demap9=rail(demap9+32,0,63);
            dec9=dvbs2 dec(demap9, rate, 64, esize, dsize, ebno, 1,
backwards away(bps), iterations);
            errs9=sum(abs(in(1:length(dec9))-dec9'));
            ber9(intdex) = errs9/length(dec9);fprintf(1, 'IP LLR = %d (errors) | %d (bits) \n', errs9,
length(dec9));
            if (ers9 == 0)stop = 1; end
         end
         if ( stop )
            stop = 0; break
         end
     end
     if ( run_plot )
        figure;
        if (run old mitre llr && bps < 4)
            semilogy(ebno,ber,'r','linewidth',3)
         end
        if ( bps < 4 )
             hold on
         end
        if ( run euclid algorithm )
            semilogy(ebno, ber3, 'b', 'linewidth', 3)
         end
        if ( bps > 3 )
             hold on
         end
        if ( run IP algorithm )
            semilogy(ebno,ber2,'k','linewidth',3)
         end
        if ( run MAX algorithm )
            semilogy(ebno, ber4, 'g', 'linewidth', 3)
         end
        if ( run trueLLR algorithm )
```

```
semilogy(ebno,ber5,'m','linewidth',3)
         end
         grid on
        if ( bps < 4 )
              legend('LLR','Euclid','IP LLR','MAX','True LLR');
         else
             legend('Euclid','IP LLR','MAX','True LLR');
         end
         title(['ber vs esno demapper method plot for BPS=',48+bps,', Number 
of Bits= 1*10^{\prime\prime}, 48+amount]);
     end
     if ( run_plot2 )
         figure;
        semilogy(ebno,ber,'r','linewidth',3)
         hold on
         semilogy(ebno,ber5,'b','linewidth',3)
         grid on
         legend('LLR Approx','LLR True')
         title(['BER vs ESNO, LLR Demapper Approx vs True Plot for 
BPS=',48+bps,', Number of Bits= 1*10^',48+amount]);
     end
     if ( run_plot3 )
        figure;
        semilogy(ebno,ber4,'r','linewidth',3);
         hold on
        semilogy(ebno,ber6,'b','linewidth',3);
        semilogy(ebno,ber10,'k','linewidth',3);
         grid on
         legend('Variable Variance','Constant Variance','Variance of One');
         title(['BER vs ESNO, MAX Demapper plot for BPS=',48+bps,', Number of 
Bits= 1*10^{\prime\prime}, 48+amount]);
     end
     if ( run_plot4 )
         figure;
        semilogy(ebno,ber5,'b','linewidth',3);
         hold on
        semilogy(ebno,ber4,'r','linewidth',3);
        semilogy(ebno,ber3,'k','linewidth',3);
        semilogy(ebno,ber9,'g','linewidth',3);
         grid on
         legend('LLR(scale)','MAX(scale)','Euclid(scale)','IP LLR(no scale)');
         title(['BER vs ESNO, MAX vs LLR vs Euclid vs IP Demapper plot for 
BPS=',48+bps,', Number of Bits= 1*10^',48+amount]);
     end
     if ( run_plot5 )
         figure;
        semilogy(ebno,ber7(8,:),'b','linewidth',2)
```

```
 hold on
        semilogy(ebno,ber7(10,:),'r','linewidth',2)
        semilogy(ebno,ber7(12,:),'g','linewidth',2)
        semilogy(ebno,ber7(15,:),'y','linewidth',2)
        semilogy(ebno,ber7(18,:),'k','linewidth',2)
        semilogy(ebno,ber7(23,:),'c','linewidth',2)
        semilogy(ebno,ber7(25,:),'m','linewidth',2)
         grid on
         legend('8','10','12','15','18','23','25');
         title(['BER vs ESNO, MAX Demapper plot with sweeping Scale for 
BPS=',48+bps,', Number of Bits= 1*10^{\prime\prime},48+amount]);
     end
     if ( run_plot6 )
         figure;
        semilogy(ebno,ber8(8,:),'b','linewidth',2)
         hold on
        semilogy(ebno,ber8(10,:),'r','linewidth',2)
        semilogy(ebno,ber8(12,:),'g','linewidth',2)
        semilogy(ebno,ber8(15,:),'y','linewidth',2)
        semilogy(ebno,ber8(18,:),'k','linewidth',2)
        semilogy(ebno,ber8(23,:),'c','linewidth',2)
        semilogy(ebno,ber8(25,:),'m','linewidth',2)
         grid on
         legend('8','10','12','15','18','23','25');
         title(['BER vs ESNO, LLR Demapper plot with sweeping Scale for 
BPS=',48+bps,', Number of Bits= 1*10^{\prime\prime},48+amount]);
     end
     if ( run_plot7 )
         figure;
         semilogy(ebno,ber2,'b','linewidth',3)
         hold on
         semilogy(ebno,ber9,'r','linewidth',3)
         grid on
         legend('IP with Scale','IP without Scale');
        title(['IP LLR Demapper plot with no scale vs scale for
BPS=',48+bps,', Number of Bits= 1*10^{\prime\prime},48+amount]);
     end
     if ( run_plot8 )
         figure;
         if ( bps==2)
            semilogy(ebno,ber2,'b','linewidth',3) % IP
             hold on
            semilogy(ebno,ber3,'r','linewidth',3) % euclid
            semilogy(ebno,ber4,'k','linewidth',3) % max/llr
             legend('IP','Euclid','MAX/LLR');
         else
            semilogy(ebno,ber2,'b','linewidth',3) % IP
             hold on
            semilogy(ebno,ber3,'r','linewidth',3) % euclid
            semilogy(ebno,ber4,'k','linewidth',3) % max
            semilogy(ebno,ber5,'g','linewidth',3) % llr
             legend('IP','Euclid','MAX','LLR');
```

```
MITRE Approved for Public Release; Distribution Unlimited 14-0176
```

```
 end
         grid on
         xlabel('EbNo [dB]');
         ylabel('BER');
         title(['LLR Algorithm Comparison Plot for BPS=',48+bps,', Number of 
Bits= 1*10^{\prime\prime}, 48+amount]);
     end
     if ( run_plot9 )
         figure;
        semilogy(ebno,ber11(8,:),'b','linewidth',2)
         hold on
        semilogy(ebno,ber11(10,:),'r','linewidth',2)
        semilogy(ebno,ber11(12,:),'g','linewidth',2)
        semilogy(ebno,ber11(15,:),'y','linewidth',2)
        semilogy(ebno,ber11(18,:),'k','linewidth',2)
        semilogy(ebno,ber11(23,:),'c','linewidth',2)
        semilogy(ebno,ber11(25,:),'m','linewidth',2)
         grid on
         legend('8','10','12','15','18','23','25');
         title(['BER vs ESNO, LLR Demapper plot with sweeping Scale for 
BPS=',48+bps,', Number of Bits= 1*10^',48+amount]);
         pause(.1)
     end
     if ( run_plot10 )
         figure;
         semilogy(ebno,ber4,'b','linewidth',3);
         hold on
        semilogy(ebno,ber12(1,:),'g','linewidth',3);
        semilogy(ebno,ber12(2,:),'r','linewidth',3);
        semilogy(ebno,ber12(3,:),'c','linewidth',3);
        semilogy(ebno,ber12(4,:),'m','linewidth',3);
        semilogy(ebno,ber12(5,:),'y','linewidth',3);
        semilogy(ebno,ber12(6,:),'k','linewidth',3);
        %semilogy(ebno,ber12(7,:),'b','linewidth',3);
         %semilogy(ebno,ber12(8,:),'g','linewidth',3);
         %semilogy(ebno,ber12(9,:),'r','linewidth',3);
         grid on
         legend('MAX','Btm Bits=0','Btm Bits=1','Btm Bits=2','Btm Bits=3','Btm 
Bits=4','Btm Bits=5');
         title(['BER vs ESNO, MAX vs Interp Demapper Plot for BPS=',48+bps,', 
Number of Bits= 1*10^{\prime\prime}, 48+amount]);
     end
```

```
end
```
## **Appendix D.5 generate\_llrParams.m**

```
MITRE Approved for Public Release; Distribution Unlimited 14-0176
% ---------------------------------------------------------------------------
% - -% -- This software was produced for the U.S. Government under Contract
% -- No. FA8721-09-C-0002, and is subject to the Rights in Noncommercial
```

```
% -- Computer Software and Noncommercial Computer Software Documentation
% -- Clause (DFARS) 252.227-7014 (JUN 1995)
\frac{6}{6} --
% -- Copyright (C) 2013 The MITRE Corporation. ALL RIGHTS RESERVED.
% - -% -- File name: generate_llrParams.m
% -- Author : Brian Leslie
% - -% --------------------------------------------------------------------------
%% Description
% This function is used to update the LLRParam files by adding the LUT
% values to be stored in RAM.
%% Files
% In order for this script to work the following files need to be
% included in the same directory or the path to the directory where they
% can be found needs to be added
% Z:\designtop\src\components\llr\tb_rtl\testConfig\...
%% Code
function [ ] = generate_llrParams( data, bps )
% Modulation
modes={'qpsk', '8psk', '16apsk', '32apsk'};
% Test Types
testNumber={'t0', 't1', 't2'};
% mtc values based on BPS
mtc_value={'16', '48', '72', '96'};
% Parallel Test Mode
testMode={'p2', 'p4'};
for testModeLoop=1:length(testMode) % p2 or p4 % for 
modesLoop=1:length(modes) % qpsk ...
     for testNumberLoop=1:length(testNumber) % t0 ..
         %fid=1;
         fprintf(1,'\n\n MODE: %s NAME: mitre_%s_%s\n', 
testMode{testModeLoop}, modes{(bps-1)}, testNumber{testNumberLoop});
         fid=fopen(['Z:\designtop\src\components\llr\tb_rtl\testConfig\'
testMode{testModeLoop} '\mitre_' modes{(bps-1)} '_'
testNumber{testNumberLoop} '\llrParams.txt'],'w');
fprintf(fid,'################################################################
################\n');
```

```
 fprintf(fid,'#\n');
```

```
 fprintf(fid,'# Parameter setting script. Automatically 
generated.\n');
        fprintf(fid,'\# \n\rangle;
         fprintf(fid,'# Note, a blank line halts processing of this 
script\n');
        fprintf(fid,'\# \n\rangle;
fprintf(fid,'################################################################
################\n');
        fprintf(fid,'null null 1000000 setDelayConstant\n');
         fprintf(fid,'llrTop.llrRTLPSChannelps1 mct %s configure\n', 
mtc value{(bps-1)});
        fprintf(fid,'llrTop.llrRTLPSChannelps1 use IP 0 configure\n');
         fprintf(fid,'llrTop.llrRTLPSChannelps1 addr 0 configure\n');
        fprintf(fid,'llrTop.llrRTLPSChannelps1 burst incr 1 configure\n');
         for j=1:length(data)
             fprintf(fid,'llrTop.llrRTLPSChannelps1 data %d configure\n', 
round(data(j)));
         end
         fclose(fid);
     end
end
end
```
## **Appendix D.6 generate\_LUT.m**

```
% ---------------------------------------------------------------------------
\frac{6}{6} --
% -- This software was produced for the U.S. Government under Contract
% -- No. FA8721-09-C-0002, and is subject to the Rights in Noncommercial
% -- Computer Software and Noncommercial Computer Software Documentation
% -- Clause (DFARS) 252.227-7014 (JUN 1995)
% - -% -- Copyright (C) 2013 The MITRE Corporation. ALL RIGHTS RESERVED.
\frac{6}{6} --
% -- File name: generate LUT.m
% -- Author : Brian Leslie
\frac{6}{2} --
% --------------------------------------------------------------------------
%% Description
% This script is used to generate the Lookup Tables for the LLR values.
% By creating a matrix of data points based on the precision specified for
% the LUT the LLR value is then generated at each of those points. The LUT
% are different depending on the BPS because of how the LLR value is
% calculated. This script generates the LUT for:
% QPSK (BPS=2)
```

```
% 8PSK (BPS=3)
```

```
% 16APSK (BPS=4)
% 32APSK (BPS=5)
% The code should work for higher modulations but has not been implemented
% or tested.
%% Files
% In order for this script to work the following scripts need to be
% included in the same directory or the path to the directory where they
% can be found needs to be added
% Files: 
% demapper_MAX_algorithm.m
% generate_LLRParams.m
% Path and Command Window Setup
addpath ../mapper
addpath ../utilities
addpath ../demapper algorithms
clc;
clear;
close all;
%% Code
% LUT Width - Number of Bits (MAX 8)
LUT Width = 5;% Create test vectors until the maximum modulation.
Max Bps = 5;% Update LLRParams File Control
% 1 - sends LUT to update the Param files
% 0 - Does NOT send LUT to update the Param files
LLRParams Flag = 0;
% Save/Update MAT data files
% 1 - Save/Update
% 0 - Does NOT Save/Update
gen MAT Files = 0;
% Master Plot Control
Master Plot Flag = 0;
% Imagesc Plot OR Mesh Plot Control
% 1 - Imagesc Plot
% 0 - Mesh Plot
Imagesc Plot Flag = 1;
Mesh Plot Flag = ~\simImagesc Plot Flag;
% Vector Setup
in = zeros(1, 2^{\wedge}(2^{\star}LUT \text{Width}));
sample = zeros(1, 4);
```

```
% Indexing Variable
count = 0;
% Sampled Variance for each BPS value that is used to calculate the LLR
% values
\text{Var} = \begin{bmatrix} 1, 6964.5, 3477.7, 1546.8, 718.6246 \end{bmatrix}; % OLD
var = [ 1, 6964.5, 1742.76, 832.07593, 259.93593]; % New
% Calc distance between I/Q Points in LUT
Dist Point to Point = 2^{\wedge}(8-LUTWidth);
Max_Pos_Value = 128 - Dist_Point_to_Point;
Max Neg Value = 0 - Dist Point to Point;
% Seperate I/Q plane into data points based on LUT percision.
for Q = [0:Dist Point to Point:Max Pos Value -
128:Dist Point to Point:Max Neg Value]
    for I = [0:Dist Point to Point:Max Pos Value -
128:Dist Point to Point:Max Neg Value]
        \frac{1}{\text{count}} = \frac{1}{\text{count}} + 1;
        in(count) = complex(I,Q); end
end
% Generate LUT 
for BPS=2:Max_Bps
     % Calc LLR values for all I/Q Data Points for a given BPS
    LLR_MAX_Results = demapper_MAX_algorithm(in, BPS, var(BPS));
     % Sample Maximum LLR value 
    %sample(BPS-1) = max(abs(LLR_MAX_Results));
    LLR_MAX_Results_Reshaped = reshape(LLR_MAX_Results,BPS,[])';
     for i=1:BPS
        sample(BPS-1,i) = max(abs(LLR_MAX_Results_Reshaped(:,i)));
        LLR MAX Results Reshaped(:,i) =
LLR_MAX_Results_Reshaped(:,i).*(31/max(abs(LLR_MAX_Results_Reshaped(:,i))));
     end
    LLR_MAX_Results_Reshaped=rail(LLR_MAX_Results_Reshaped,-32,31);
    LLR_MAX_Results_Reshaped=round(LLR_MAX_Results_Reshaped);
    %LLR_MAX_Results=LLR_MAX_Results.*(31/max(abs(LLR_MAX_Results)));
    %LLR_MAX_Results=rail(LLR_MAX_Results,-32,31);
    %LLR_MAX_Results=round(LLR_MAX_Results);
     % Reshape Results
    %LLR_MAX_Results_Reshaped = reshape(LLR_MAX_Results, BPS, [])';
     if (Master_Plot_Flag)
         for i=1:BPS
              % Reshape Table for Plotting
```

```
LLR MAX Results Reshaped2 =
reshape(LLR_MAX_Results_Reshaped(:,i),32,32)';
             figure;
            if (Imagesc Plot Flag) % Imagesc Plot
                 colormap('gray')
                imagesc(flipud(LLR_MAX_Results_Reshaped2))
             else % Mesh Plot
                mesh(flipud(LLR_MAX_Results_Reshaped2))
             end
         end
     end
     % Shift values that are negative by the offset value
    offset = 64;index = LLR MAX Results Reshaped<0;
    LLR_MAX_Results_Reshaped(index) = LLR_MAX_Results_Reshaped(index)+offset;
    generated LUT Vector = zeros(length(LLR MAX Results Reshaped(:,1)),1);
     % Reshape LUT into a Vector
     for i=1:BPS
generated LUT Vector=generated LUT Vector+(LLR MAX Results Reshaped(:,i)*offs
et^{\wedge}(i-1);
     end
    data=generated LUT Vector;
     if (gen_MAT_Files)
        if (BPS=-2)save('llr data qpsk.mat', 'data');
        elseif (BPS == 3)save('llr data 8psk.mat', 'data');
        elseif (BPS == 4)save('llr_data_16apsk.mat','data');
        elseif (BPS == 5)save('llr data 32apsk.mat','data');
         end
     end
     % Update Param Files with Updated LUT
     if (LLRParams_Flag)
        fprintf(1,'Generated LUT Vector for BPS = \daggerd\n', BPS);
        generate llrParams(generated LUT Vector', BPS);
     end
end
```
### **Appendix D.7 demapper\_interp\_llr.m**

```
% ---------------------------------------------------------------------------
\frac{8}{6} --
% -- This software was produced for the U.S. Government under Contract
% -- No. FA8721-09-C-0002, and is subject to the Rights in Noncommercial
% -- Computer Software and Noncommercial Computer Software Documentation
```

```
% -- Clause (DFARS) 252.227-7014 (JUN 1995)
\frac{6}{6} --
% -- Copyright (C) 2013 The MITRE Corporation. ALL RIGHTS RESERVED.
\begin{matrix}8 & -\\ \end{matrix}% -- File name: demapper interp llr.m
% -- Author : Brian Leslie
% - -% --------------------------------------------------------------------------
%% Description
% This function is used to calculate LLR values using bi-linear
% interpolation using the MAX algorithm.
%% Files
% In order for this script to work the following files need to be
% included in the same directory or the path to the directory where they
% can be found needs to be added
% Files:
% demapper_MAX_algorithm.m
%% Code
function [ output ] = demapper interp llr( noisy, BPS, variance, bottom bits
\lambdaformat long;
% Flags: 1 - ON | 0 - OFF
% Print debug statements *WARNING* DO NOT RUN WITHOUT BREAKPOINT AT LINE
% 143
debug flag = 0;
% Include Scatter plot of I/Q data with output
scatter plot flag = 0;
% LUT Width
LUT Width = 8-bottom bits;
% Create test vectors until the maximum modulation.
Max Bps = 5;%% LUT Scale Calculation
% Vector Setup
in = zeros(1, 2^{\wedge}(2^{\star}LUT \text{Width}));
sample = zeros(1, 4);
count = 0;var = [ 1, 6964.5, 1742.76, 832.07593, 259.93593]; % New
```

```
% Calc distance between I/Q Points in LUT
Dist Point to Point = 2^(8-LUT Width);
Max Pos Value = 128 - Dist Point to Point;
Max_Neg_Value = 0 - Dist_Point_to_Point;
% Seperate I/Q plane into data points based on LUT percision.
for Q = \{0:\text{Dist} \text{Point to Point}: \text{Max Pos Value -}\}128:Dist Point to Point:Max Neg Value]
    for \overline{I} = [0:\overline{Dist} Point to Point:Max Pos Value -
128:Dist_Point_to_Point:Max_Neg_Value]
        count = count + 1;
        in(count) = complex(I,Q); end
end
% Generate LUT 
for temp_BPS=2:Max_Bps
     % Calc LLR values for all I/Q Data Points for a given BPS
    LLR_MAX_Results = demapper_MAX_algorithm(in,temp_BPS,var(temp_BPS));
     % Sample Maximum LLR value 
    %sample(BPS-1) = max(abs(LLR_MAX_Results));
    LLR_MAX_Results_Reshaped = reshape(LLR_MAX_Results,temp_BPS,[])';
     for i=1:temp_BPS
        Max LLR Values (temp BPS-1, i) =
max(abs(LLR_MAX_Results_Reshaped(:,i)));
     end
end
%% Function Code
% Vector Setup
I btm bits = zeros(1,length(noisy));
Q btm bits = zeros(1,length(noisy));
% Split noisy signal into I/Q Data
noisy I = rail(real(noisy),-128,127);
noisy Q = \text{raid}( \text{imag}( \text{noisy}),-128,127);
% Calc I Low and I High points
I Low = floor((noisy I+128)./(2^bottom bits)).*(2^bottom bits)-128;
I High = I Low+(2^bottom bits);
too high = (I\text{ High} == 128);
I High(too high) = 128-(2^{\wedge}\text{bottom bits});
% Calc Q_Low and Q_High points
Q Low = floor((noisy Q+128)./(2^bottom bits)).*(2^bottom bits)-128;
Q High = Q Low+(2^bottom bits);
too high = (Q High == 128);
```

```
Q High(too high) = 128-(2^{\wedge}\text{bottom bits});% Generate vector of bottom bits of the noisy I/Q Data to be used as the
% offset in the interpolation
%I btm bits = mod(noisy I, (2^{\text{chottom bits}}))';
%Q btm bits = mod(noisy Q, (2^bottom bits))';
if (scatter plot flag)
    scatter(I Low(1), Q Low(1), 'r);
     hold on
    scatter(I_{\text{Low}}(1), Q_{\text{High}}(1), 'g');
    scatter(I_High(1),Q_Low(1),'b');
    scatter(I High(1),Q High(1),'k');
     axis([-128 127 -128 127]);
end
% Calculate the LLR values at each of the 4 Points
fprintf(1,'---------------\nBottom Bits = \alpha\results I L Q L = demapper MAX algorithm(complex(I Low,Q Low), BPS, variance);
results I_LQ_H = demapper MAX algorithm (complex (I_Low,Q_High),BPS,variance);
results I H Q L = demapper MAX algorithm(complex(I High,Q Low),BPS,variance);
results_I_H_Q_H =demapper MAX algorithm(complex(I High,Q High),BPS,variance);
results I L Q L Reshaped = reshape(results I L Q L, BPS, [])';
results I L Q H Reshaped = reshape(results I L Q H, BPS, [])';
results I H Q L Reshaped = reshape(results I H Q L, BPS, [])';
results I H Q H Reshaped = reshape(results I H Q H, BPS, [])';
%results_I_L_Q_L_Reshaped2 = reshape(results_I_L_Q_L,BPS,[])';
for i=1:BPS
    %sample scale results(BPS-1,i) = max(abs(results I L Q L Reshaped(:,i)));
    results I L Q L Reshaped(:,i) =
results I L Q L Reshaped(:,i).*(31/Max LLR Values(BPS-1,i));
    results I L Q H Reshaped(:, i) =
results I L Q H Reshaped(:,i).*(31/Max LLR Values(BPS-1,i));
    results I H Q L Reshaped(:, i) =
results I H Q L Reshaped(:,i).*(31/Max LLR Values(BPS-1,i));
    results_I_H_Q_H_Reshaped(:,i) =results_I_H_Q_H_Reshaped(:,i).*(31/Max_LLR_Values(BPS-1,i));
    %results I L Q L Reshaped2(:, i) =
results_I_L_Q_L_Reshaped2(:,i).*(31/sample scale results(BPS-1,i));
    %sample scale results(BPS-1,i)
    %Max LLR Values(BPS-1,i)
end
I L Q L = round(reshape(results I L Q L Reshaped', 1, []));
I L Q H = round(reshape(results I L Q H Reshaped', 1, []));
I H Q L = round(reshape(results I H Q L Reshaped', 1, []));
I H Q H = round(reshape(results I H Q H Reshaped', 1, []));
```

```
% Bi-Linear Interpolation
for j = 1: length (noisy)
    x = noisy I(j); % (I btm3 bits./(2^bottom bits)) + I L Q L;
    y = noisyQ(j); % (Q btm3 bits./(2^bottom bits)) + I L Q L;x1 = I Low(j);
    x2 = I High(j);
    y1 = Q_l \text{Low}(j);y2 = Q High(j);
    btm bit offset I direction = x-x1; % bottom bit offset for I direction
    btm_bit_offset_I_direction m = x2-x;
    btm bit offset Q direction = y-y1; % bottom bit offset for Q direction
    btm_bit_offset_Q_direction_m = y2-y;
     if (debug_flag)
         fprintf(1,'============================================');
        fprintf(1,'\nx=%d | y=%d\n', x, y);
        fprintf(1,'x1=%d | x2=%d | y1=%d | y2=%d\n', x1, x2, y1, y2);
         fprintf(1,'btm_bit_offset_I_direction=%d | 
btm bit offset I direction m=%d\n', btm bit offset I direction,
btm bit offset I direction m);
         fprintf(1,'btm_bit_offset_Q_direction=%d | 
btm bit offset Q direction m=8d\n\cdot n', btm bit offset Q direction,
btm_bit_offset Q_direction_m);
     end
     for i=1:BPS
        if (x2 == x1)horizontal low interp(BPS*(j-1)+i) = I L Q L(BPS*(j-
1) +i) * (2^bottom bits); % R1horizontal high interp(BPS*(j-1)+i) = I L Q H(BPS*(j-
1)+i) * (2^bottom bits); R^2 else 
            horizontal low interp left(BPS*(j-1)+i) =
btm bit offset I direction*I H Q L(BPS*(j-1)+i);
            horizontal low interp right(BPS*(j-1)+i) =
btm bit offset I direction m*TLQL(BPS*(j-1)+i);horizontal high interp left(BPS*(j-1)+i) =
btm bit offset I direction*I H Q H(BPS*(j-1)+i);
            horizontal high interp right(BPS*(j-1)+i) =
btm bit offset I direction m*I L Q H(BPS*(j-1)+i);
            horizontal low interp(BPS*(j-1)+i) =
horizontal low interp left(BPS*(j-1)+i)+horizontal low interp right(BPS*(j-
1) + i);
            horizontal high interp(BPS*(j-1)+i) =
horizontal high interp left(BPS*(j-1)+i)+horizontal high interp right(BPS*(j-
1) + i);
```
if (debug\_flag)

```
fprintf(1,'S L Left = (% )^*d = s^*d \, = d\ln',
btm bit offset I direction, I^LQ L(BPS*(j-1)+i),
horizontal_low_interp_left(BPS*(j-1)+i));
                fprintf(1,'S L Right = (% ) * %d) = %d\n',
btm bit offset I direction m, I H Q L(BPS*(j-1)+i),
horizontal low interp right(BPS*(j-1)+i));
                fprintf(1,'S H Left = (% ) * %d) = %d\n',
btm bit offset I direction, I L Q H(BPS*(j-1)+i),
horizontal high interp left(BPS*(j-1)+i));
                fprintf(1,'S H Right = (%d * %d) = %d\n',
btm bit offset I direction m, I H Q H(BPS*(j-1)+i),
horizontal high interp right(BPS*(j-1)+i));
                fprintf(1,'\nS L = (%d + %d) =
%d\n',horizontal_low_interp_left(BPS*(j-
1)+i),horizontal low interp right(BPS*(j-1)+i), horizontal low interp(BPS*(j-
1) + i);
                fprintf(1,'S H = (%d + %d) =
%d\n',horizontal high interp left(BPS*(j-
1)+i), horizontal high interp right(BPS*(j-1)+i),
horizontal high interp(BPS*(j-1)+i));
             end
         end
        if (y2 == y1)LLR(BPS*(j-1)+i) = horizontal low interp(BPS*(j-
1)+i) * (2^bottom bits);
         else
            LLR(BPS*(j-1)+i) =btm bit offset Q direction*horizontal high interp(BPS*(j-1)+i) +
btm_bit_offset_Q_direction m*horizontal low interp(BPS*(j-1)+i);
             if (debug_flag)
                fprintf(1,'\nLLR = \daggerd*%d +
%d*%d\n',btm bit offset Q direction,horizontal high interp(BPS*(j-
1)+i),btm bit offset Q direction m,horizontal low interp(BPS*(j-1)+i));
                fprintf(1,'LLR = %d + %d =%d\n',btm bit offset Q direction*horizontal high interp(BPS*(j-
1)+i),btm_bit_offset_Q_direction_m*horizontal_low_interp(BPS*(j-
1)+i),btm_bit_offset_Q_direction*horizontal_high_interp(BPS*(j-
1)+i)+btm bit offset Q direction m*horizontal low interp(BPS*(j-1)+i));
             end
         end
        LLR(BPS*(j-1)+i) = LLR(BPS*(j-
1)+i)/((2^bottom bits)*(2^bottom bits));
         if (debug_flag)
            fprint(f(1, 'LLR(% d) = % d \n, i-1, LLR(BPS*(j-1)+i)); fprintf(1,'---------------------------------------\n');
         end
     end
end
LLR = round(LLR);
output = LLR;
```
## **Appendix D.8 create\_test\_vectors.m**

```
% ---------------------------------------------------------------------------
\frac{6}{2} --
% -- This software was produced for the U.S. Government under Contract
% -- No. FA8721-09-C-0002, and is subject to the Rights in Noncommercial
% -- Computer Software and Noncommercial Computer Software Documentation
% -- Clause (DFARS) 252.227-7014 (JUN 1995)
\frac{6}{8} --
% -- Copyright (C) 2013 The MITRE Corporation. ALL RIGHTS RESERVED.
\frac{6}{2} --
% -- File name: create test vectors.m
% -- Author : Brian Leslie
9 = -% --------------------------------------------------------------------------
%% Description
% This script is used to generate the test vectors used when running the
% LLR Demapper component designed in VHDL to test the dataIn and dataOut.
%% Files
% In order for this script to work the following files need to be
% included in the same directory or the path to the directory where they
% can be found needs to be added
% Files:
% mapper.m
% Path and Command Window Setup
addpath ../mapper
addpath ../utilities
addpath ../demapper algorithms
clc;
clear;
close all;
%% Code
% Local output or Server output
output local = 0;
home dir = 'bleslie';
% LUT Width - Number of Bits (MAX 8)
LUT Width = 5;bottom bits = 8-LUT Width;
```

```
% create test vectors until the maximum modulation.
max BPS = 6;% Use default seed value for random number generator so that it produces
% the same random numbers as if you restarted MATLAB.
rng('default');
% random bits -> 10^amount
amount = 5:
in=round(rand(1*10^amount,1));
%range={[], 0:.025:15, 3:.05:15, 5:.1:15, 7:.1:15};
ratio={0, 1, 1, 3.15, [2.84 5.27]};
esnovalues=[0, 0.81, 6.64, 8.8, 12.65];
% Sampled Variance for each BPS value that is used to calculate the LLR
% values
%var = [6964.5, 3477.7, 1546.8, 718.6246]; % Old
var = [6964.5, 1742.76, 832.07593, 259.93593]; % New
% Use DVB-S2 encoding on the incoming data bits.
[enc, esize, dsize]=dvbs2 enc(in,12,16,1,0);
fec_rate=dsize/esize;
% Power Level
Power Level = 90;% Modulations
modes={'qpsk', '8psk', '16apsk', '32apsk'};
% Test Types
testNumber={'t0', 't1', 't2'};
% Parallel Test Mode
testMode=\{\nmid p2\nmid, \nmid p4\nmid\};% LUT Width
LUT Width string={'1', '2', '3', '4', '5', '6', '7', '8'};
for testModeLoop=1:length(testMode) % Parallel Test Mode Loop
     for modesLoop=1:length(modes) % Modulations Loop
         BPS=modesLoop+1;
         fprintf(1,'BPS=%d | esno=%d\n',BPS, esnovalues(BPS));
         % Data In
        if (BPS == 2)Power Level = 56*sqrt(2);
            \text{FEC} = 1/2 \rightarrow 49*sqrt(2);
            \text{FEC} = 5/6 (7/8) \text{-} > 56*sqrt(2)
         elseif (BPS==3)
            Power Level = 86; else
             Power Level = 90; end
```

```
dataIn=mapper(enc, BPS, Power Level, ratio{BPS});
        noisyDataIn=round(awgn(dataIn,esnovalues(BPS),'measured',0));
         noisyDataIn=complex(rail(real(noisyDataIn),-
128,127), rail(imag(noisyDataIn), -128,127));
         noise=noisyDataIn-dataIn;
        %variance = var(noise);
        variance = var(modesLoop); % Data Out
        dataOut=demapper_interp_llr(noisyDataIn,BPS,variance,bottom_bits);
         for testNumberLoop=1:length(testNumber)
             if (output_local)
                 fprintf(1,'Created llr_dataIn/Out at: C: Users %s Documents 
local testing testVector LUT Width %s %s mitre %s %s llr dataIn.txt\n',
home dir, LUT Width string{LUT Width}, testMode{testModeLoop},
modes{modesLoop}, testNumber{testNumberLoop});
                 mat2drive(noisyDataIn,['C:\Users\' home_dir 
'\Documents\local_testing\testVector\LUT_Width_' LUT_Width_string{LUT_Width}
'\' testMode{testModeLoop} '\mitre ' modes{modesLoop} ' '
testNumber{testNumberLoop} '\llr dataIn.txt'], (testModeLoop*2), 1, 600 );
                 mat2drive(dataOut,['C:\Users\' home_dir 
'\Documents\local_testing\testVector\LUT_Width_' LUT_Width_string{LUT_Width}
'\' testMode{testModeLoop} '\mitre ' modes{modesLoop} '_'
testNumber{testNumberLoop} '\llr dataOut.txt'], ((testModeLoop*2)*max BPS),
0, 600*(modesLoop+1));
             else
                 fprintf(1,'Created llr_data at: Z: designtop src components 
llr tb rtl testVector %s mitre %s %s\n', testMode{testModeLoop},
modes{modesLoop}, testNumber{testNumberLoop});
mat2drive(noisyDataIn,['Z:\designtop\src\components\llr\tb_rtl\testVector\'
testMode{testModeLoop} '\mitre_' modes{modesLoop} '_'
testNumber{testNumberLoop} '\llr dataIn.txt'], (testModeLoop*2), 1, 600 );
mat2drive(dataOut,['Z:\designtop\src\components\llr\tb_rtl\testVector\'
testMode{testModeLoop} '\mitre_' modes{modesLoop} '_'
testNumber{testNumberLoop} '\llr dataOut.txt'], ((testModeLoop*2)*max BPS),
0, 600*(modesLoop+1));
             end
         end
     end
```

```
end
```
# **Appendix E MITRE LLR Core**

# **Appendix E.1 VHDL**

------------------------------------------------------------------------------------------------ -- This software was produced for the U.S. Government under Contract -- No. FA8721-09-C-0002, and is subject to the Rights in Noncommercial -- Computer Software and Noncommercial Computer Software Documentation -- Clause (DFARS) 252.227-7014 (JUN 1995) -- -- Copyright (C) 2013 The MITRE Corporation. ALL RIGHTS RESERVED. -------------------------------------------------------------------------------------------------- -- Function: This core is designed to calculate the LLR values using bi-linear -- interpolation and Lookup tables (LUT). -- Author : Brian Leslie ------------------------------------------------------------------------------- library ieee; use ieee.std logic 1164.all; use ieee.numeric\_std.all; use work.utility pk.all; entity mitre llr core is generic ( P DIN W : integer :=8; P\_DOUT\_W : integer :=6; P\_MAX\_BPS : integer :=5; P LUT W : integer :=5 ); port ( i\_clk : in std\_logic;  $i$  reset : in std logic; i bps : in unsigned(bitwidth( $P_MAX_BPS+1$ )-1 downto 0);  $-$  i\_symbol\_data  $\geq$  q (Top 8 Bits), i (Bottom 8 Bits) i\_symbol\_data : in std\_logic\_vector( $2*P$  DIN\_W-1 downto 0);  $i$  eob in : in std logic; i\_din\_valid : in std\_logic; o\_din\_rdy : out std\_logic; o llr\_data : out std\_logic\_vector(P\_MAX\_BPS\*P\_DOUT\_W-1 downto 0); o\_eob\_out : out std\_logic; o\_dout\_valid : out std\_logic; i dout  $\text{rdy}$  : in std logic;

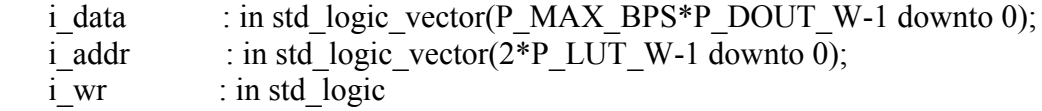

 ); end mitre llr\_core;

architecture synth of mitre\_llr\_core is

 -- Constant Declarations constant C\_PIPELINE\_DELAY : integer := 7; constant C\_R\_W : integer := P\_DIN\_W-P\_LUT\_W+2; constant C\_LLR\_W : integer := (P\_DOUT\_W+(2\*(P\_DIN\_W-P\_LUT\_W+2))); constant C\_LLR\_VECTOR\_W : integer := ((P\_DOUT\_W+(2\*(P\_DIN\_W-P\_LUT\_W+2)))\*P\_MAX\_BPS);

-- RAM

type ram t is array(natural range  $\gg$ ) of unsigned(P\_MAX\_BPS\*P\_DOUT\_W-1 downto 0); type ram tt is array(natural range $\leq$ ) of ram t(2\*\*(2\*P\_LUT\_W)-1 downto 0);

-- LLR

type llr\_t is array(natural range  $\leq$ ) of signed(P\_DOUT\_W-1 downto 0); type llr\_round\_t is array(natural range  $\leq$ ) of signed(C\_LLR\_W-C\_R\_W-1 downto 0); type llr\_round\_large\_t is array(natural range  $\leq$ ) of signed(C\_LLR\_W-1 downto 0);

-- RAM

signal ram : ram  $tt(3$  downto 0);

-- Four cordinates on the I/Q plane

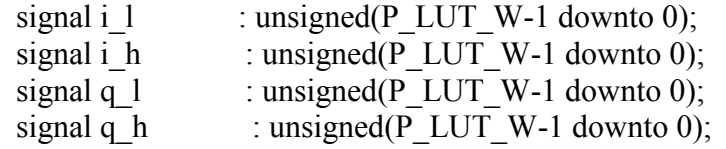

-- Remainder of I/Q Data bits not used for the Four LUT Cordinates

signal r i : signed(C\_R\_W-1 downto 0);

signal r\_i\_delay : signed(C\_R\_W-1 downto 0);

signal r q : signed(C\_R\_W-1 downto 0);

signal r\_q\_delay : signed( $C_R_W$ -1 downto 0);

signal r\_q\_delay\_two : signed(C\_R\_W-1 downto 0);

signal r\_q\_delay\_three : signed(C\_R\_W-1 downto 0);

signal r\_i\_minus\_delay : signed(C\_R\_W-1 downto 0); -- P\_DIN\_W - r\_i\_delay

signal r\_q\_minus\_delay : signed(C\_R\_W-1 downto 0); -- P\_DIN\_W - r\_q\_delay

 -- Four points using the cordinates for Bilinear Interpolation signal q\_low i\_low : llr\_t(P\_MAX\_BPS-1 downto 0); signal q\_high\_i\_low : llr\_t(P\_MAX\_BPS-1 downto 0); signal q\_low\_i\_high : llr\_t(P\_MAX\_BPS-1 downto 0); signal q\_high i\_high : llr\_t(P\_MAX\_BPS-1 downto 0);

```
 -- Linear Interpolation in the i-direction (x-direction)
signal s h : llr round t(P MAX BPS-1 downto 0); -- upper interpolation
signal s 1 : llr round t(P MAX BPS-1 downto 0); -- lower interpolation
signal s_h_left : llr_round_t(P_MAX_BPS-1 downto 0);
signal s_h_right : llr_round_t(P_MAX_BPS-1 downto 0);
signal s_l_left : llr_round_t(P_MAX_BPS-1 downto 0);
signal s_l_right : llr_round_t(P_MAX_BPS-1 downto 0);
 -- Pipeline for Tracking Data Validity
signal valid pipeline : std_logic_vector(C_PIPELINE_DELAY downto 0);
 -- Pipeline for Tracking End of Block Flag
signal eob_pipeline : std_logic_vector(C_PIPELINE_DELAY downto 0);
```
-- Rounding Implemenation

signal stall : std logic;

signal llr\_pad : llr\_round\_large\_t(P\_MAX\_BPS-1 downto 0);

signal llr\_pad\_left : llr\_round\_large\_t(P\_MAX\_BPS-1 downto 0);

signal llr\_pad\_right : llr\_round\_large\_t(P\_MAX\_BPS-1 downto 0);

signal llr\_pad\_flat : std\_logic\_vector(C\_LLR\_VECTOR\_W-1 downto 0);

begin

```
 -----------------------------------------------------------------------------
  -- Load Lookup Table Values into RAM
  -----------------------------------------------------------------------------
 sRAMPrc: process(i_clk)
  begin
  if (rising edge(i clk)) then
    if (i_wr = '1') then
       for i in 0 to 3 loop
       ram(i)(to integer(unsigned(i_addr))) \leq unsigned(i_data(P_MAX_BPS*P_DOUT_W-1
downto 0));
      end loop;
     end if;
   end if;
  end process;
```
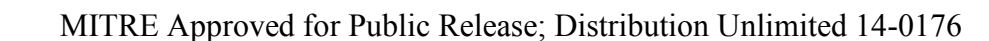

-----------------------------------------------------------------------------

-- Calculate LLR Values and Load them into output buffer

```
 -----------------------------------------------------------------------------
  gen_LLR_values: process(i_clk)
  begin
  if (rising edge(i clk)) then
   if (i_reset = '1') then
     -- Set Valid and EOB Pipelines on Reset
    valid pipeline \leq (others \approx '0');
    eob pipeline \leq (others \approx '0');
   elsif (i_dout_rdy = '1') then
     -- Shift Valid Data Pipeline Values and Load the next Value from
    -- the i_din_valid Input Port
    valid pipeline(valid pipeline'high downto 1) \leq valid pipeline(valid pipeline'high-1)
downto 0);
    valid pipeline(0) \leq i din valid;
     -- Shift End of Block Flag Pipeline Values and Load the next Value from
     -- the i_din_valid Input Port
    eob pipeline(eob pipeline'high downto 1) \leq eob pipeline(eob pipeline'high-1 downto 0);
    eob pipeline(0) \leq i eob in;
     -- Define 4 cordinate points on I/Q plane for interpolation
    i l \le unsigned(i symbol data(P DIN W-1 downto P DIN W-P LUT W));
    if (unsigned(i_symbol_data(P_DIN_W-1 downto P_DIN_W-P_LUT_W)) =
2**(P LUT W-1)-1) then
     i h \le unsigned(i symbol data(P_DIN_W-1 downto P_DIN_W-P_LUT_W));
     else
     i h \leq unsigned(i symbol data(P DIN W-1 downto P DIN W-P LUT W))+1;
     end if;
    q l \le unsigned(i symbol data((2*P_DIN_W)-1 downto (2*P_DIN_W)-P_LUT_W));
    if ( unsigned(i_symbol_data((2*P_DIN_W)-1 downto (2*P_DIN_W)-P_LUT_W)) =
2**(P LUT W-1)-1) then
     q h \leq unsigned(i symbol data((2*P_DIN_W)-1 downto (2*P_DIN_W)-P_LUT_W));
     else
      q h \leq unsigned(i symbol data((2*P DIN W)-1 downto (2*P DIN W)-P LUT W))+1;
     end if;
     -- Determine remainder of I/Q data to be used for offset in the interpolation
    r i \leq signed("00" & i_symbol_data(P_DIN_W-P_LUT_W-1 downto 0));
    r_q <= signed("00" & i_symbol_data((2*P_DIN_W)-P_LUT_W-1 downto P_DIN_W));
```
 -- Signal Delays to Allign the Data Output r i delay  $\leq r$  i; r q delay  $\leq r \leq q$ ; r q delay two  $\leq$  r q delay; r q delay three  $\leq r$  q delay two; r\_i\_minus\_delay <=  $(2^{**}(P\))$ - DIN\_W-P\_LUT\_W))-r\_i; r\_q\_minus\_delay <=  $(2^{**}(P$  DIN\_W-P\_LUT\_W))-r\_q\_delay\_two; -- Calculate LLR for each bit in the symbol for i in P\_MAX\_BPS-1 downto 0 loop -- Load LLR values from the LUT in RAM q low i low(i)  $\leq$  signed(ram(0)(to integer(q l&i l))(P\_DOUT\_W\*(i+1)-1 downto P\_DOUT\_W\*i)); q\_high\_i\_low(i) <= signed(ram(1)(to\_integer(q\_h&i\_l))(P\_DOUT\_W\*(i+1)-1 downto P\_DOUT\_W\*i)); q low i high(i)  $\leq$  signed(ram(2)(to integer(q l&i h))(P\_DOUT\_W\*(i+1)-1 downto P\_DOUT\_W $*$ i)); q high i high(i)  $\leq$  signed(ram(3)(to integer(q h&i h))(P DOUT W\*(i+1)-1 downto P\_DOUT\_W\*i)); -- Lower Horizontal Linear Interpolation s l left(i)  $\leq q$  low i high(i)\*r i delay; s\_l\_right(i) <= q\_low\_i\_low(i)\*r\_i\_minus\_delay; s  $l(i) \le s$  l left(i)+s l right(i); -- Upper Horizontal Linear Interpolation s h left(i)  $\leq q$  high i high(i)\*r i delay; s h right(i)  $\leq q$  high i low(i)\*r i minus delay; s  $h(i) \le s$  h left(i)+s h right(i); -- Vertical Linear Interpolation llr\_pad\_left(i) <= s\_h(i)\*r\_q\_delay\_three; llr\_pad\_right(i)  $\leq$  s\_l(i)\*r\_q\_minus\_delay; llr\_pad(i) <= llr\_pad\_left(i)+llr\_pad\_right(i); end loop; end if; end if; end process; ----------------------------------------------------------------------------- -- Set ready pipeline output to input value -----------------------------------------------------------------------------

o\_din\_rdy  $\leq i$  dout rdy;

 ----------------------------------------------------------------------------- -- stall signal definition to the opposite of i\_dout\_rdy ---------------------------------------------------------------------------- stall  $\leq$  not(i dout rdy); ----------------------------------------------------------------------------- -- Rounding Entity ---------------------------------------------------------------------------- round: entity work.bitQuantize generic map( DIN W => (P\_DOUT\_W+2\*(2+(P\_DIN\_W-P\_LUT\_W))), DOUT W  $\Rightarrow$  P DOUT W, SHIFT  $\Rightarrow$  (2\*(P\_DIN\_W-P\_LUT\_W)), COUNT  $\Rightarrow$  P MAX BPS, Q MODE  $\Rightarrow$  1, V MODE  $\Rightarrow$  2  $\mathcal{L}$  port map( clk  $\implies$ i clk, reset  $\Rightarrow$  i reset, stall  $\Rightarrow$  stall, din  $\Rightarrow$  llr pad flat, dout  $\Rightarrow$  o llr data, started  $\Rightarrow$  open,  $overflow$  =>  $open$  ); ---------------------------------------------------------------------------- -- Load Rounding Buffer --------------------------------------------------------------------------- load round bus: for  $i$  in 0 to P\_MAX\_BPS-1 generate llr\_pad\_flat(((C\_LLR\_W)\*(i+1)-1) downto (C\_LLR\_W\*i)) <= std\_logic\_vector(llr\_pad(i)); end generate load round bus; ----------------------------------------------------------------------------- -- Load Valid Data Flag into output port ---------------------------------------------------------------------------- o dout valid  $\le$  valid pipeline(valid pipeline'high); ----------------------------------------------------------------------------- -- Load End of Block Flag into output port

 ---------------------------------------------------------------------------- o eob out  $\leq$  eob pipeline(eob pipeline'high);

end synth;